# Lampiran 1 Surat Ijin Melakukan Penelitian di SMP Negeri 6 Singaraja

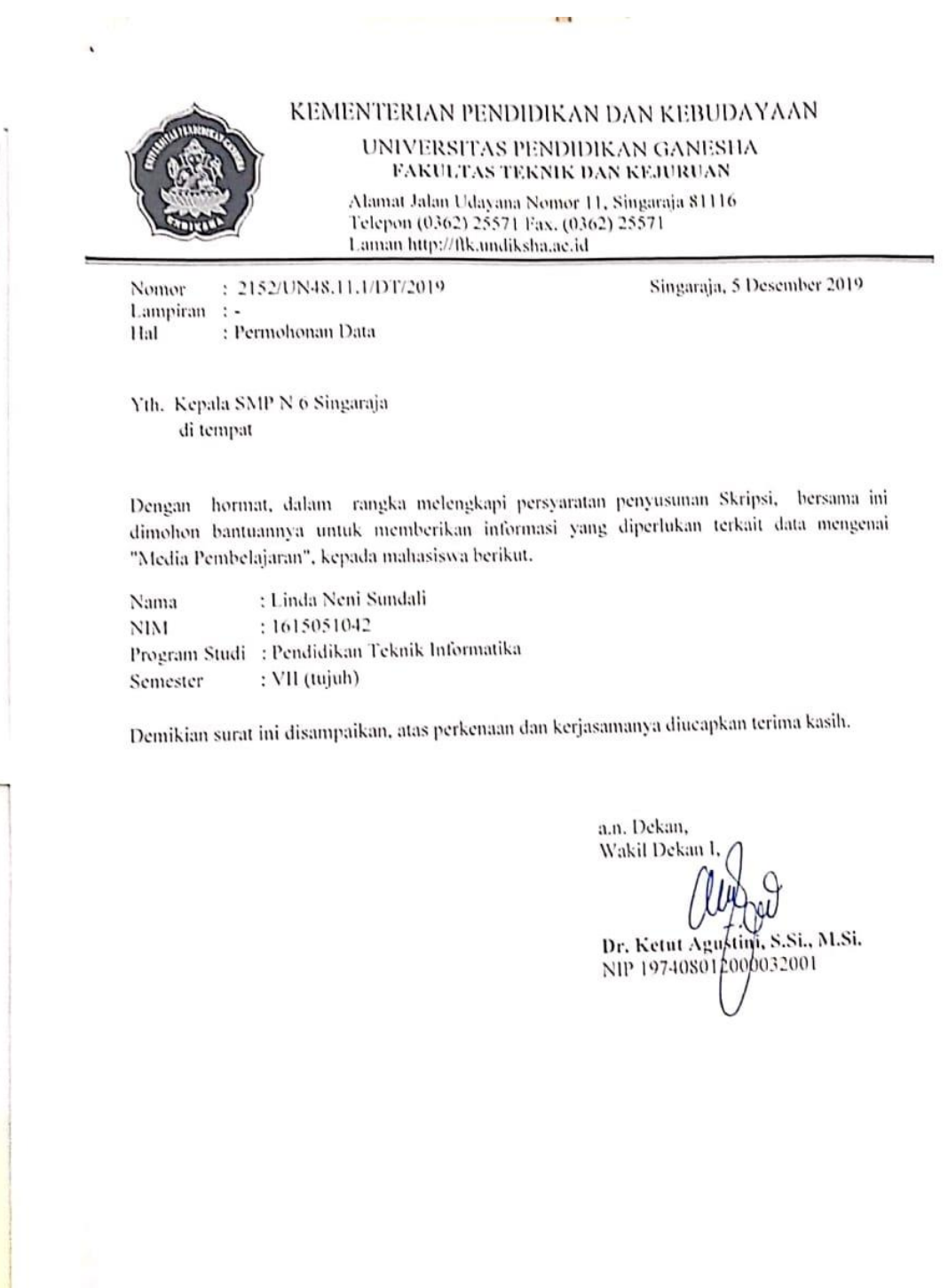

## Lampiran 2 Surat Keterangan Ijin Melakukan Penelitian di SMP N 6 Singaraja

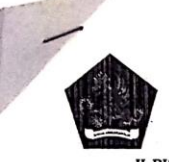

#### PEMERINTAH KABUPATEN BULELENG DINAS PENDIDIKAN PEMUDA DAN OLAHRAGA **SMP NEGERI 6 SINGARAJA**

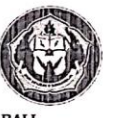

**EXECUTE AND STATE OF STATE OF STATE AND A SET OF STATE AND A SET OF STATE AND A SET OF STATE AND A SET OF STATE AND A SET OF STATE AND A SET OF STATE AND A SET OF STATE AND RESS SIMULATED FOR STATE AND RESS SIMULATED** FOR

#### KARTU KENDALI SURAT MASUK

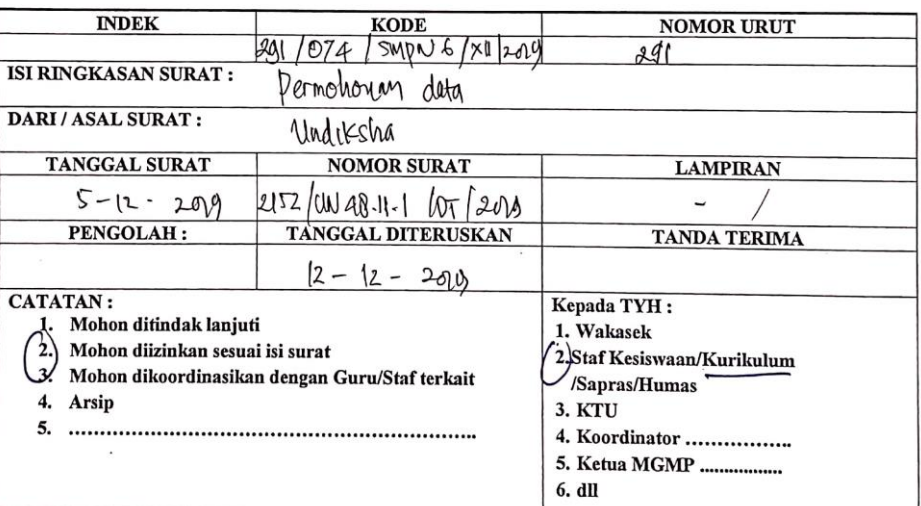

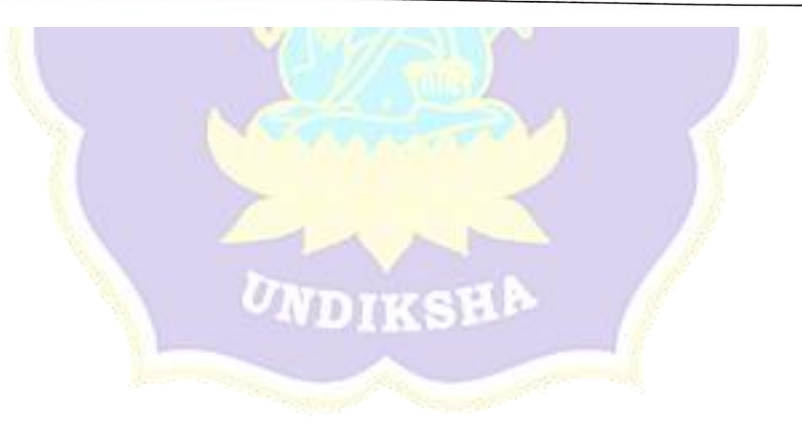

## Lampiran 3 Hasil Wawancara dan Observasi Guru

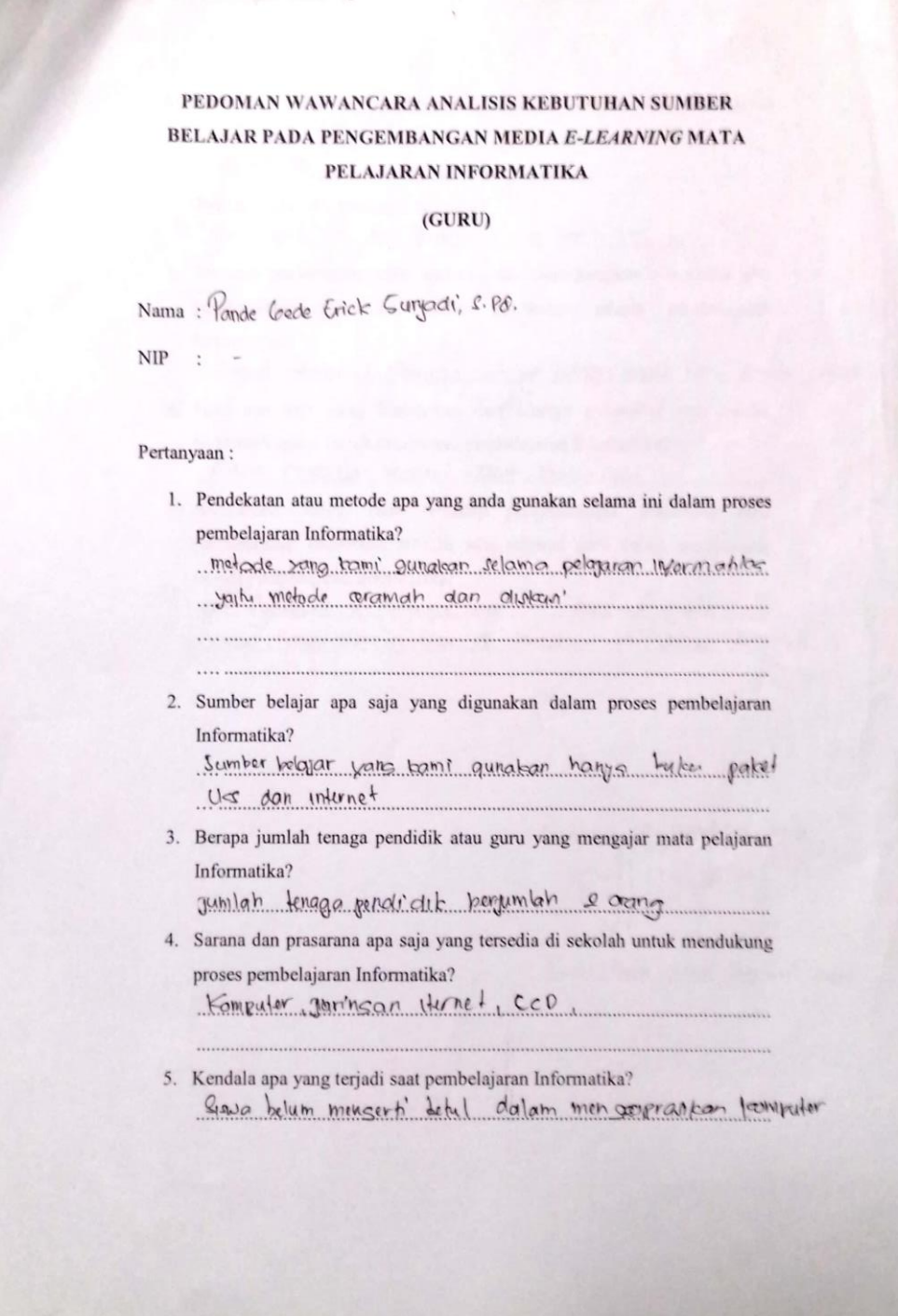

6. Berapakah Standar Ketuntasan Minimal dalam mata pelajaran Informatika?

 $KFM$  70

- 7. Apakah anda tahu tentang e-learning? ya rami'alı sını'mengerti e-learning
- 8. Menurut pemahaman anda, apakah perlu dikembangkan e-learning atau pembelajaran elektronik dalam membantu proses pembelajaran Informatika?

Informatika?<br><u>Imgat membantu, boreng belagar dungan media boru song</u>at boilc.

- 9. Fitur apa saja yang diharapkan dari adanya e-learning atau modul elektronik untuk membantu proses pembelajaran Informatika? Video rinstaran materi dan loal-soal
- 10. Bagaimana respon anda terhadap pengembangan e-learning atau pembelajaran elektronik sebagai satu refrensi guru dalam mendukung proses pembelajaran Informatika? proses pembelajaran Intormatika?<br>pertembangan e-learning saat <sup>'ini</sup> sangat baik........
	- tani harap elerning bis all'Irrapican oli setrap delcolati.

Singaraja, 12 December 2019 SIM

Ponce Code Erick Jury ad1' s. Pd.

### Lampiran 4 Angket Analisis Kebutuhan Siswa

#### ANGKET ANALISIS KEBUTUHAN SISWA

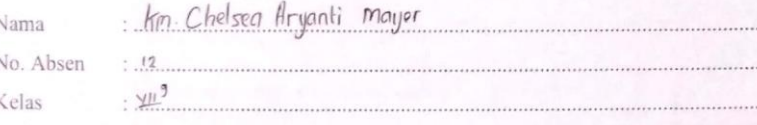

I. Petunjuk

 $\frac{1}{2}$ 

- 1. Bacalah setiap butir pernyataan dengan cermat.
- 2. Jawaban anda tidak akan mempengaruhi prestasi belajar anda di kelas.
- 3. Pilihlah salah satu jawaban yang menurut anda paling sesuai dengan keadaan atau pendapat anda, dengan cara memberikan tanda centang (√) pada kolom "Ya" atau "Tidak" sesuai dengan keadaan yang sebenarnya.

#### II. Daftar Pernyataan

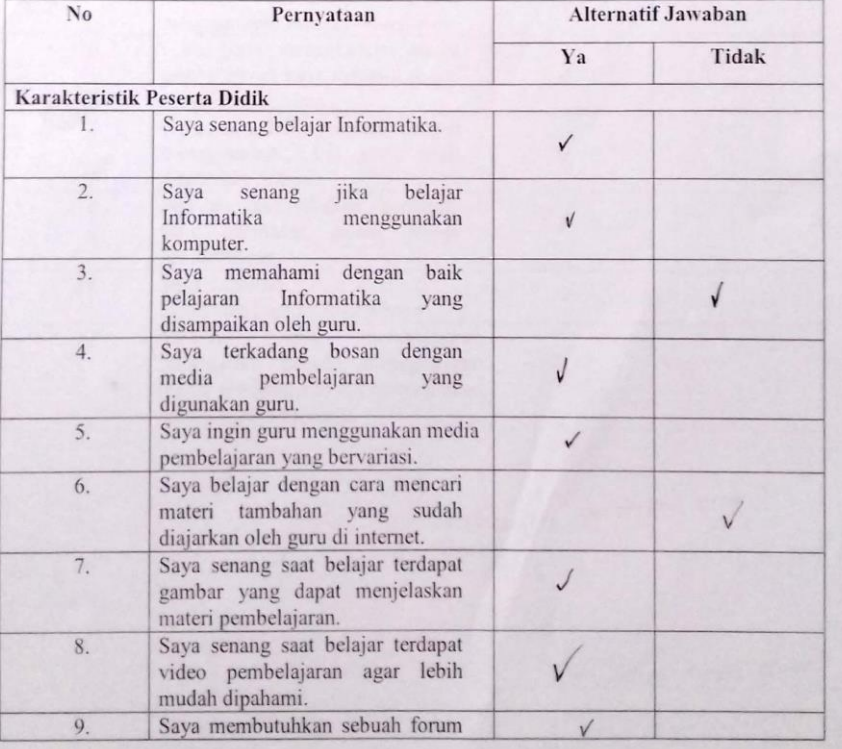

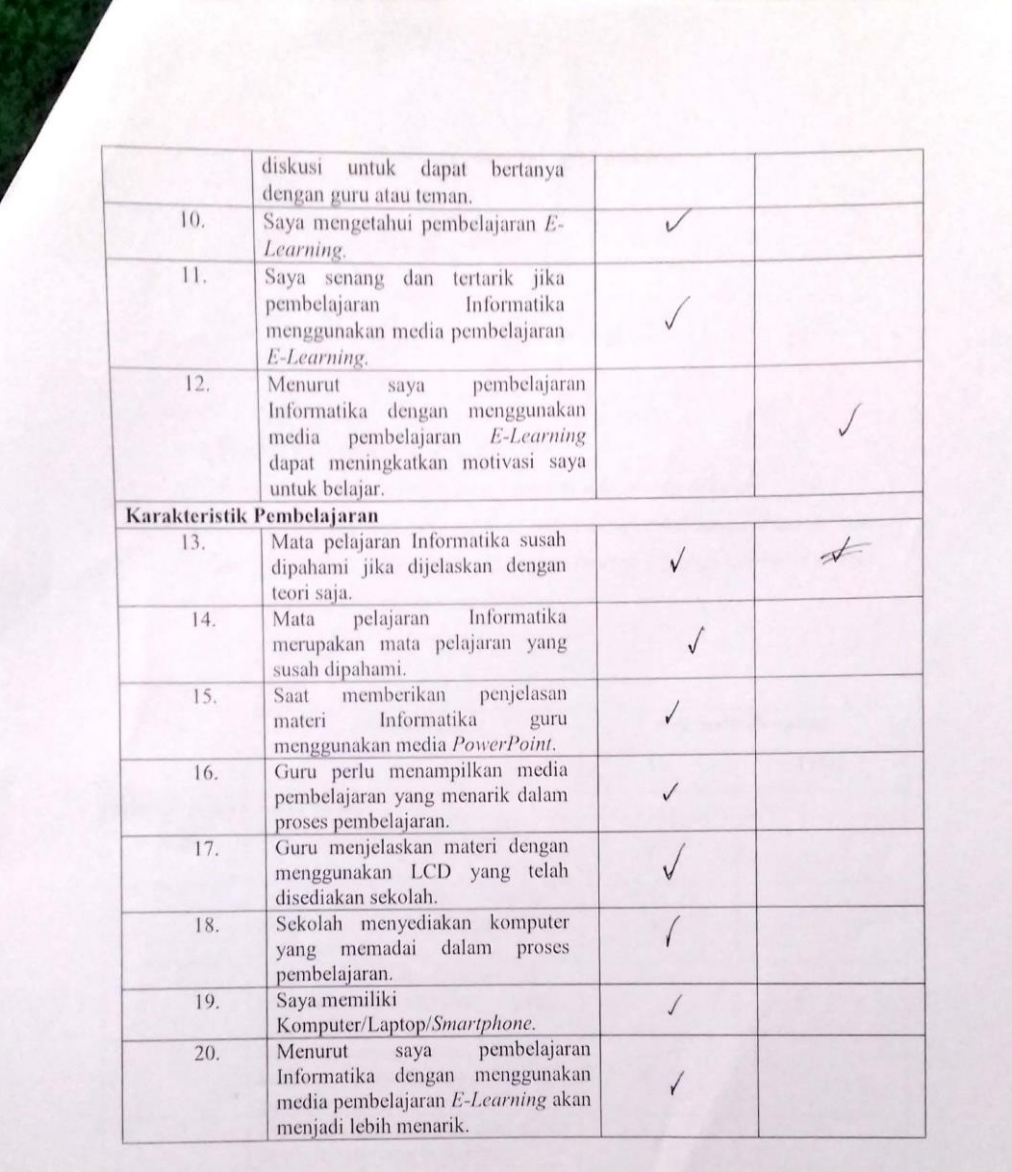

Singaraja, 12 posember 2019<br>Siswa

 $\sqrt{\frac{1}{2}}$ km. Chelsea Hrywiti Mayer.

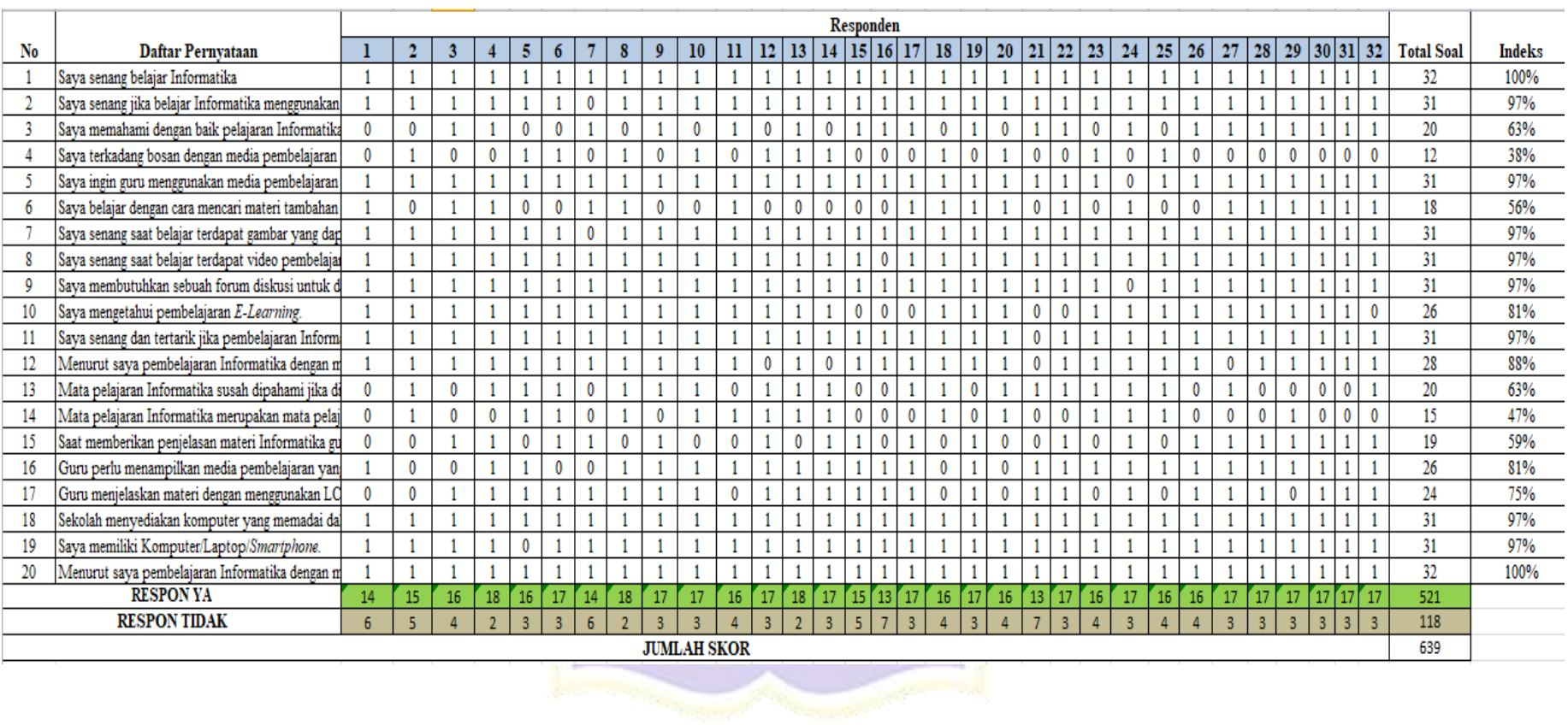

# Lampiran 5 Hasil Angket Siswa

Lampiran 6 Silabus Mata Pelajaran Informatika

## **SILABUS MATA PELAJARAN INFORMATIKA**

 $\mathbb{R}^{NDID/K_{\mathcal{A}}}$ 

MATA PELAJARAN : INFORMATIKA

SATUAN PENDIDIKAN : SMP/MTs

KELAS : VII

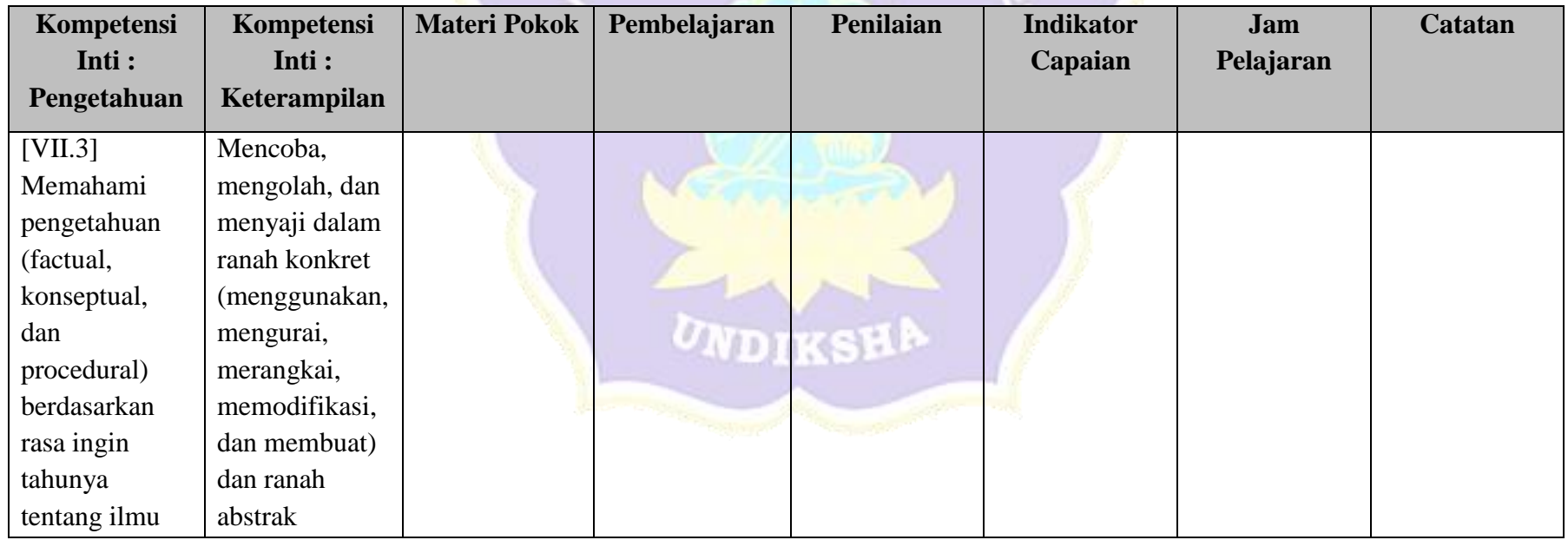

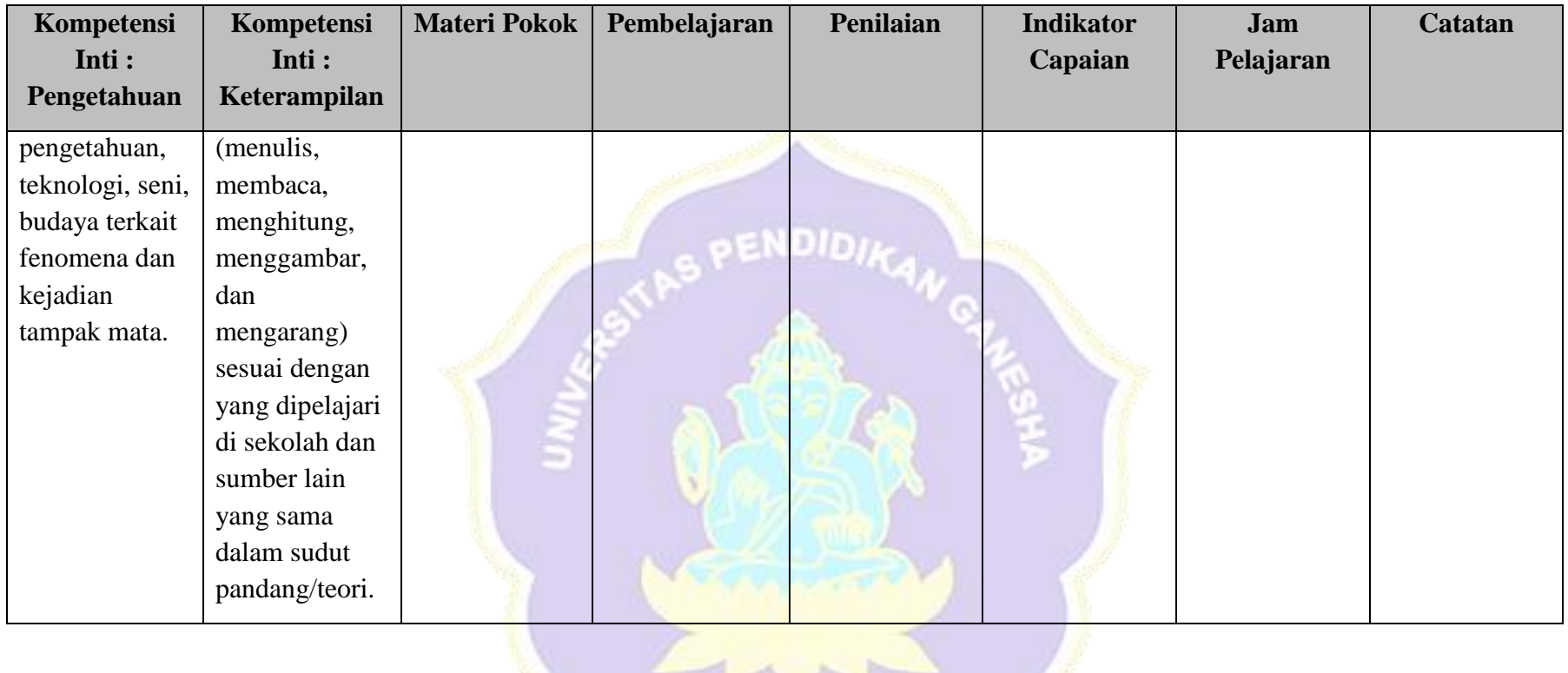

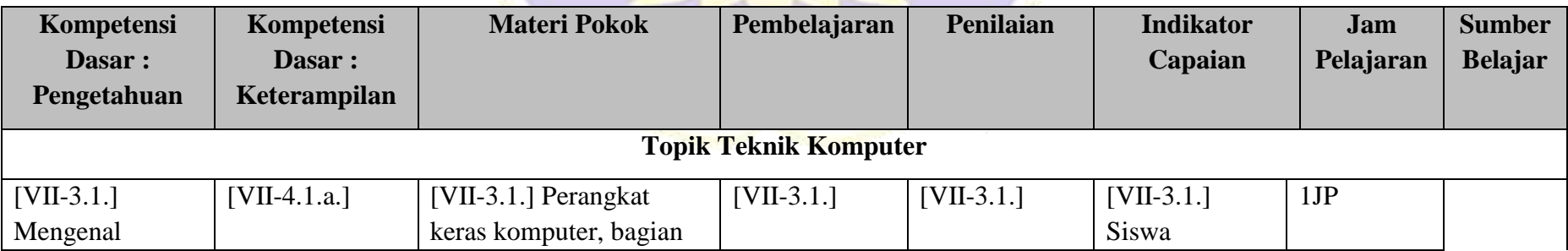

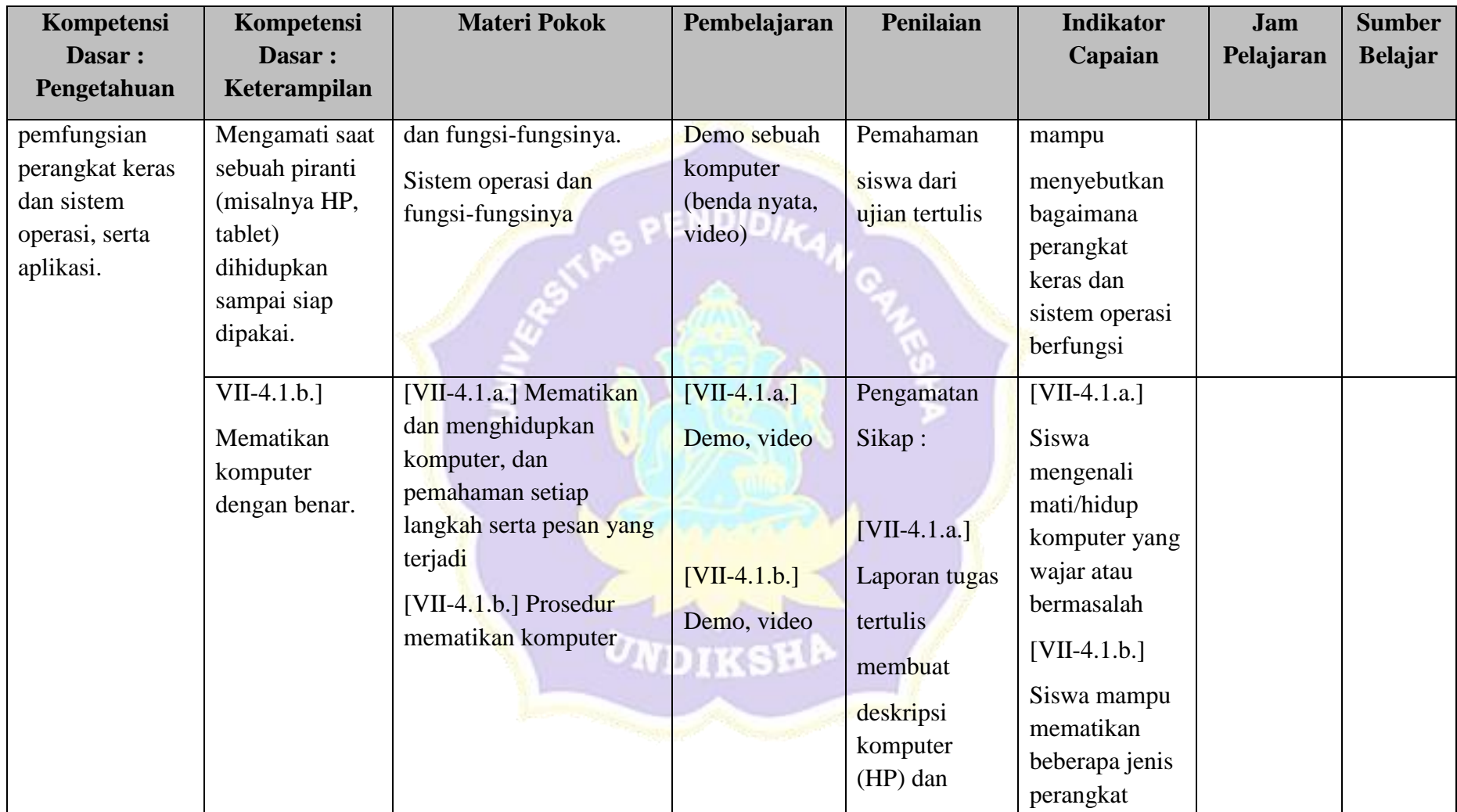

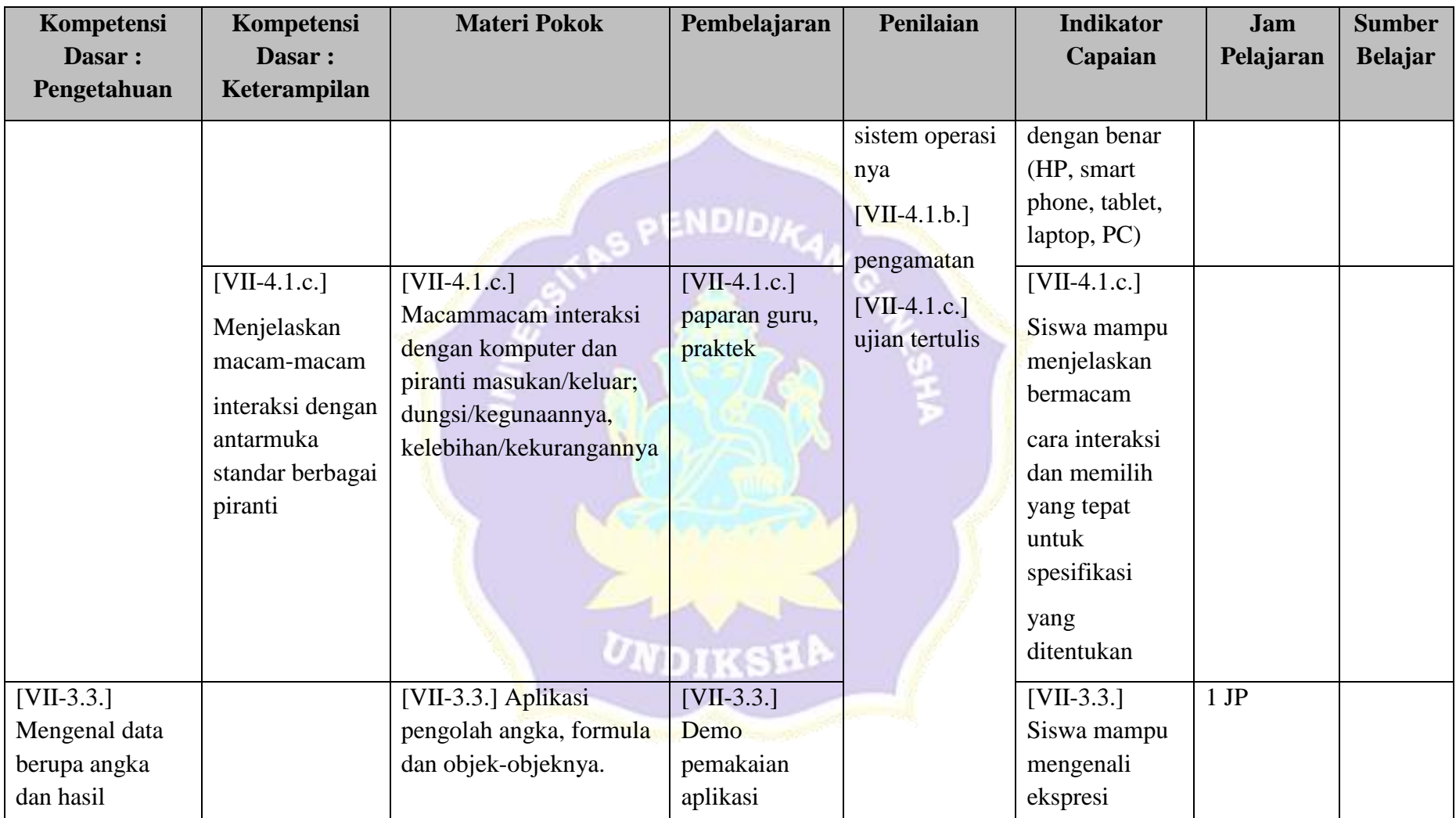

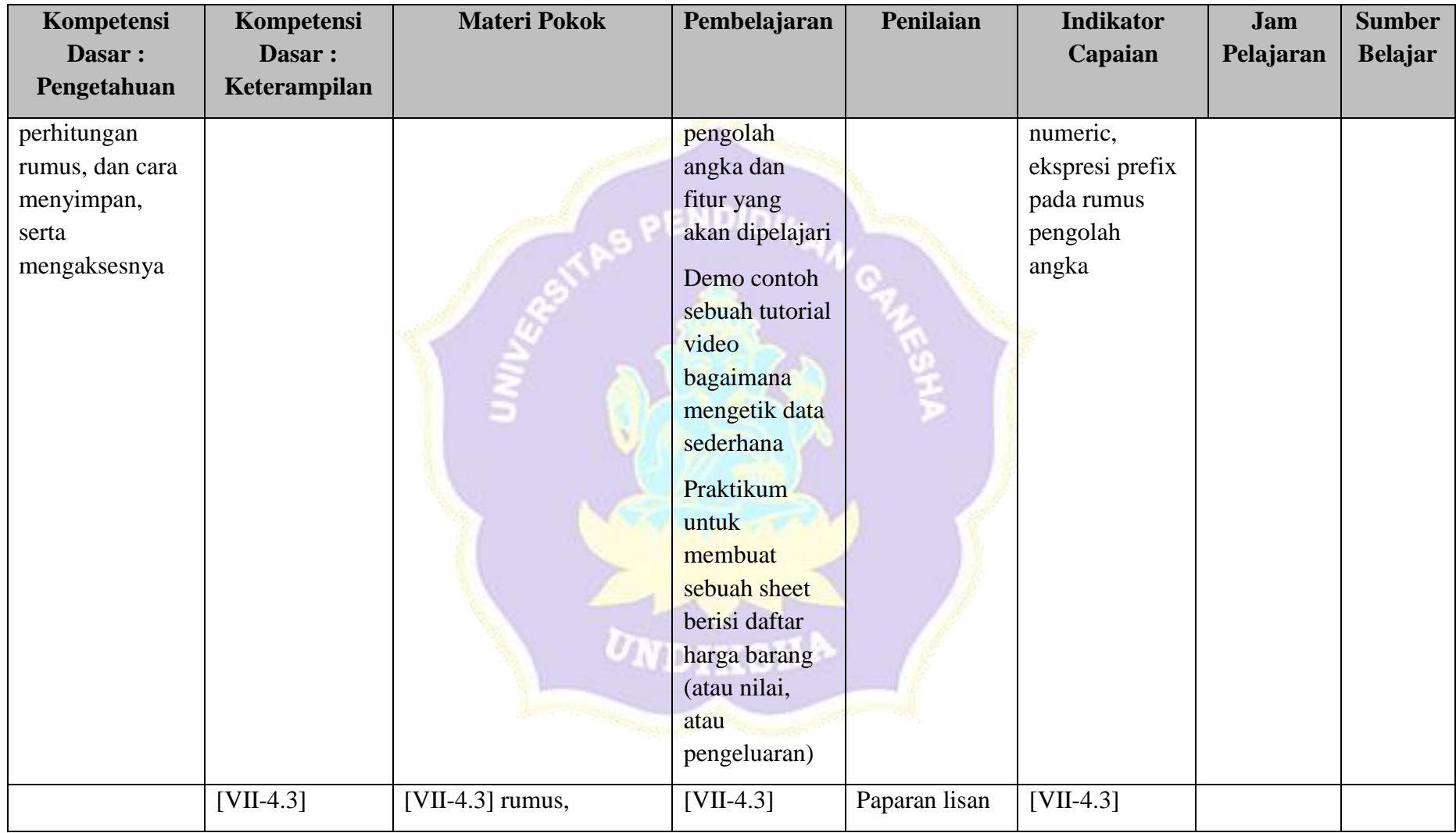

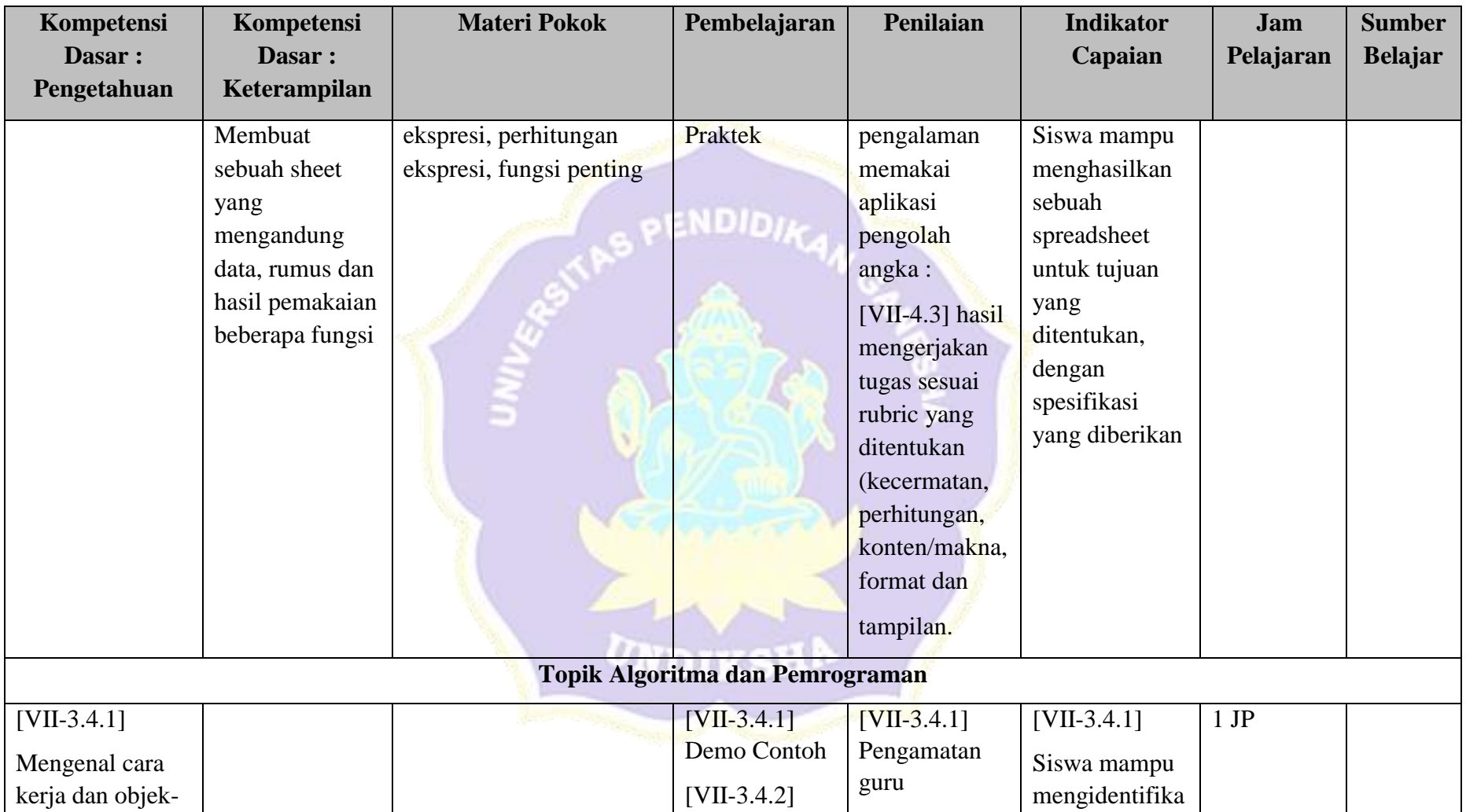

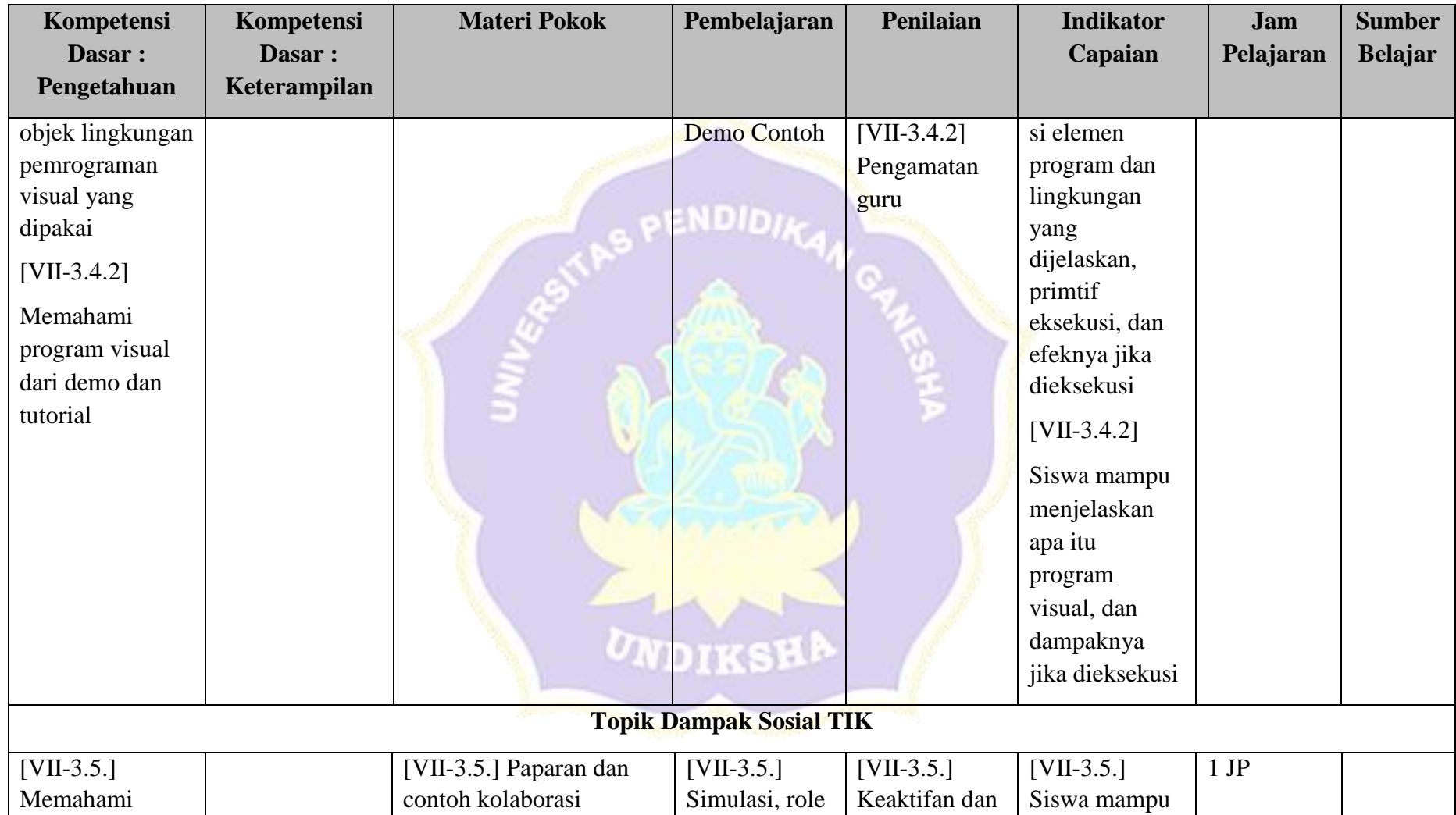

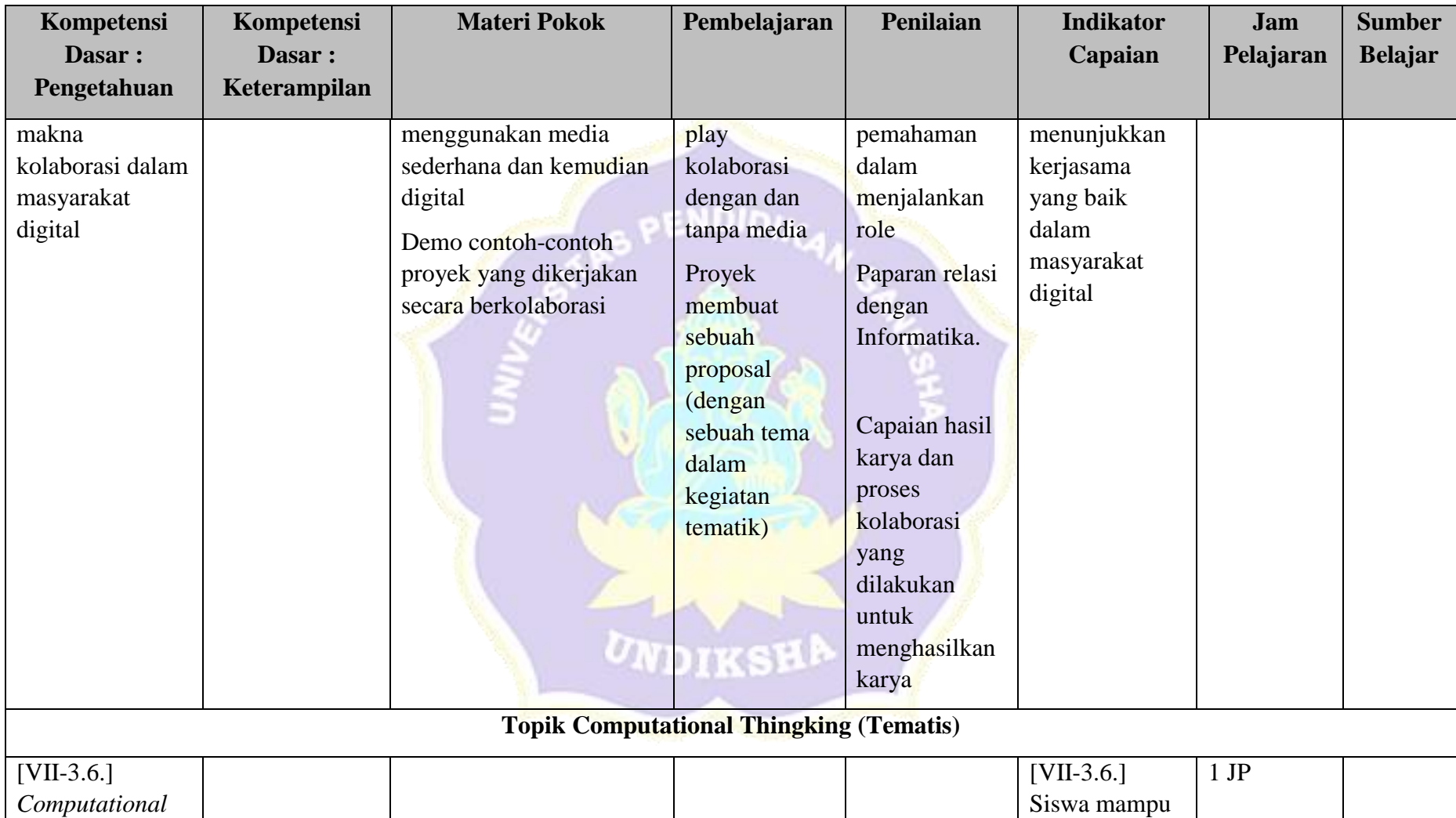

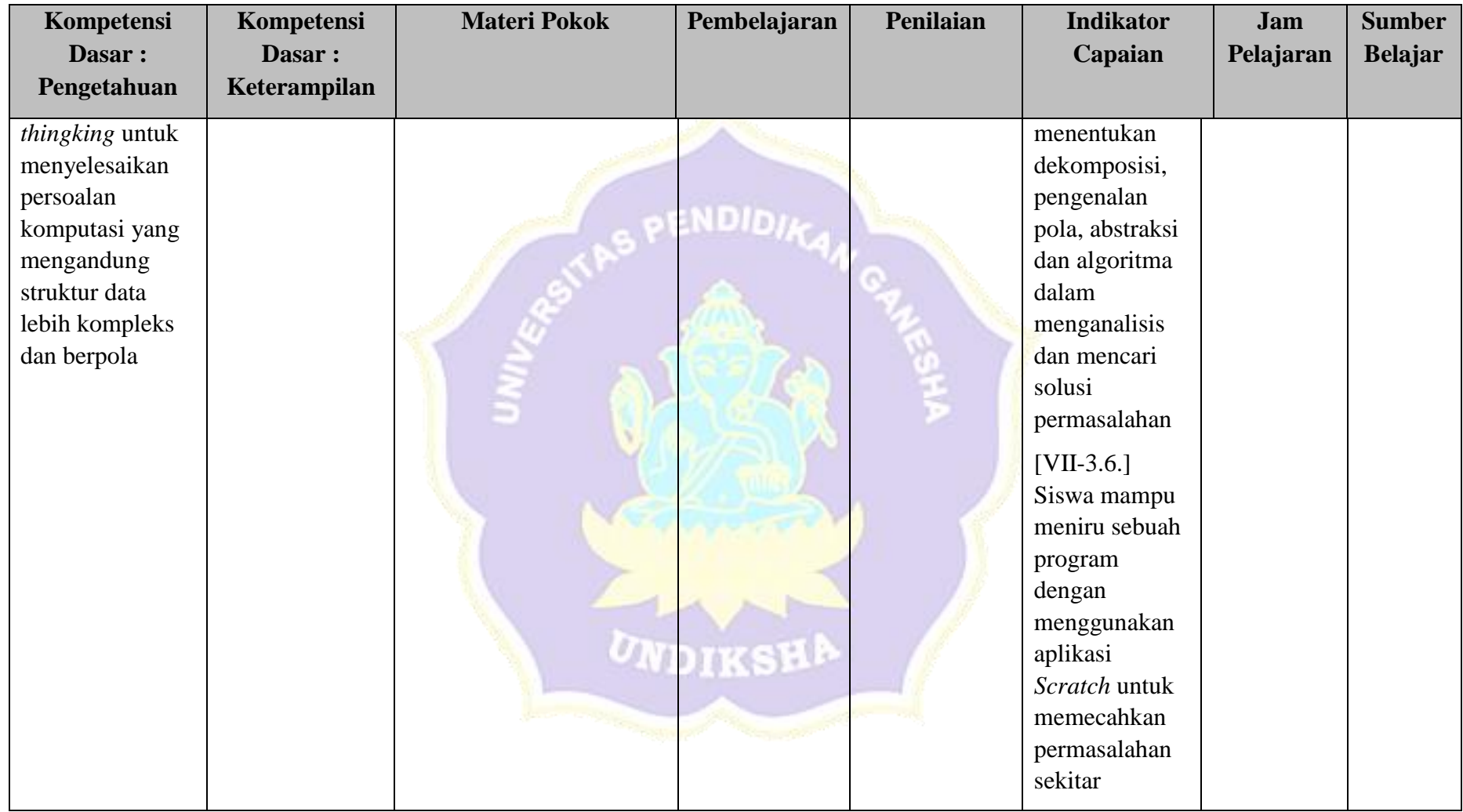

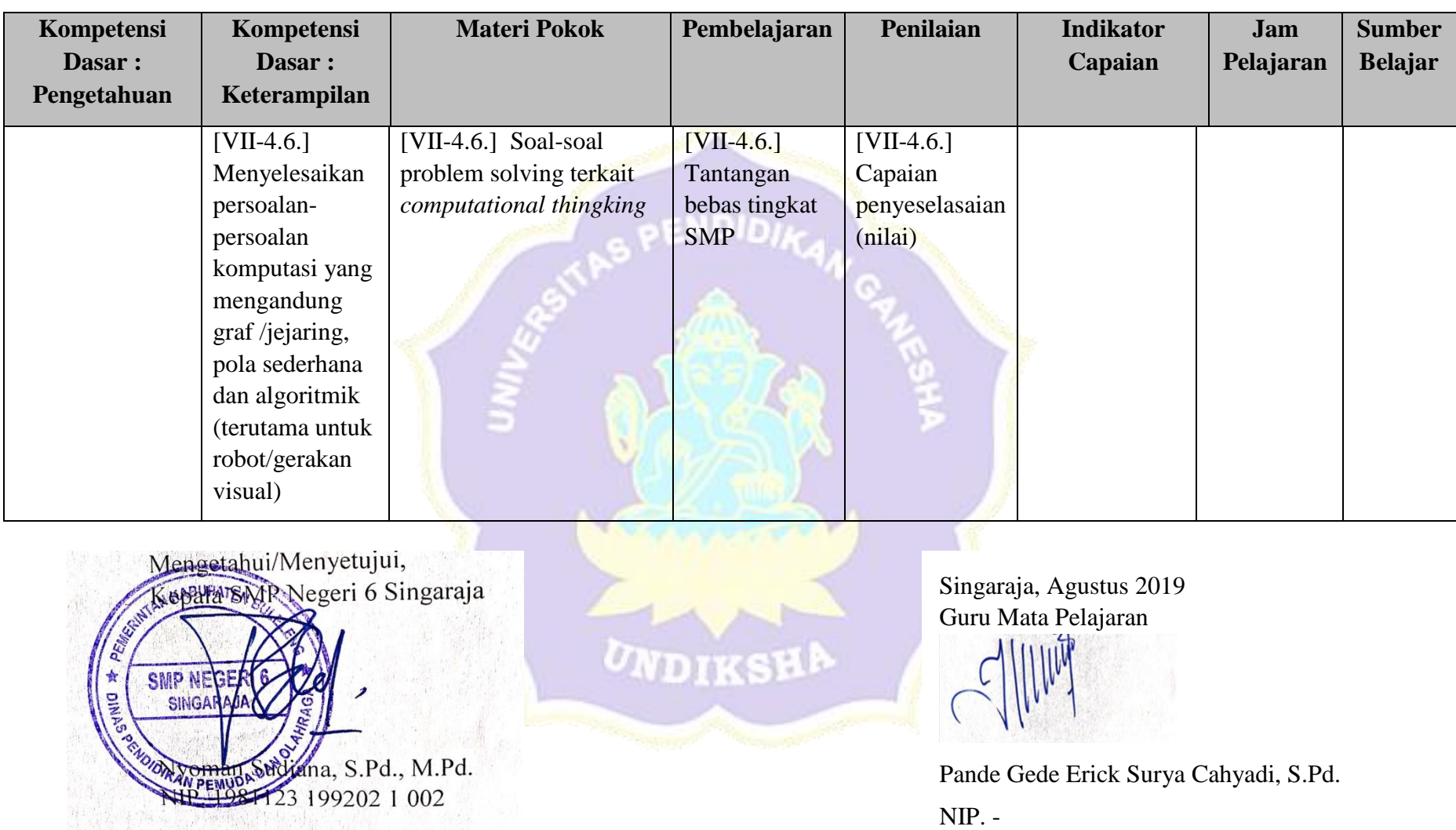

#### Lampiran 7 Rencana Pelaksanaan Pembelajaran

#### **RENCANA PELAKSANAAN PEMBELAJARAN**

#### **(RPP)**

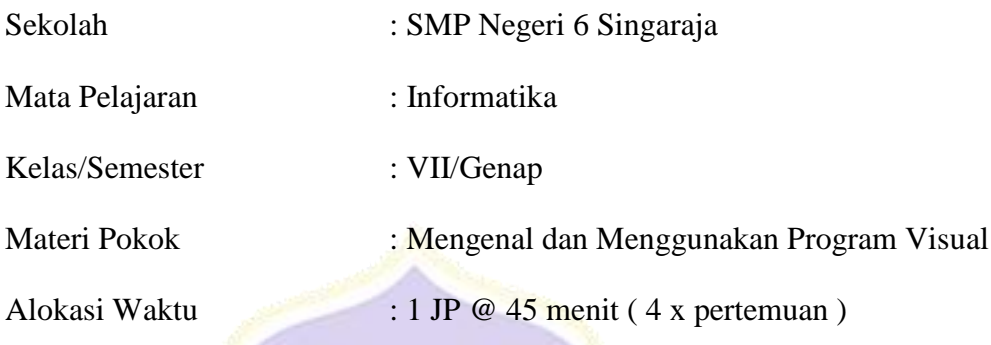

#### **A. Kompetensi Inti**

- 1. Menghargai dan menghayati ajaran agama yang dianutnya
- 2. Menunjukkan perilaku jujur, disiplin, tanggung jawab, peduli, (toleran, gotong royong), santun, dan percaya diri dalam berinteraksi secara efektif dengan lingkungan sosial dan alam dalam jangkauan pergaulan dan keberadaannya

S PENDIDIA

- 3. Memahami pengetahuan (faktual, konseptual, dan prosedural) berdasarkan rasa ingin tahunya tentang ilmu pengetahuan, teknologi, seni, budaya terkait fenomena dan kejadian tampak mata
- 4. Mencoba, mengolah, dan menyaji dalam ranah konkret (menggunakan, mengurai, merangkai, memodifikasi, dan membuat) dan ranah abstrak (menulis, membaca, menghitung, menggambar, dan mengarang) sesuai dengan yang dipelajari di sekolah dan sumber lain yang sama dalam sudut pandang/teori

#### **B. Kompetensi Dasar dan Indikator Pencapaian Kompetensi**

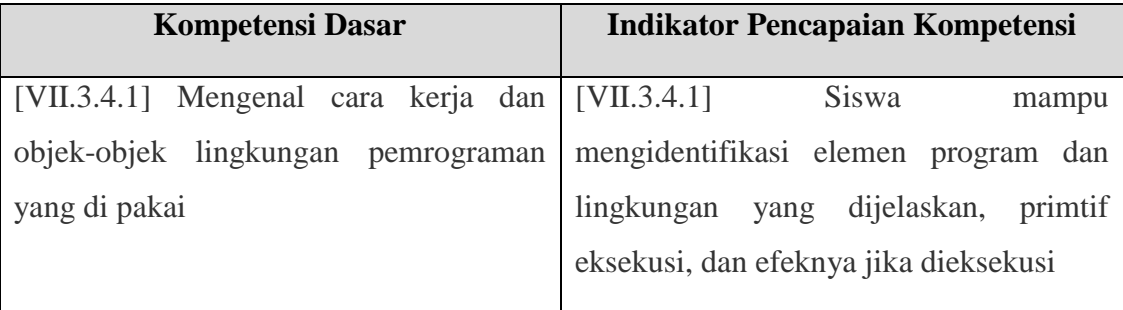

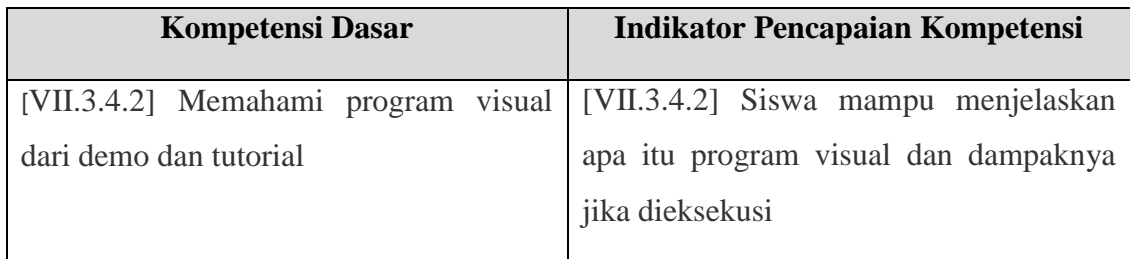

#### **C. Tujuan Pembelajaran**

- 1. Memahami konsep pemrograman visual
- 2. Men-download dan menginstal *Scratch*
- 3. Mengenal lingkungan kerja *Scratch*
- 4. Mmemahami berbagai blok program
- 5. Menggunakan lingkungan kerja *Scratch* untuk membuat program berupa game sederhana

#### **D. Materi Pembelajaran**

- 1. Konsep Pemrograman Visual
- *2.* Mengenal aplikasi pemrograman *Scratch*
- *3.* Menggunakan aplikasi pemrograman *Scratch*

#### **E. Metode Pembelajaran**

- 1. Pendekatan : *Scientific Learning*
- 2. Model : *Project Based Learning*
- 3. Metode : Diskusi dan Praktikum

## **F. Alat, Media dan Sumber Belajar**

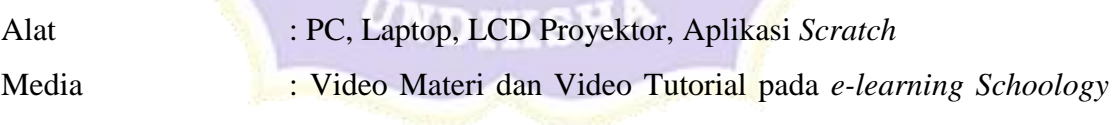

Sumber Belajar : Buku Paket Informatika kelas VII

# **G. Langkah-Langkah Pembelajaran**

# **1. Pertemuan 1 ( 1 JP x 45 menit )**

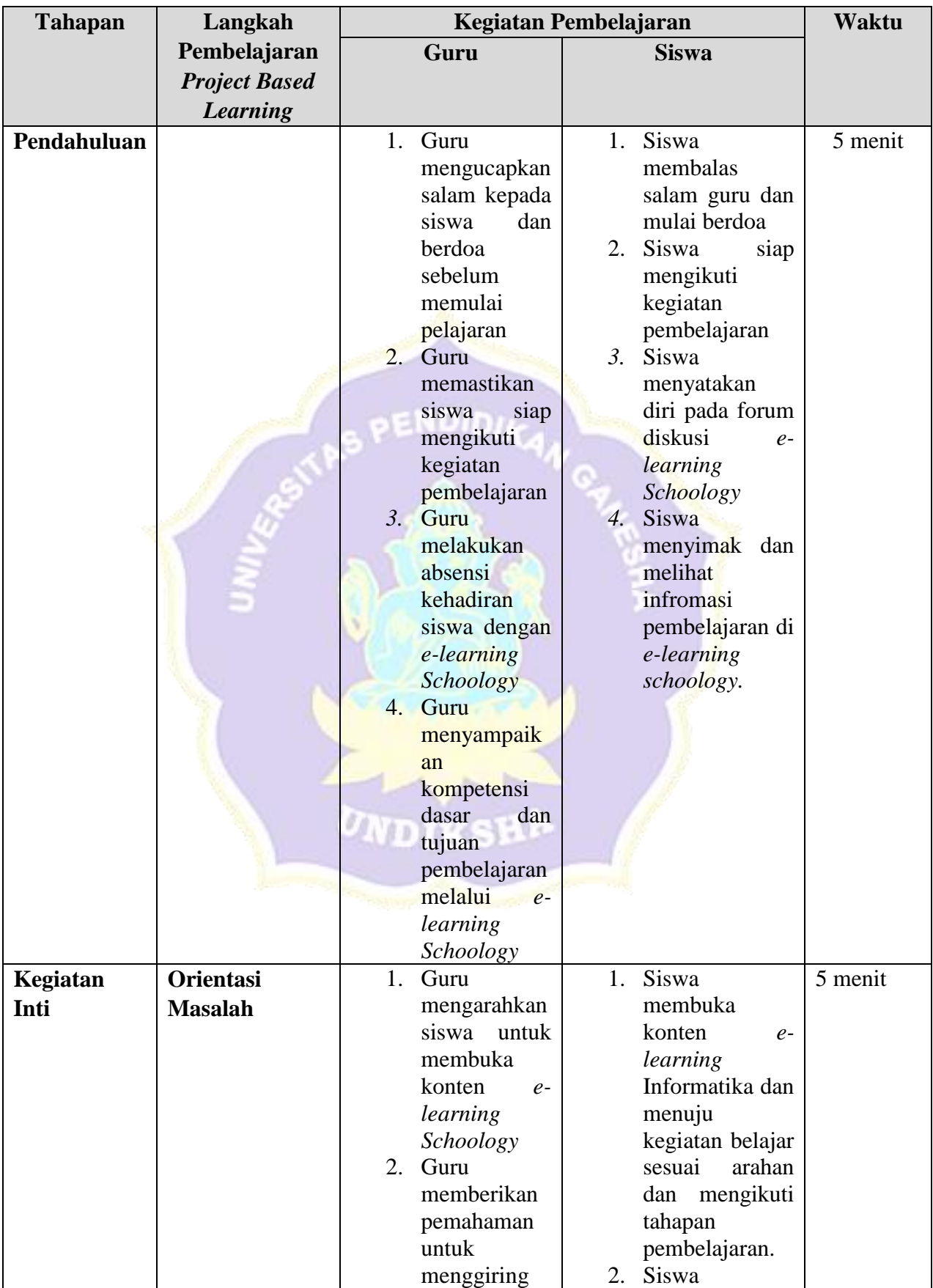

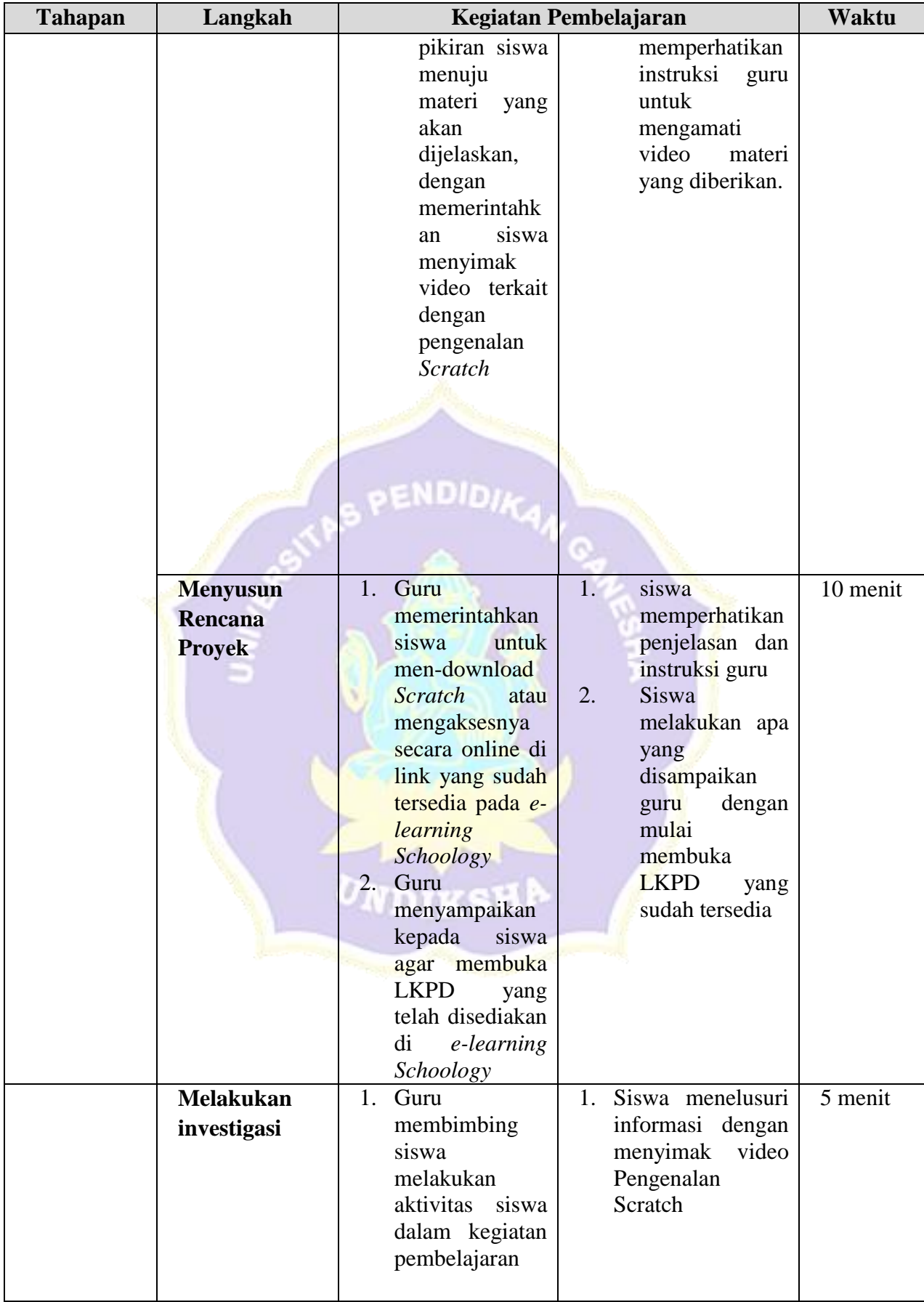

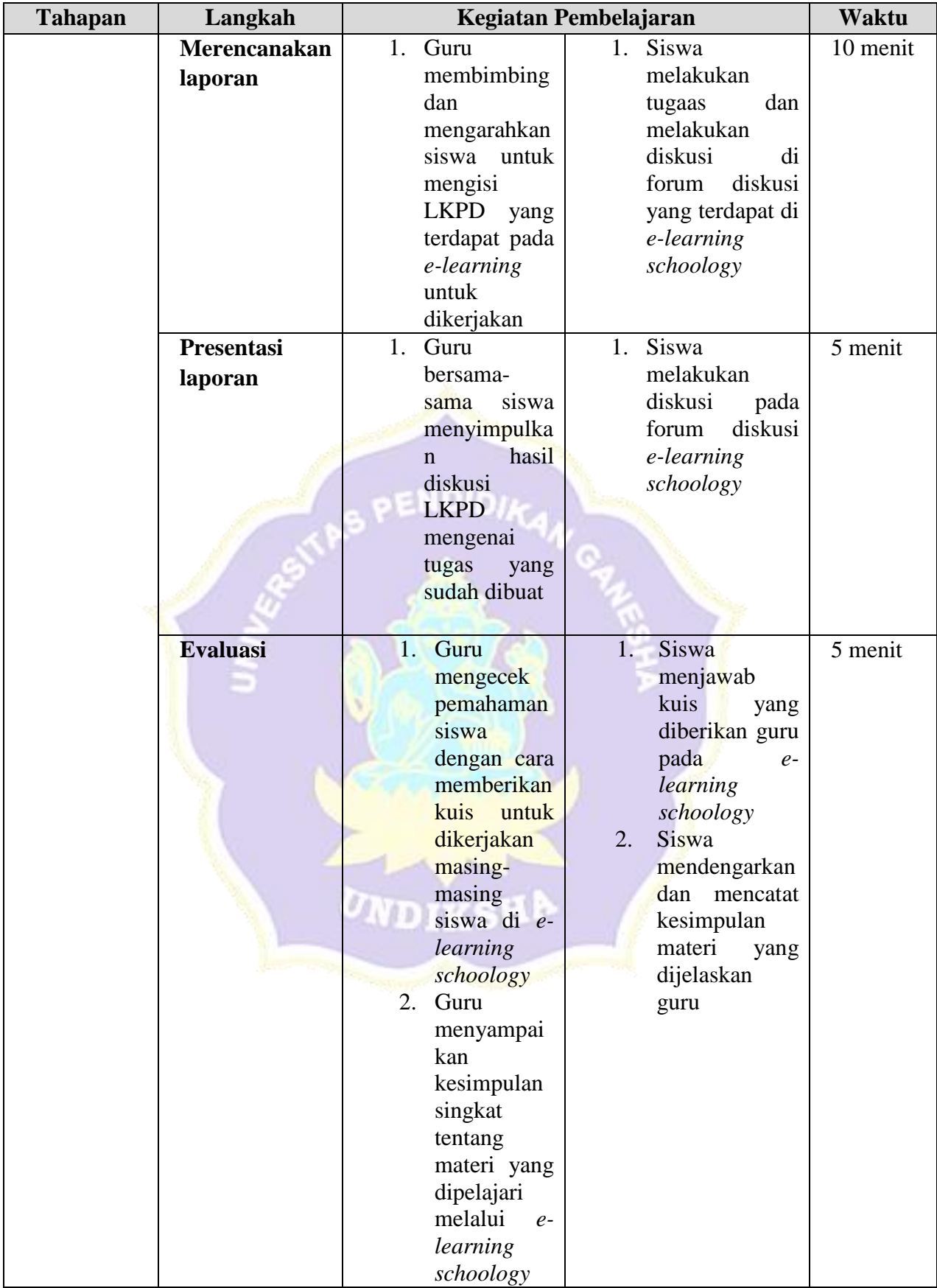

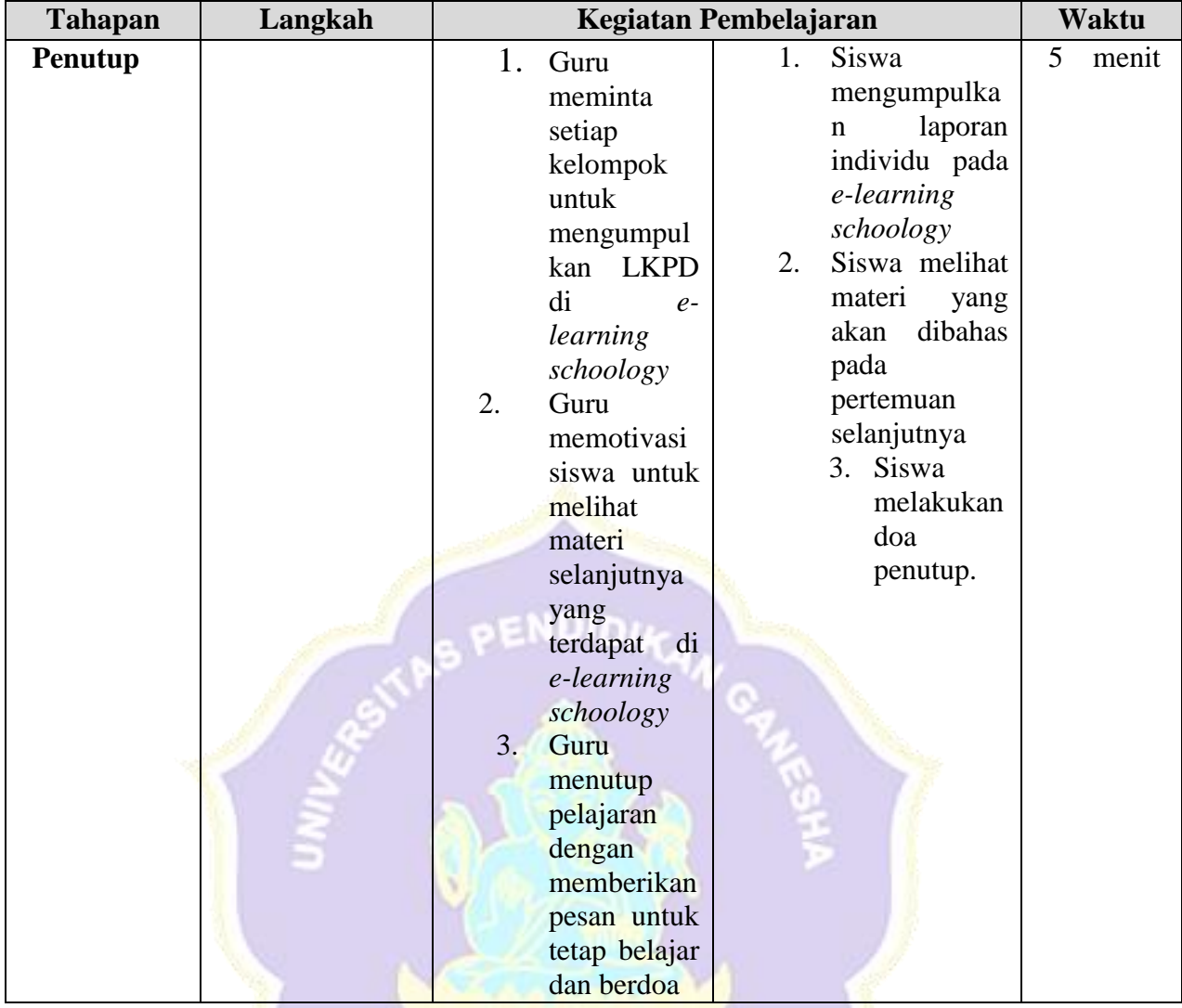

#### **2.Pertemuan 2 ( 1 JP x 45 menit )**

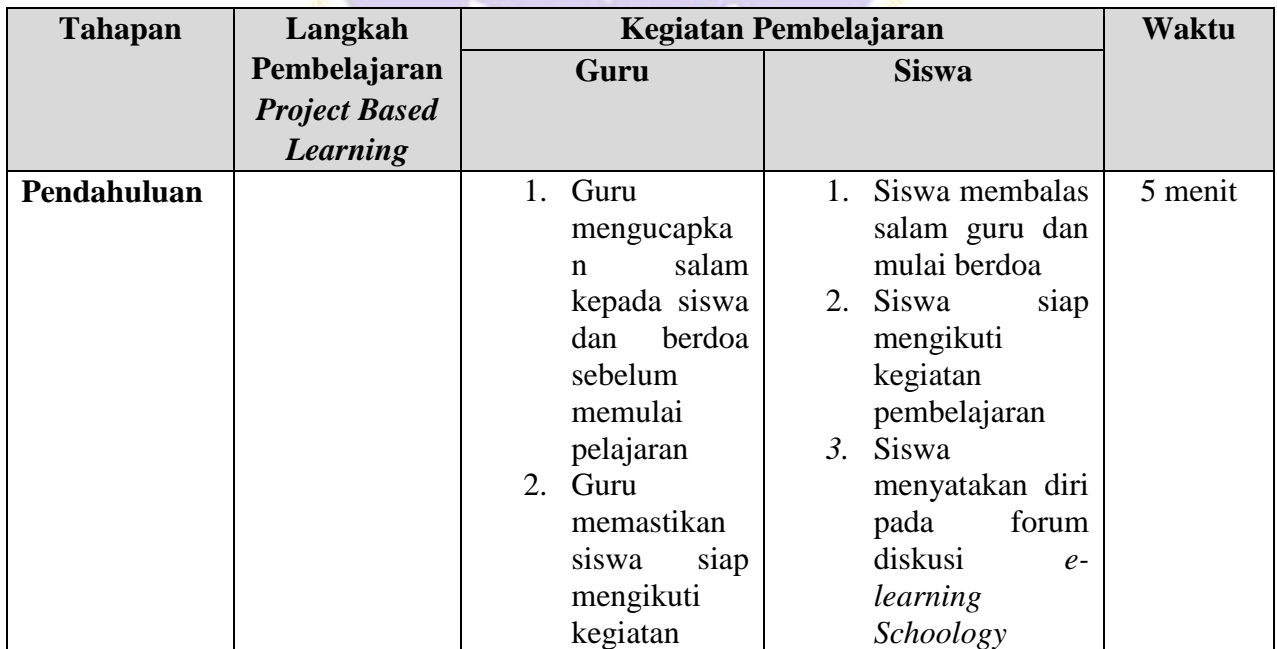

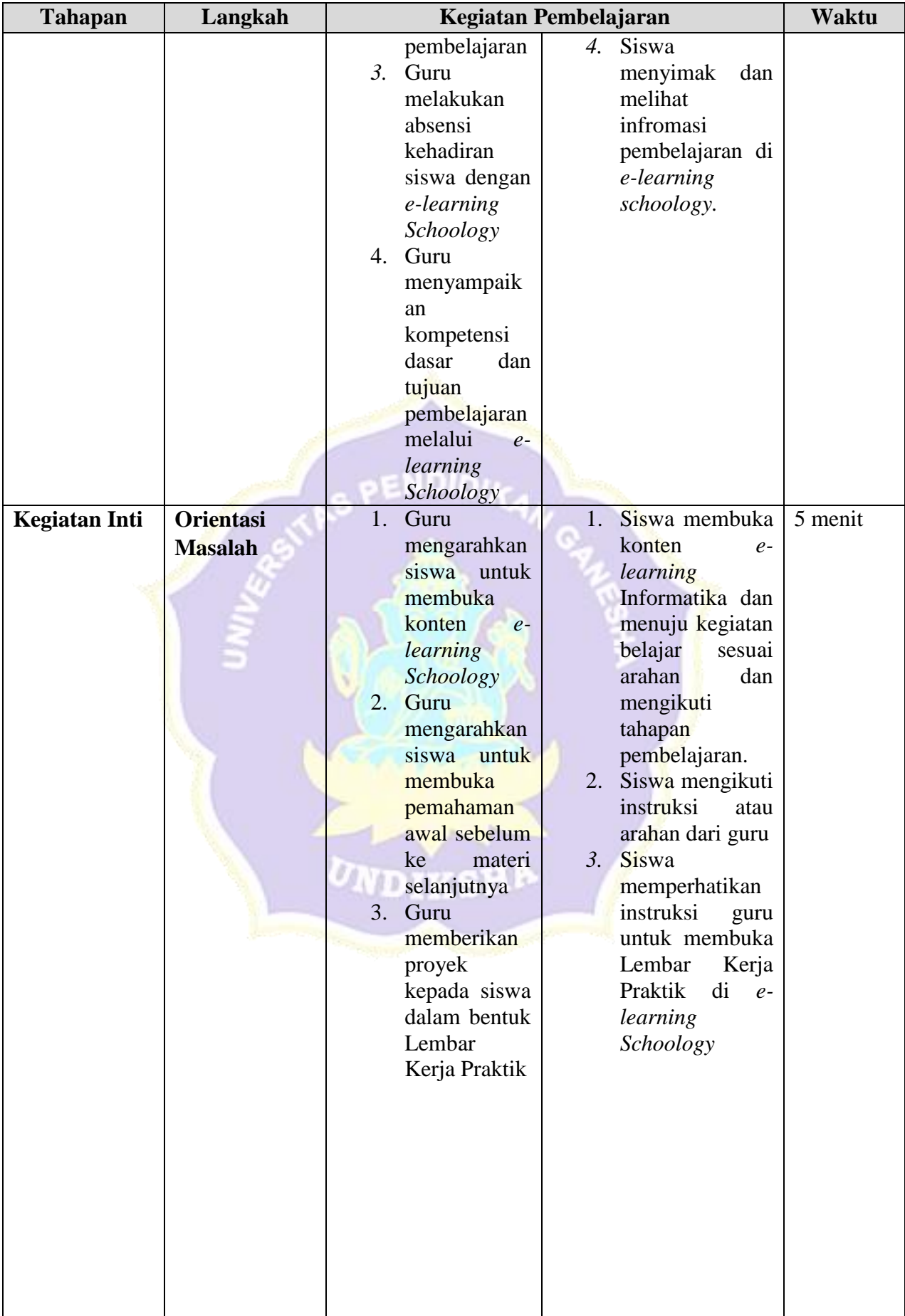

![](_page_24_Picture_281.jpeg)

![](_page_25_Picture_281.jpeg)

![](_page_26_Picture_244.jpeg)

# **1. Pertemuan 3 ( 1 JP x 45 menit )**

![](_page_26_Picture_245.jpeg)

![](_page_27_Picture_278.jpeg)

![](_page_28_Picture_261.jpeg)

![](_page_29_Picture_320.jpeg)

![](_page_30_Picture_273.jpeg)

## **3. Pertemuan 4 ( 1 JP x 45 menit )**

![](_page_30_Picture_274.jpeg)

![](_page_31_Picture_231.jpeg)

![](_page_32_Picture_278.jpeg)

![](_page_33_Picture_293.jpeg)

![](_page_34_Picture_86.jpeg)

![](_page_34_Picture_1.jpeg)

## **2. Penilaian, Pembelajaran Remedial dan Pengayaan**

![](_page_35_Picture_172.jpeg)

Penilaian Hasil Belajar

![](_page_35_Picture_173.jpeg)

### **1. Jurnal Penilaian Sikap**

![](_page_35_Picture_174.jpeg)

# **2. Penilaian Pengetahuan**

- : Tes Obyektif
- b. Bentuk Instrumen : Pilihan Ganda

#### **3. Penilaian Keterampilan**

![](_page_35_Picture_175.jpeg)

#### a. Rubrik Penilaian

![](_page_35_Picture_176.jpeg)
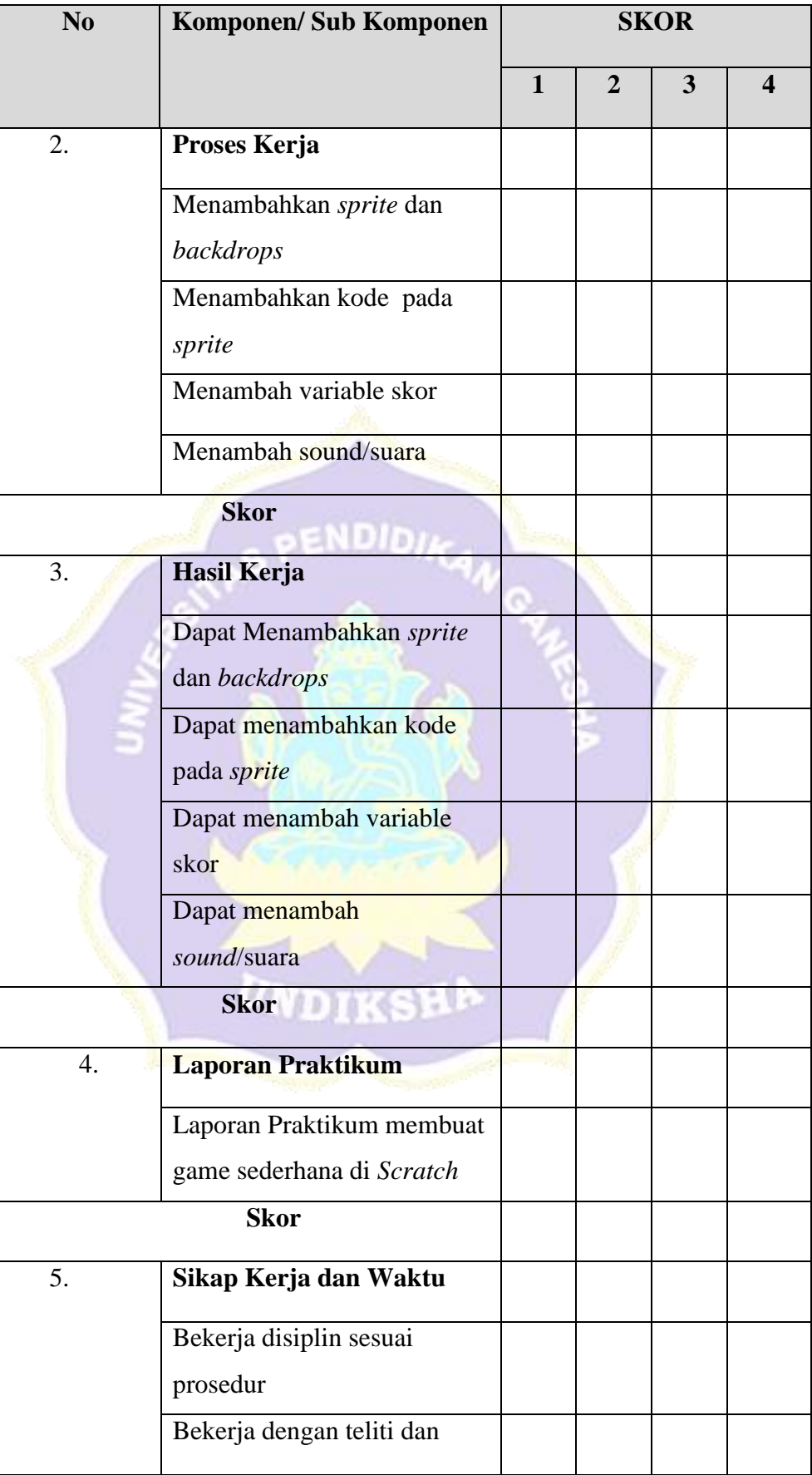

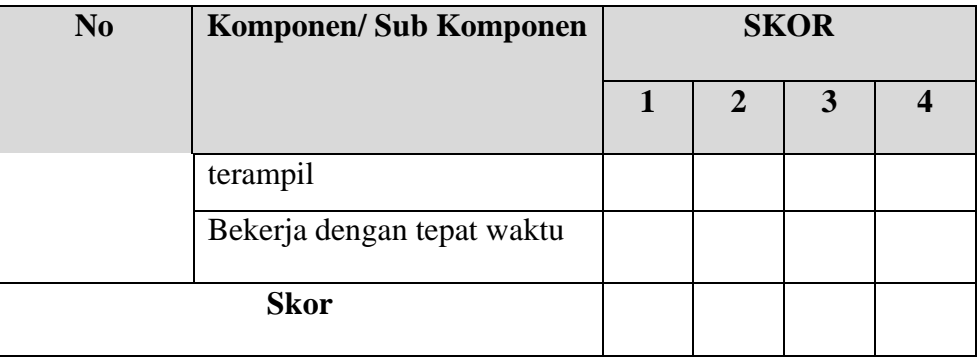

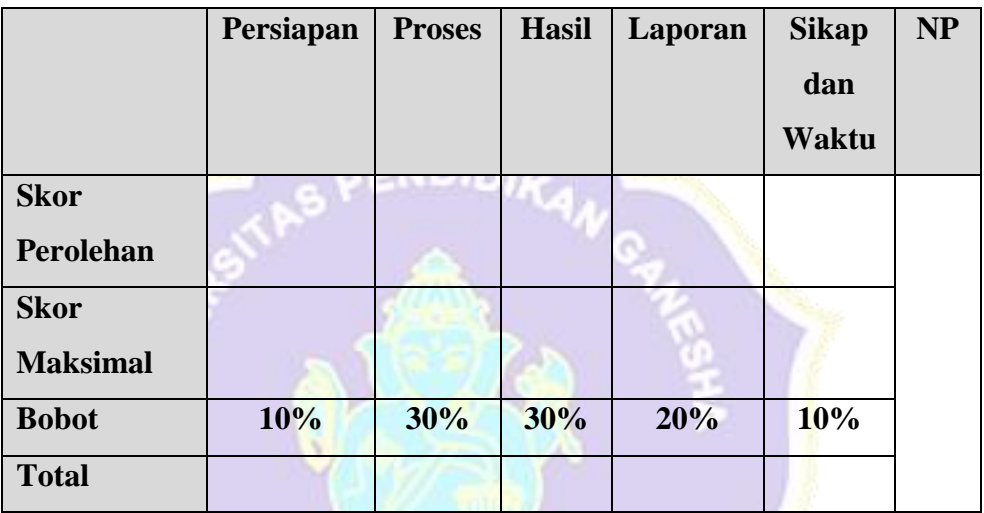

- 3. Pembelajaran Remedial dan Pengayaan
	- a. Pembelajaran Remedial
		- Pembelajaran materi
		- Pemberian tugas/latihan
	- b. Pembelajaran Pengayaan
		- Pemecahan masalah dalam kelompok

Singaraja, Agustus 2019 Guru Mata Pelajaran

Pande Gede Erick Surya Cahyadi, S.Pd.

Lampiran 8 Integrasi *Mapping* Materi Dengan Konsep *Local Genius*

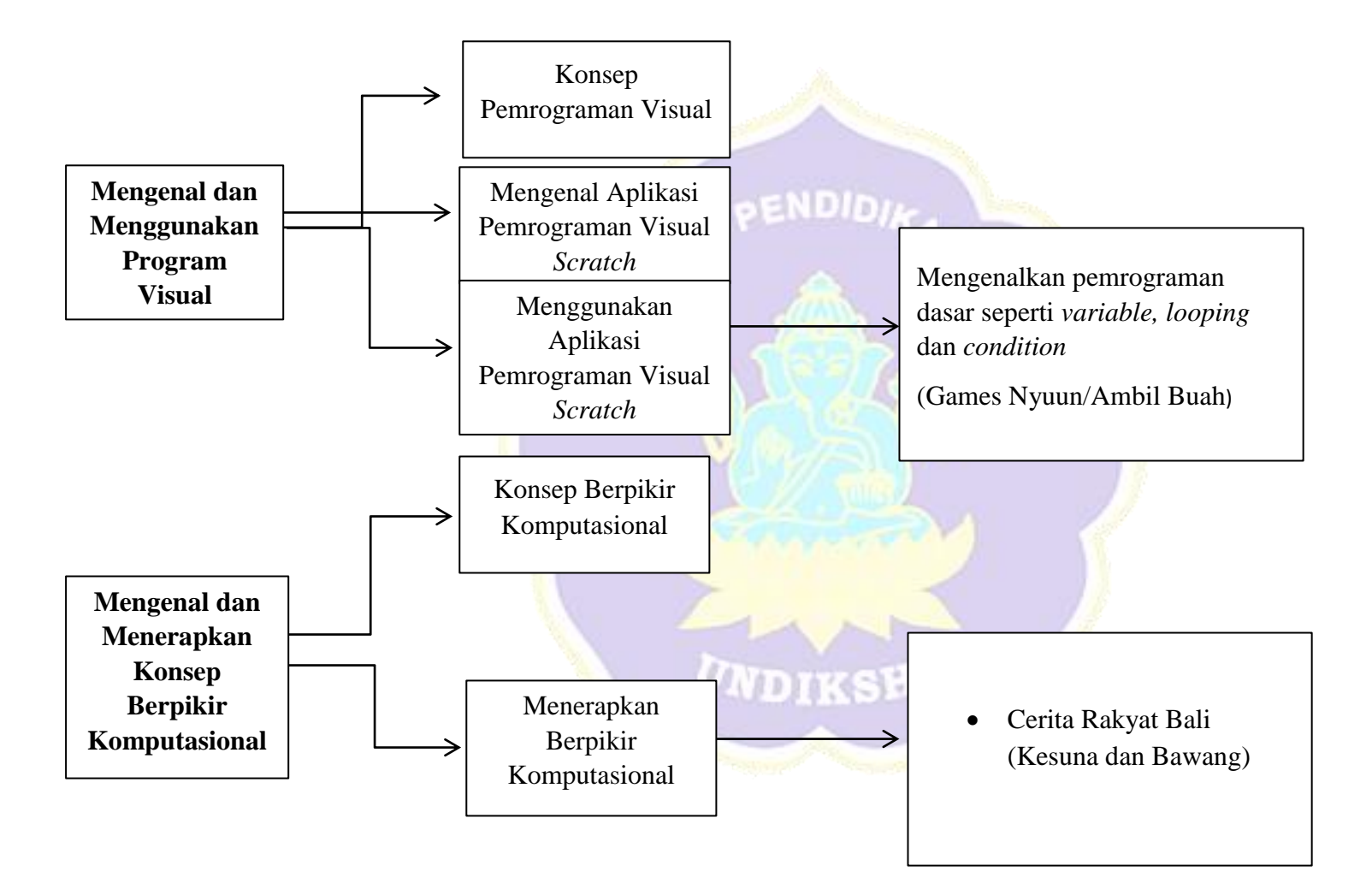

#### **KISI-KISI ANGKET AHLI ISI**

Angket dibuat dan dikembangkan untuk mengetahui kualitas isi materi pembelajaran pada konten pembelajaran yang telah dikembangkan. Angket yang dibuat dan digunakan oleh ahli materi akan ditinjau dari beberapa aspek yaitu (1) kelayakan isi, (2) kebahasaan, dan (3) sajian. Kisi-kisi instrumen yang akan digunakan dalam uji kelayakan oleh ahli isi ditunjukkan dalam tabel berikut.

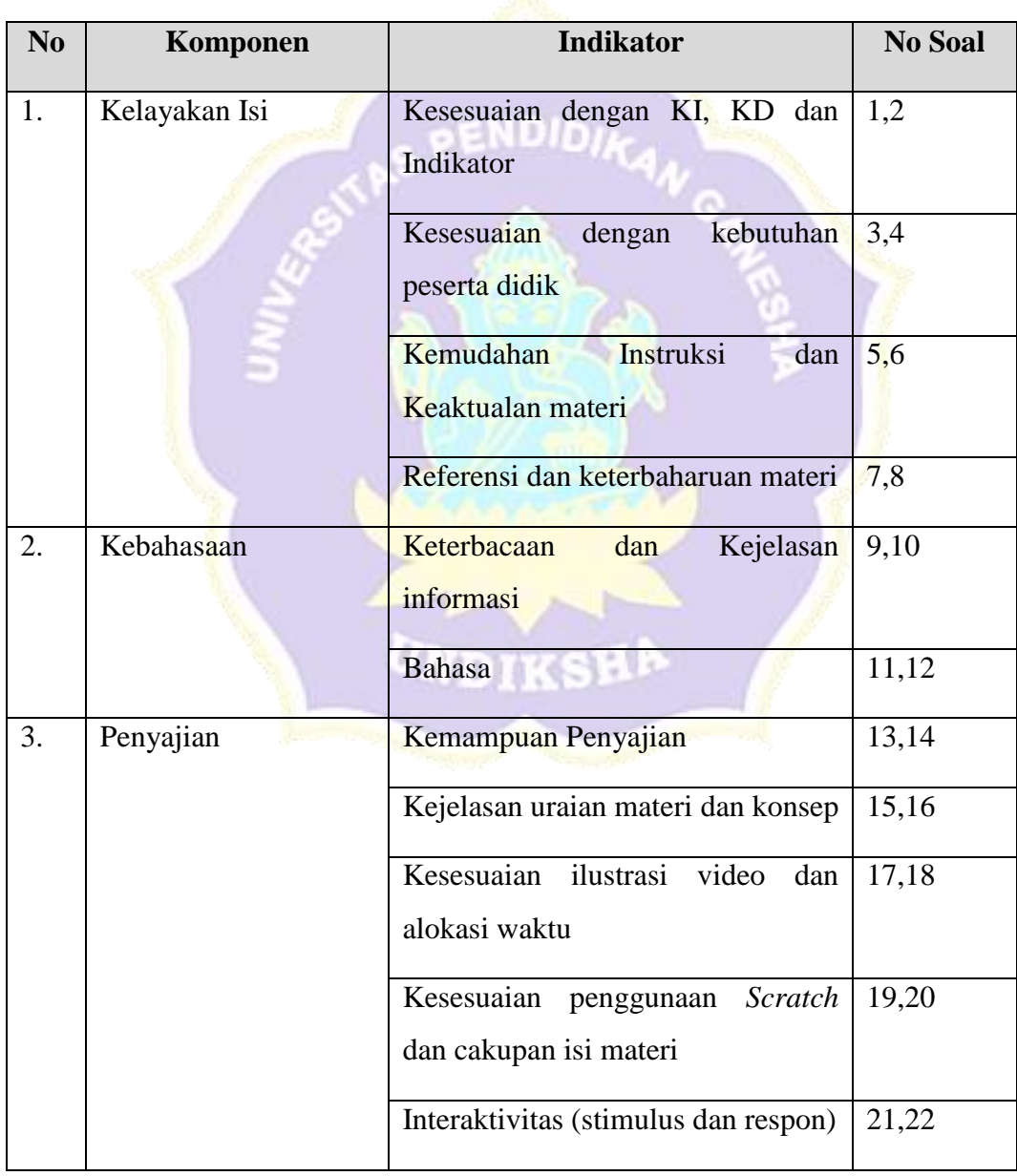

### Lampiran 9 Angket Uji Ahli Isi Pembelajaran

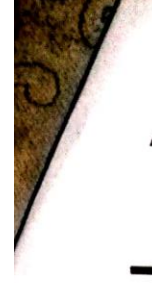

ANGKET VALIDITAS AHLI ISI PEMBELAJARAN PENGEMBANGAN KONTEN MATA PELAJARAN INFORMATIKA KELAS VII MENGGUNAKAN SCRATCH BERBASIS LOCAL GENIUS (STUDI KASUS : SMP NEGERI 6 SINGARAJA)

Hari/Tanggal : Senin, 24 Agustus 2020

Validator : Pande Gede Erick Suryadi, S.Pd

Petunjuk Pengisian :

Berilah tanda centang  $(\sqrt{})$  pada kolom untuk pernyataan yang paling sesuai dengan penilaian Anda.

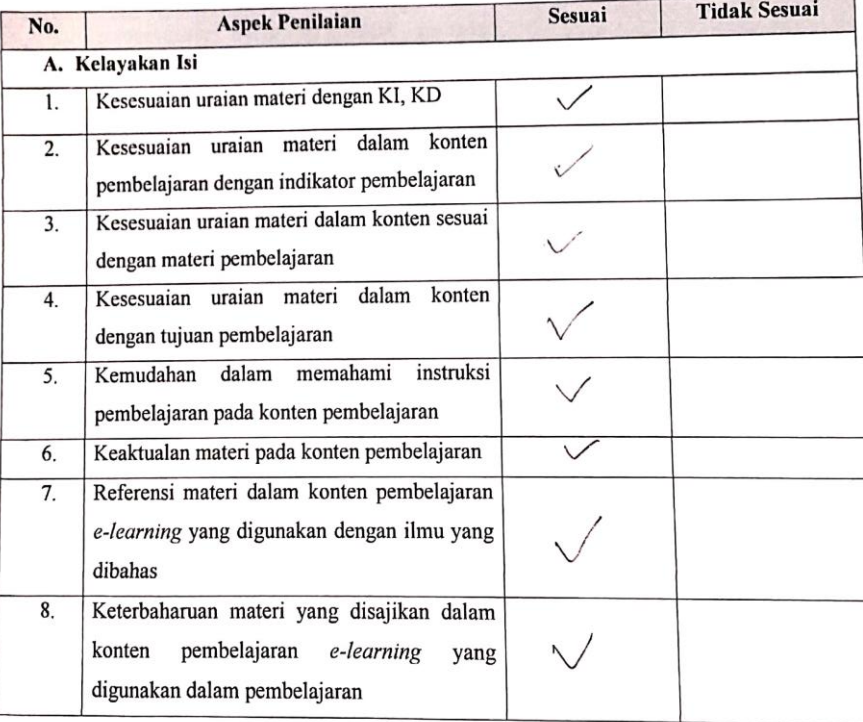

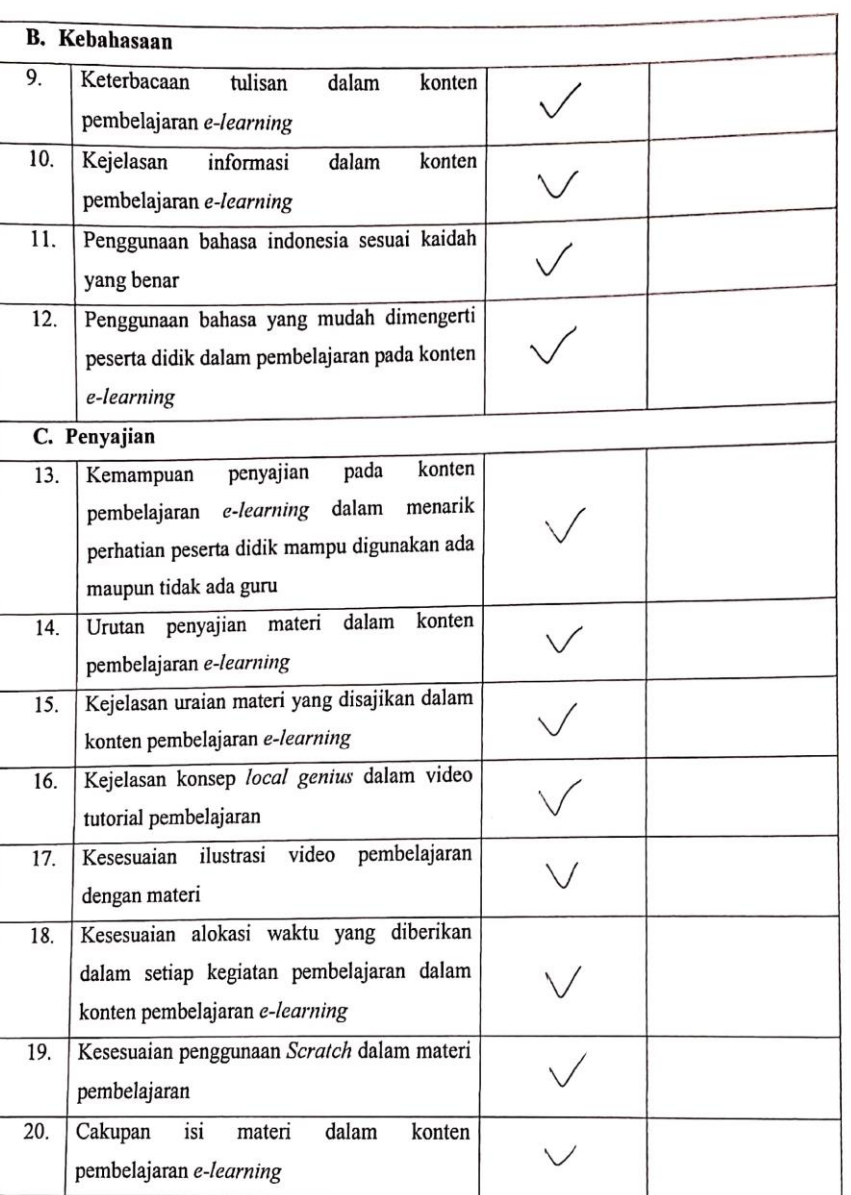

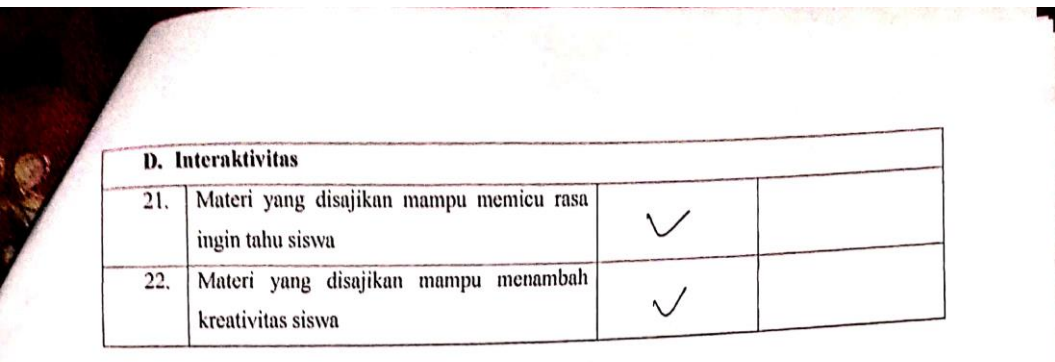

Konten pembelajaran e-learning ini dinyatakan\*:

- 1. Layak untuk digunakan tanpa revisi
- 2. Layak untuk digunakan dengan revisi sesuai saran
- 3. Tidak layak digunakan

\*(Mohon beri tanda lingkaran pada nomor sesuai dengan kesimpulan Bapak/Ibu)

Kritikan/Masukan:

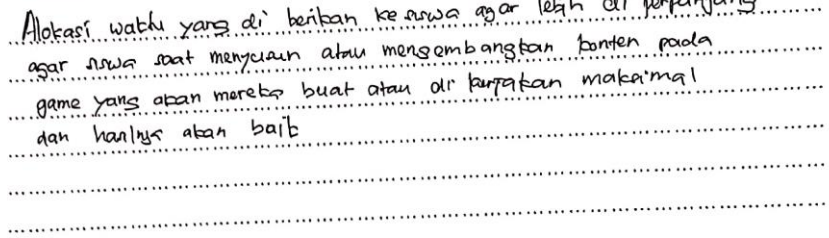

Singaraja, Penilai,

C Pande Gede Erick Suryadi, S.Pd NIP. -

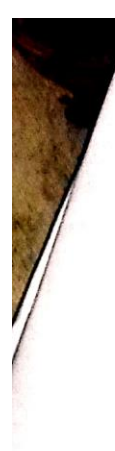

# ANGKET VALIDITAS AHLI ISI PEMBELAJARAN PENGEMBANGAN KONTEN MATA PELAJARAN INFORMATIKA KELAS VII MENGGUNAKAN SCRATCH BERBASIS LOCAL GENIUS (STUDI KASUS : SMP NEGERI 6 SINGARAJA)

Hari/Tanggal : Rabu, 26 Agustus 2020

Validator : Pande Gede Erick Suryadi, S.Pd

Petunjuk Pengisian :

Berilah tanda centang  $(\sqrt{})$  pada kolom untuk pernyataan yang paling sesuai dengan penilaian Anda.

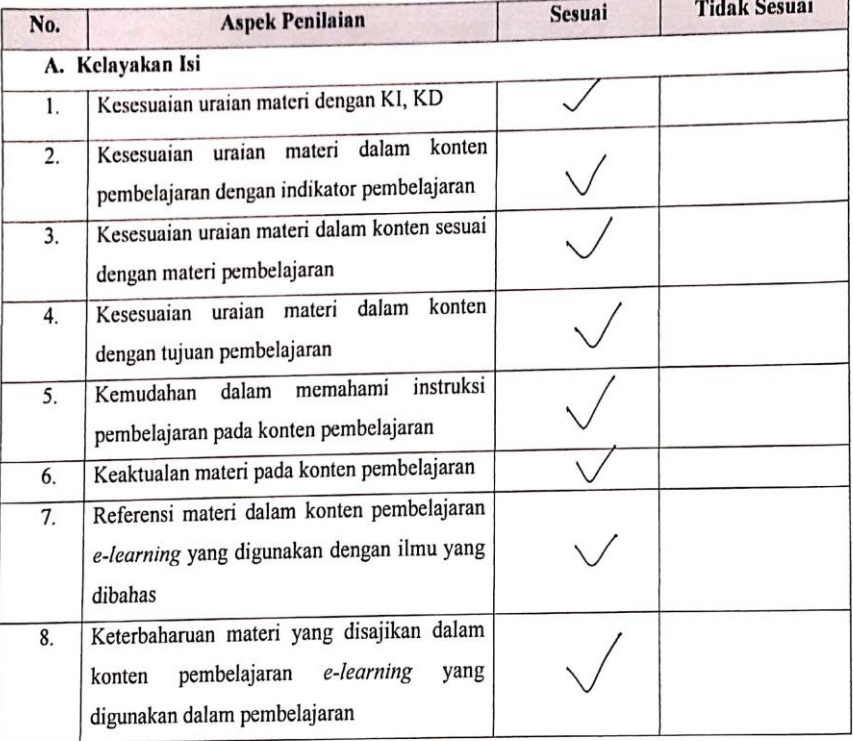

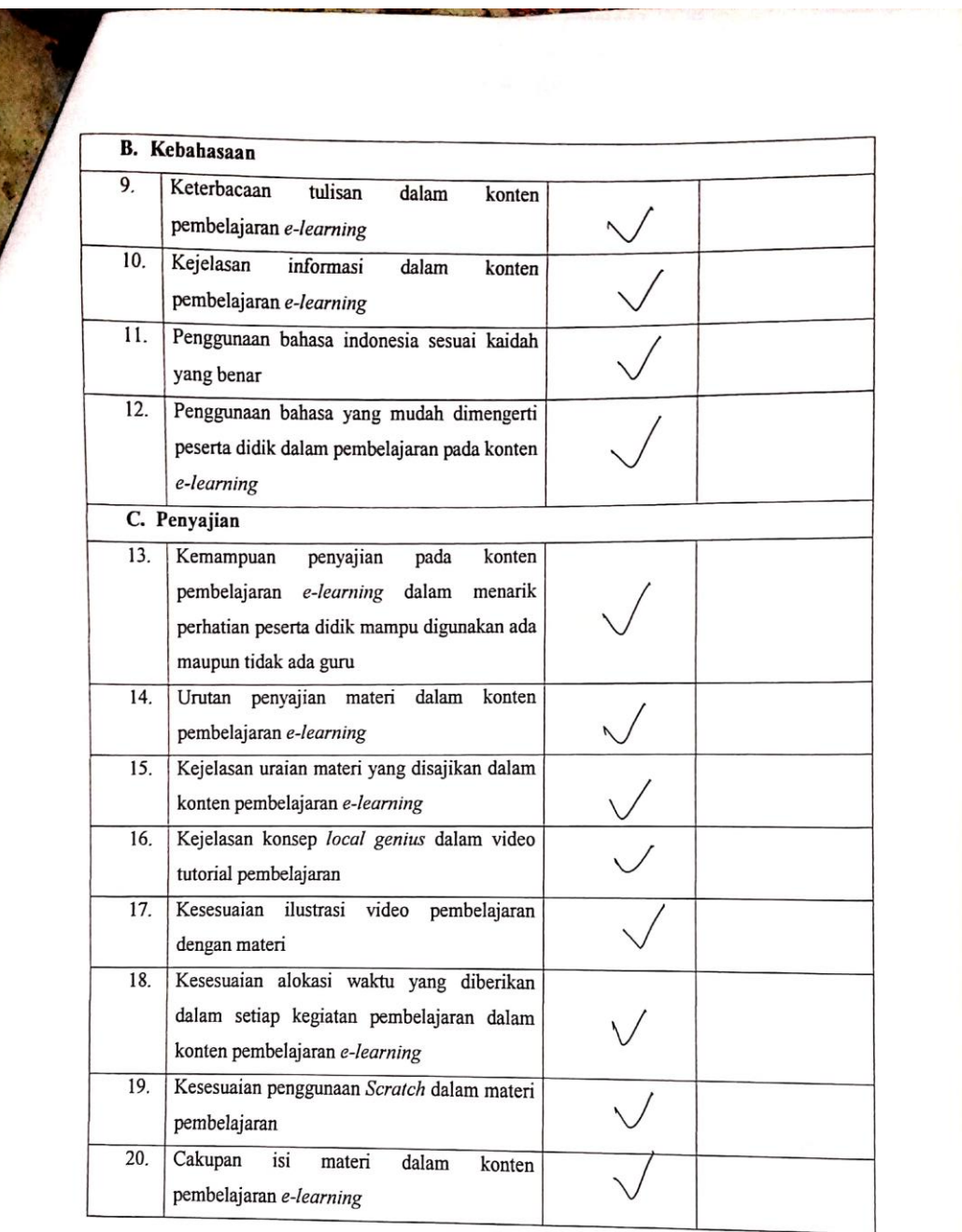

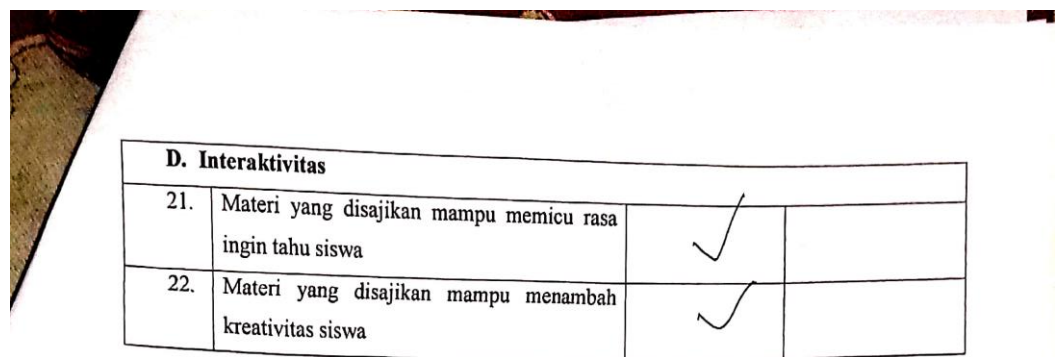

Konten pembelajaran e-learning ini dinyatakan\*:

- $\bigoplus$  Layak untuk digunakan tanpa revisi
- 2. Layak untuk digunakan dengan revisi sesuai saran
- 3. Tidak layak digunakan

\*(Mohon beri tanda lingkaran pada nomor sesuai dengan kesimpulan Bapak/Ibu)

#### Kritikan/Masukan:

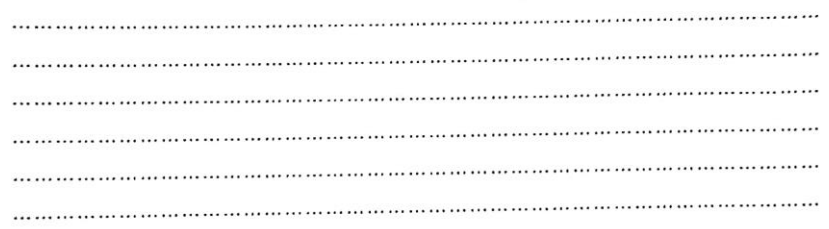

Singaraja, Penilai, Pande Gede Erick Suryadi, S.Pd

 $NIP.$ 

#### ANGKET VALIDITAS AHLI ISI PEMBELAJARAN PENGEMBANGAN KONTEN MATA PELAJARAN INFORMATIKA KELAS VII MENGGUNAKAN SCRATCH BERBASIS LOCAL GENIUS (STUDI KASUS: SMP NEGERI 6 SINGARAJA)

Hari/Tanggal : Senin, 24 Agustus 2020

Validator

: I Made Dendi Maysanjaya, S.Pd., M.Eng

Petunjuk Pengisian :

Berilah tanda centang  $(\sqrt{})$  pada kolom untuk pernyataan yang paling sesuai dengan penilaian Anda.

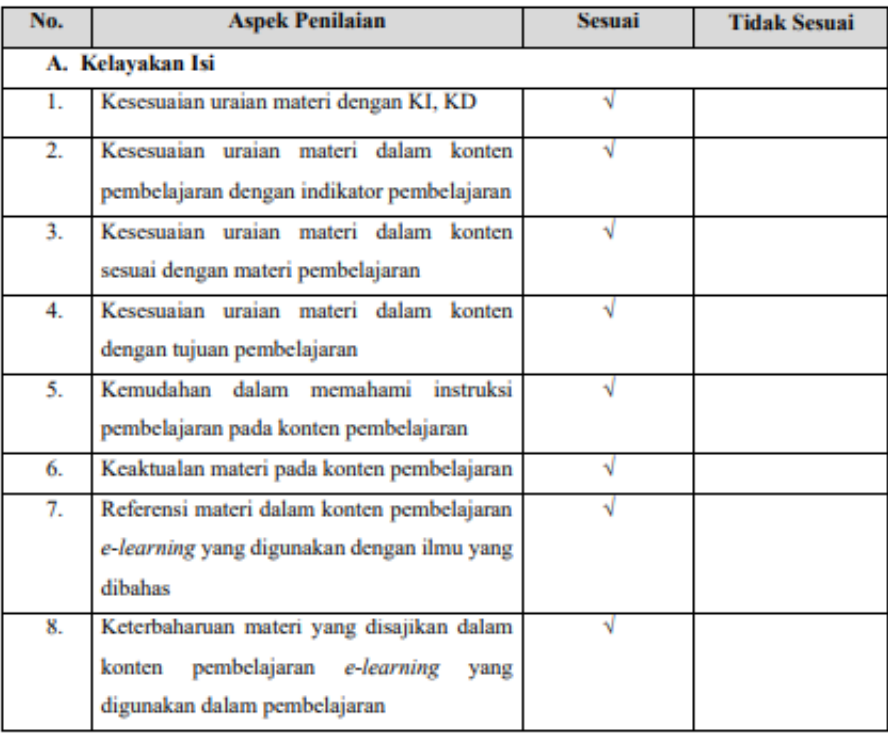

**Service Control** 

**Service Street, Supporter** 

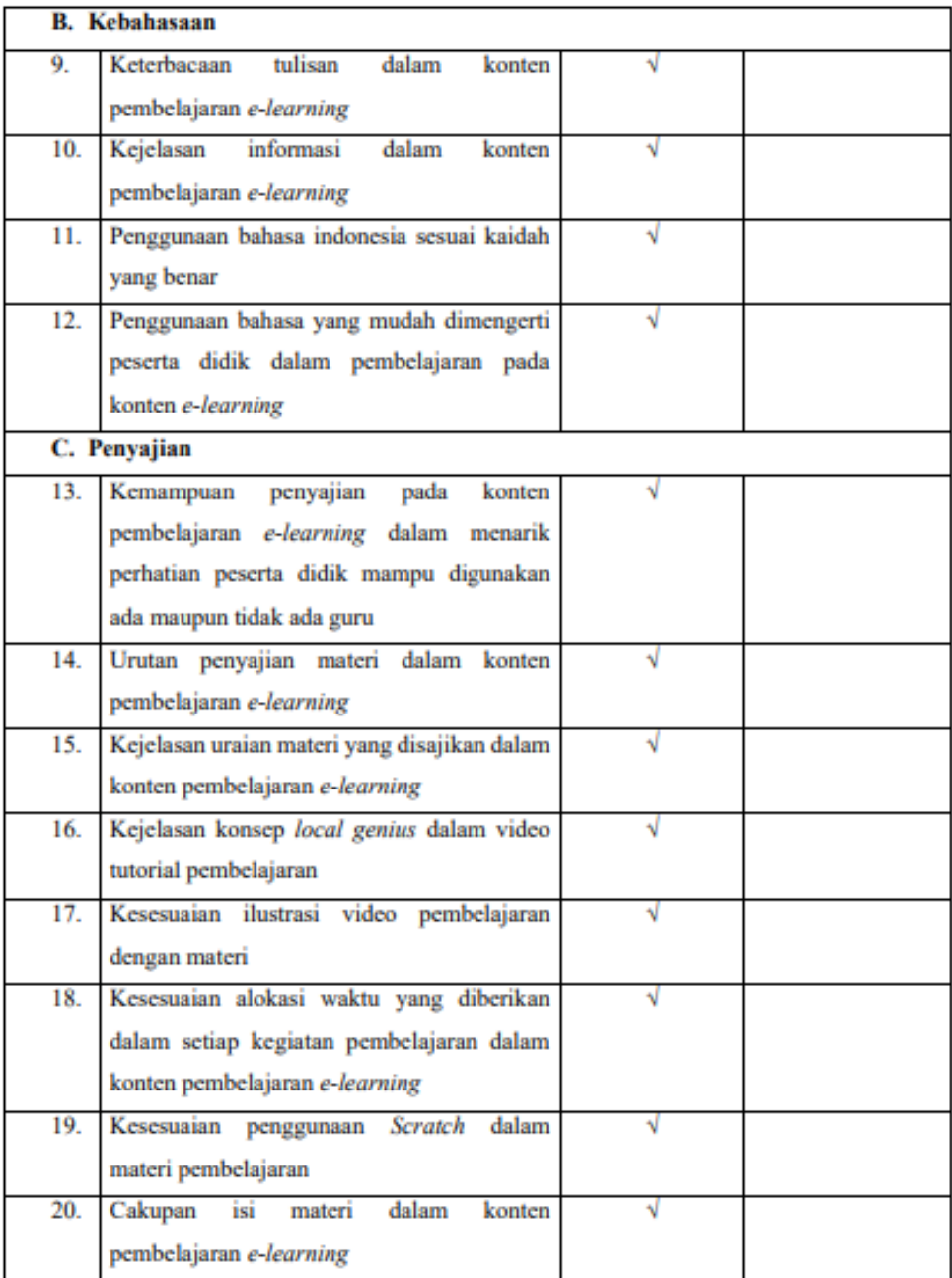

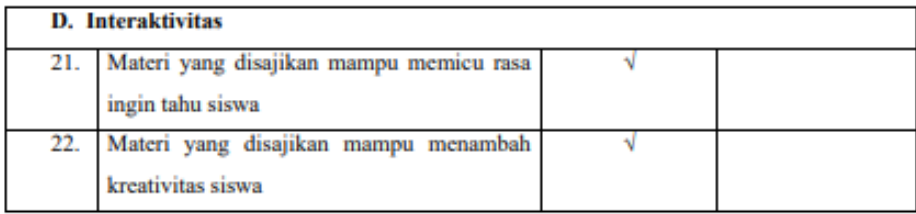

Konten pembelajaran e-learning ini dinyatakan\*:

1. Layak untuk digunakan tanpa revisi (2.) Layak untuk digunakan dengan revisi sesuai saran 3. Tidak layak digunakan

\*(Mohon beri tanda lingkaran pada nomor sesuai dengan kesimpulan Bapak/Ibu)

Kritikan/Masukan:

1. Soal di LKPD bagian E & F dimodifikasi sesuai arahan (Pertemuan 1)

2. Soal nomor 4 untuk kuis diganti (Pertemuan 1)

3. Perhatikan kembali terkait teknis project  $\rightarrow$  individu atau berkelompok?

- 4. Pertimbangkan kembali terkait pengumpulan project, sehingga instrumen penilaian bisa sesuai
- 5. Perhatikan tentang durasi pengerjaan tugas

Singaraja, 24 Agustus 2020 Penilai,

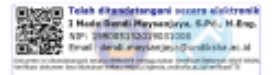

I Made Dendi Maysanjaya, S.Pd., M.Eng<br>NIP. 199005152019031008

207

### ONTEN MATA PELAJARAN INFORMATIKA KELAS VII MENGGUNAKAN SCRATCH BERBASIS LOCAL GENIUS (STUDI KASUS: SMP NEGERI 6 SINGARAJA)

Hari/Tanggal : Rabu, 26 Agustus 2020

Validator : I Made Dendi Maysanjaya, S.Pd., M.Eng

Petunjuk Pengisian :

Berilah tanda centang  $(\sqrt{})$  pada kolom untuk pernyataan yang paling sesuai dengan penilaian Anda.

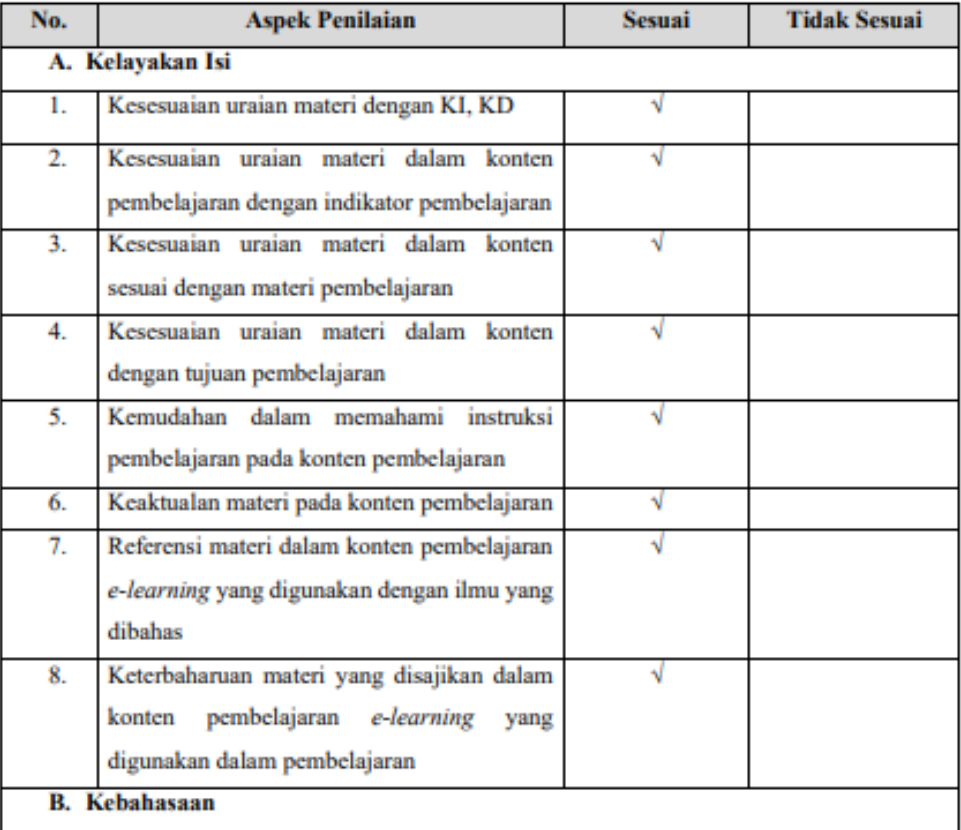

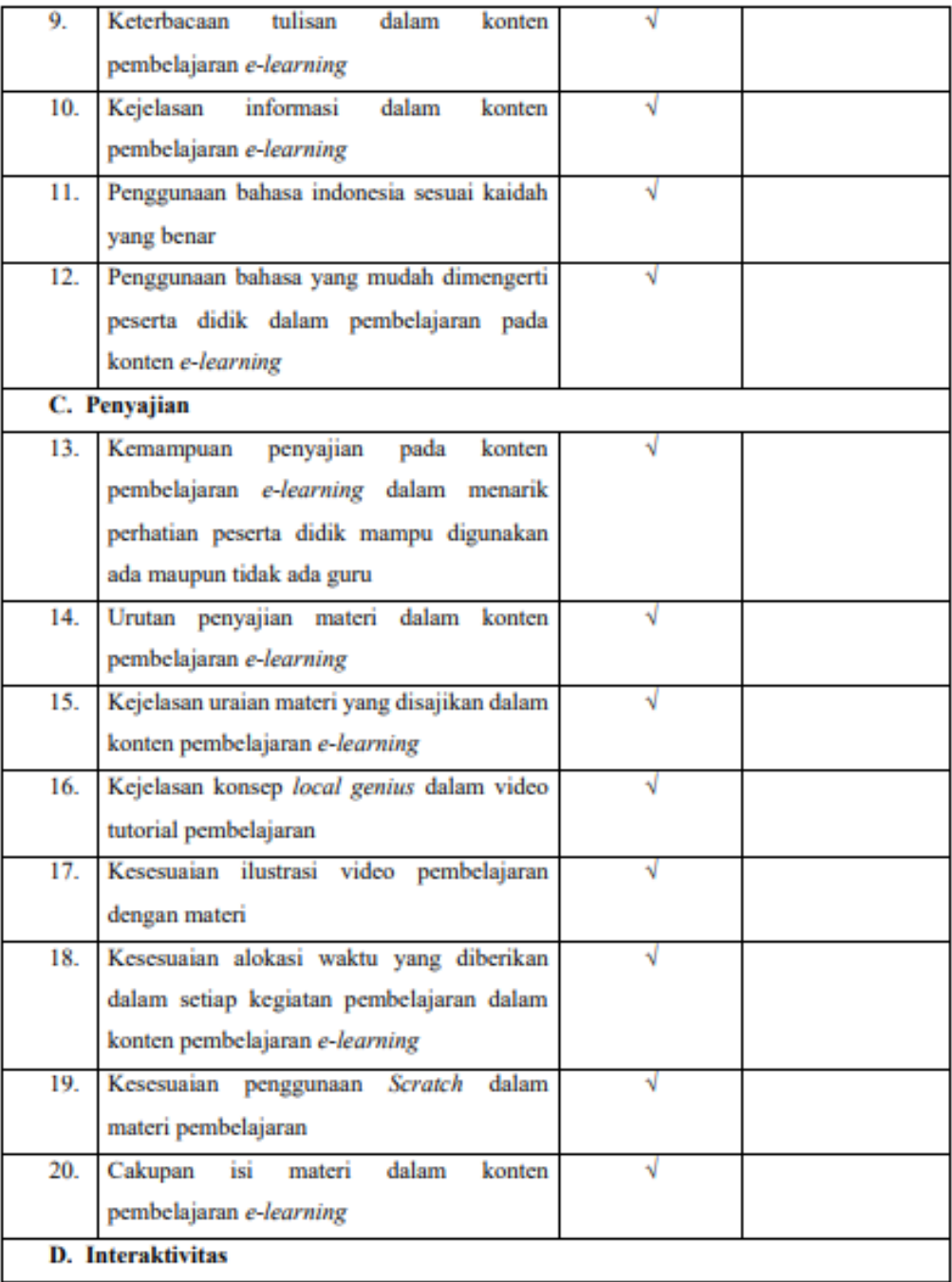

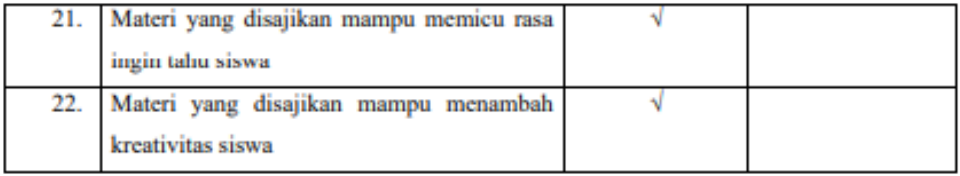

Konten pembelajaran e-learning ini dinyatakan\*:

#### 1. Layak untuk digunakan tanpa revisi

- 2. Layak untuk digunakan dengan revisi sesuai saran
- 3. Tidak layak digunakan

\*(Mohon beri tanda lingkaran pada nomor sesuai dengan kesimpulan Bapak/Ibu)

#### Kritikan/Masukan:

 $\ddotsc$ 

> Singaraja, 26 Agustus 2020 Penilai.

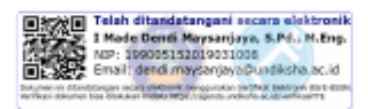

I Made Dendi Maysanjaya, S.Pd., M.Eng NIP. 199005152019031008

## LAMPIRAN 10 Kisi-Kisi Angket Uji Ahli Media-Desain Pembelajaran

#### **KISI-KISI ANGKET AHLI MEDIA DESAIN**

Angket dibuat dan dikembangkan untuk mengetahui kualitas media dan desain pembelajaran pada konten pembelajaran yang telah dikembangkan. Angket yang dibuat dan digunakan oleh ahli media dan desain akan ditinjau dari beberapa aspek. Kisi-kisi instrumen yang akan digunakan dalam uji kelayakan oleh ahli media dan desain ditunjukkan dalam tabel berikut.

<u>a Maria</u>

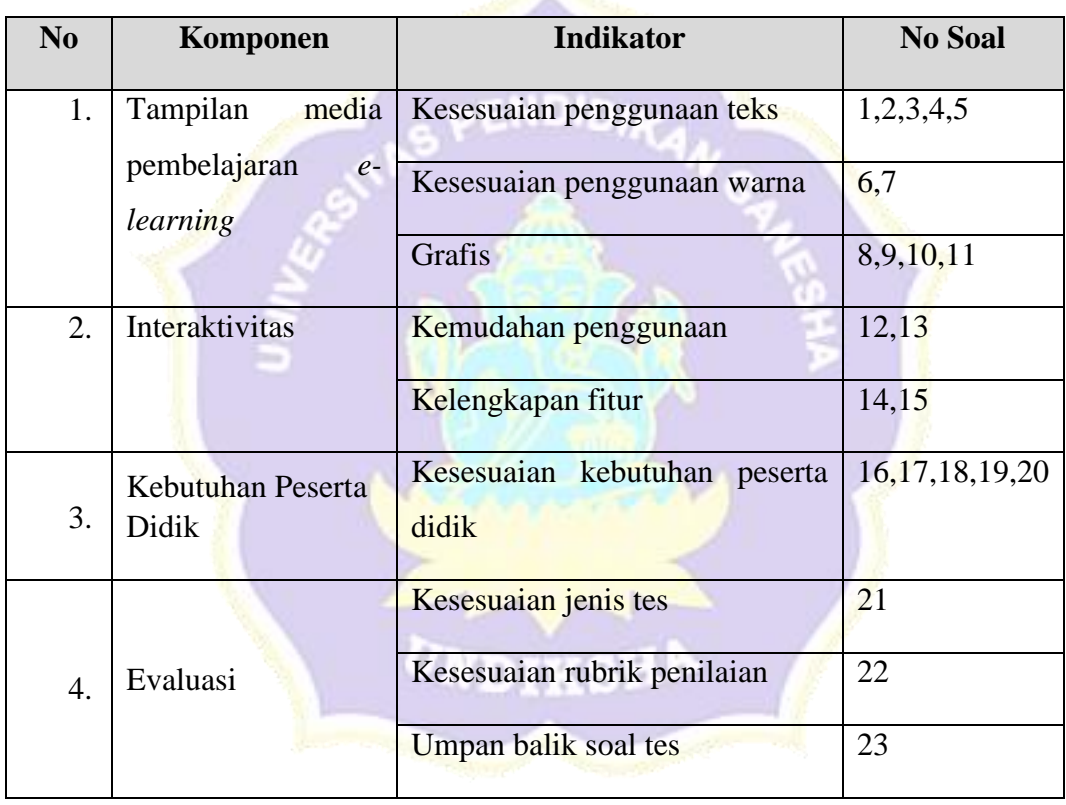

## LAMPIRAN 11 Hasil Angket Uji Ahli Media-Desain Pembelajaran

# ANGKET VALIDITAS AHLI MEDIA-DESAIN PEMBELAJARAN PENGEMBANGAN KONTEN MATA PELAJARAN INFORMATIKA KELAS VII MENGGUNAKAN SCRATCH BERBASIS LOCAL GENIUS (STUDI KASUS : SMP NEGERI 6 SINGARAJA)

Hari/Tanggal : Senin, 24 Agustus 2020

Validator ÷

Petunjuk Pengisian :

Berilah tanda centang (V) pada kolom untuk pernyataan yang paling sesuai dengan penilaian Anda.

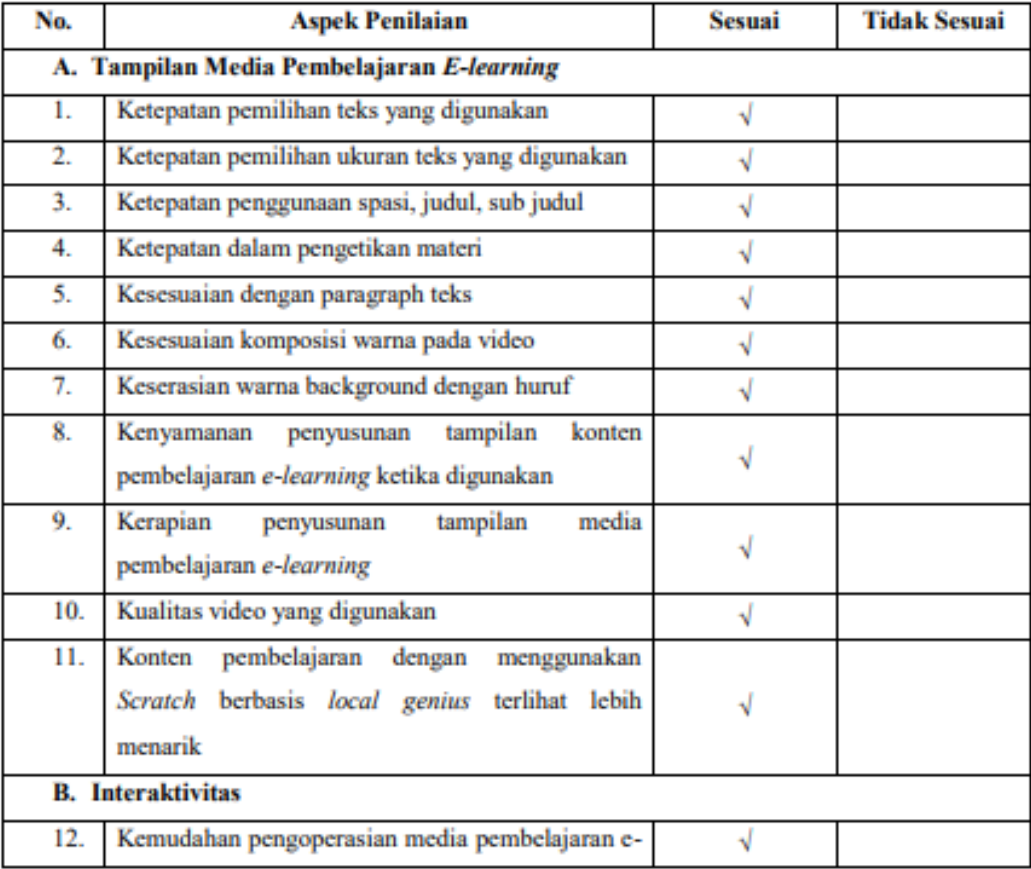

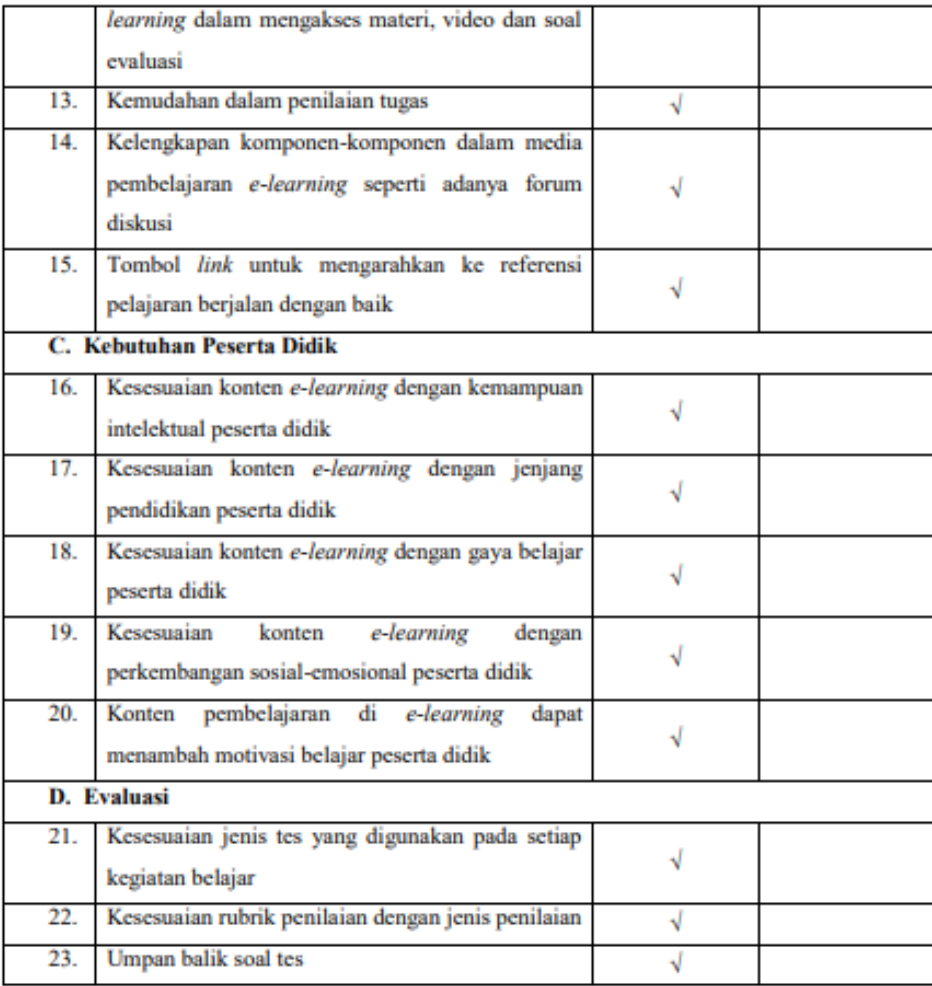

Konten pembelajaran e-learning ini dinyatakan\*:

- 1. Layak untuk digunakan tanpa revisi
- 2 Layak untuk digunakan dengan revisi sesuai saran

3. Tidak layak digunakan

\*(Mohon beri tanda lingkaran pada nomor sesuai dengan kesimpulan Bapak/Ibu)

Kritikan/Masukan:

- 1. Tambahkan keterangan disetiap kegiatan belajar
- 2. Ganti orientasi masalah dengan apersepsi, atau pemahaman awal
- 3. Tambahkan keteragan prasyarat pada kuis dan pengumpulan tugas

Singaraja, 24 Agustus 2020

Pepilai,

I Nengah Eka Mertayasa. S.Pd., M.Pd. NIP. 199503022019031006

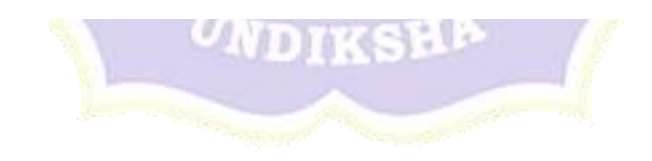

# ANGKET VALIDITAS AHLI MEDIA-DESAIN PEMBELAJARAN PENGEMBANGAN KONTEN MATA PELAJARAN INFORMATIKA KELAS VII MENGGUNAKAN SCRATCH BERBASIS LOCAL GENIUS (STUDI KASUS : SMP NEGERI 6 SINGARAJA)

Hari/Tanggal : 27 Agustus 2020

Validator : I Nengah Eka Mertayasa. S.Pd., M.Pd.

Petunjuk Pengisian  $\overline{\mathbf{r}}$ 

Berilah tanda centang  $(\sqrt{})$  pada kolom untuk pernyataan yang paling sesuai dengan penilaian Anda.

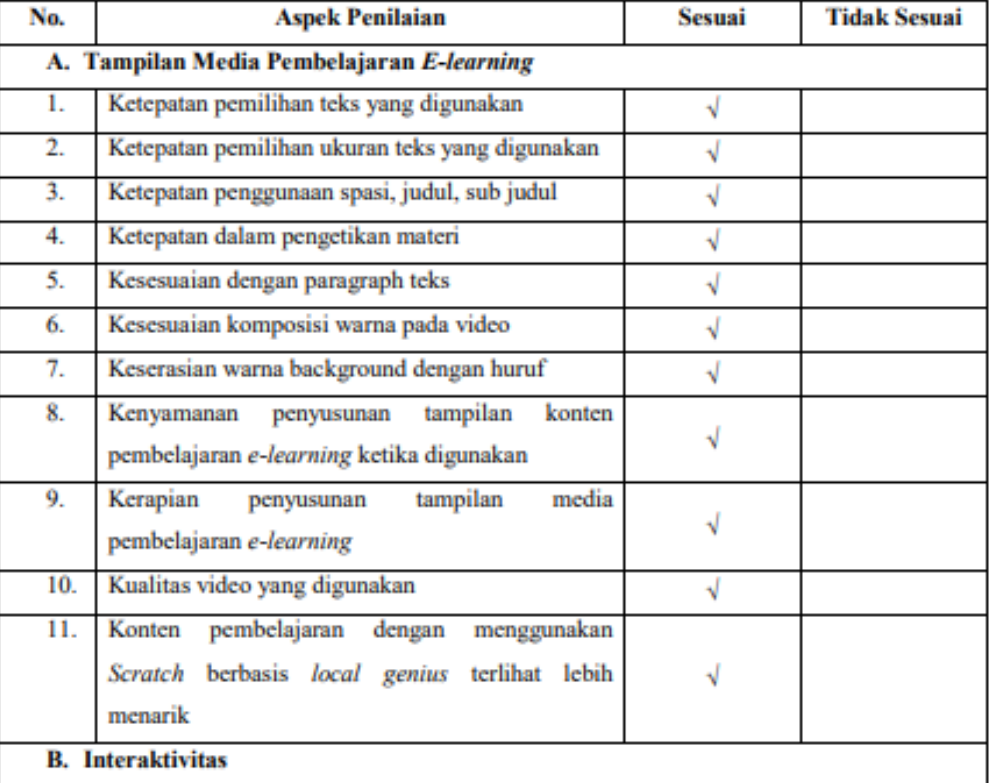

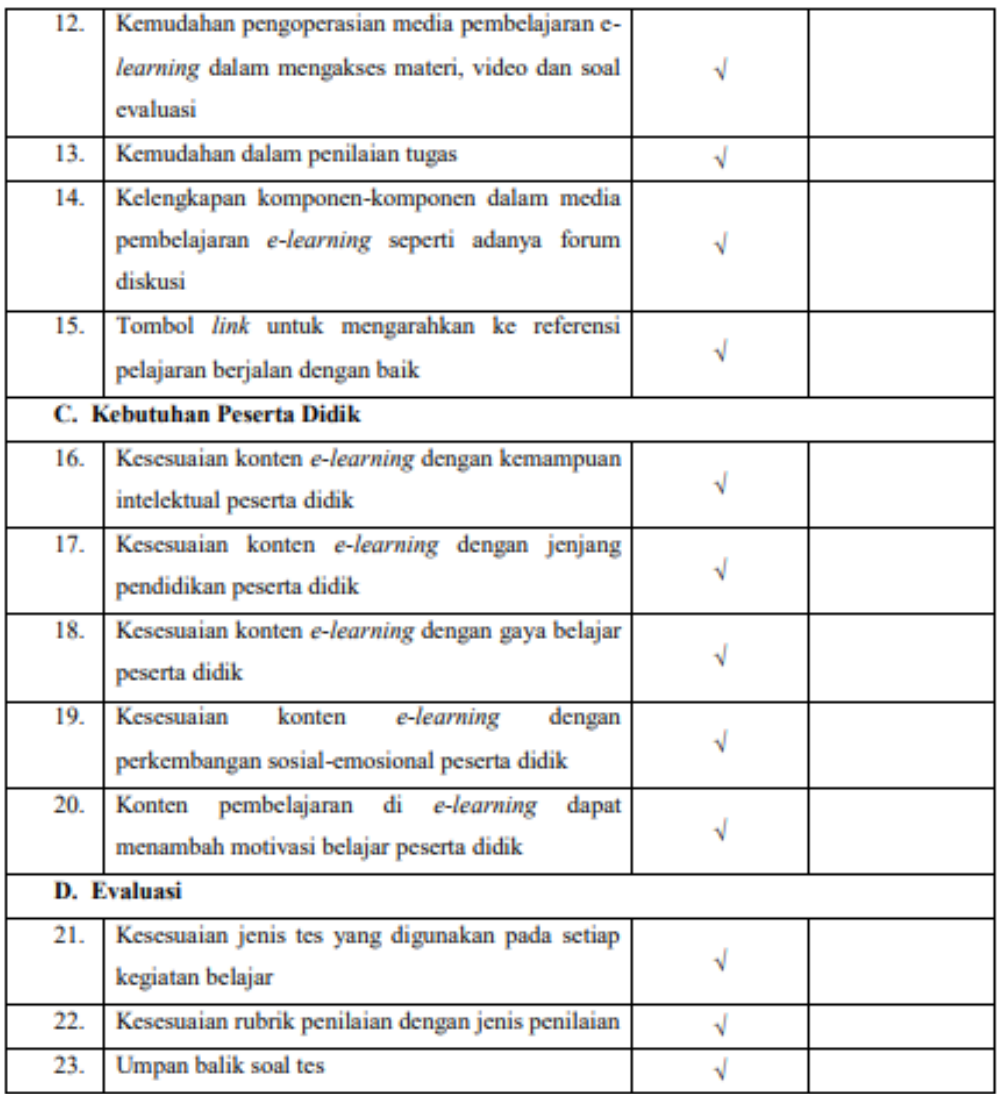

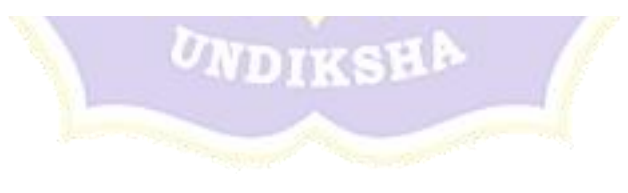

Konten pembelajaran e-learning ini dinyatakan\*:

(1) Layak untuk digunakan tanpa revisi

- 2. Layak untuk digunakan dengan revisi sesuai saran
- 3. Tidak layak digunakan

\*(Mohon beri tanda lingkaran pada nomor sesuai dengan kesimpulan Bapak/Ibu)

Kritikan/Masukan:

> Singaraja, Penilai,

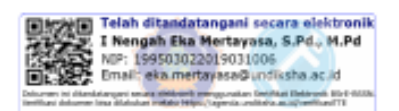

I Nengah Eka Mertayasa. S.Pd., M.Pd. NIP. 199503022019031006

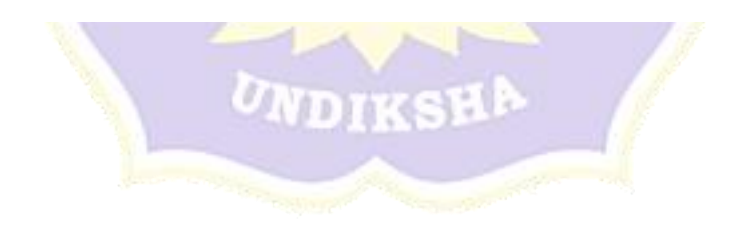

# **ANGKET VALIDITAS AHLI MEDIA-DESAIN PEMBELAJARAN PENGEMBANGAN KONTEN MATA PELAJARAN INFORMATIKA KELAS VII MENGGUNAKAN** *SCRATCH* **BERBASIS** *LOCAL GENIUS* **(STUDI KASUS : SMP NEGERI 6 SINGARAJA)**

Hari/Tanggal : Senin, 24 Agustus 2020

Validator : Luh Putu Eka Damayanthi, S.Pd.,M.Pd

Petunjuk Pengisian :

Berilah tanda centang (√) pada kolom untuk pernyataan yang paling sesuai dengan  $\mathbb{Z}$  of  $\mathbb{R}$  PENDID<sub>IK</sub> penilaian Anda.

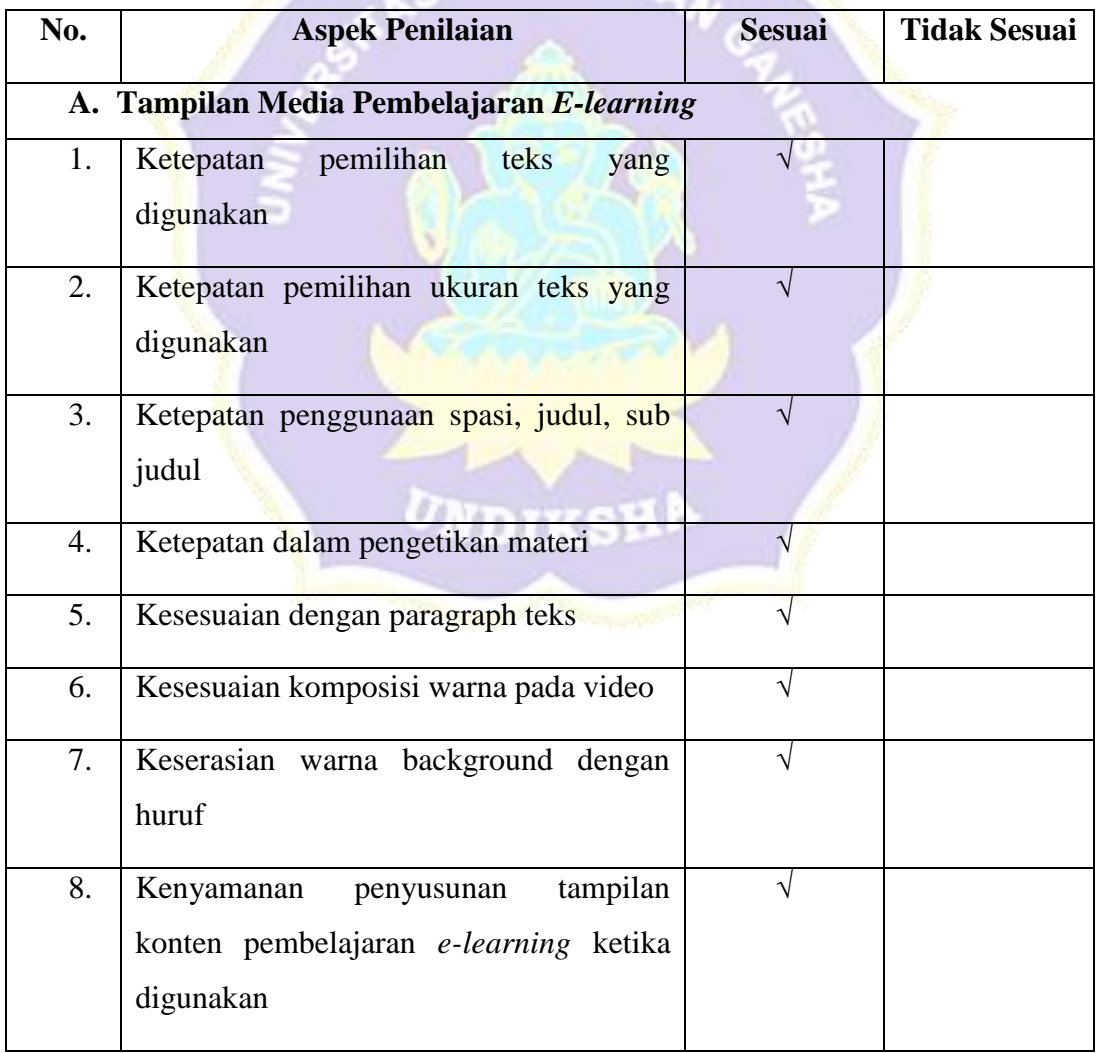

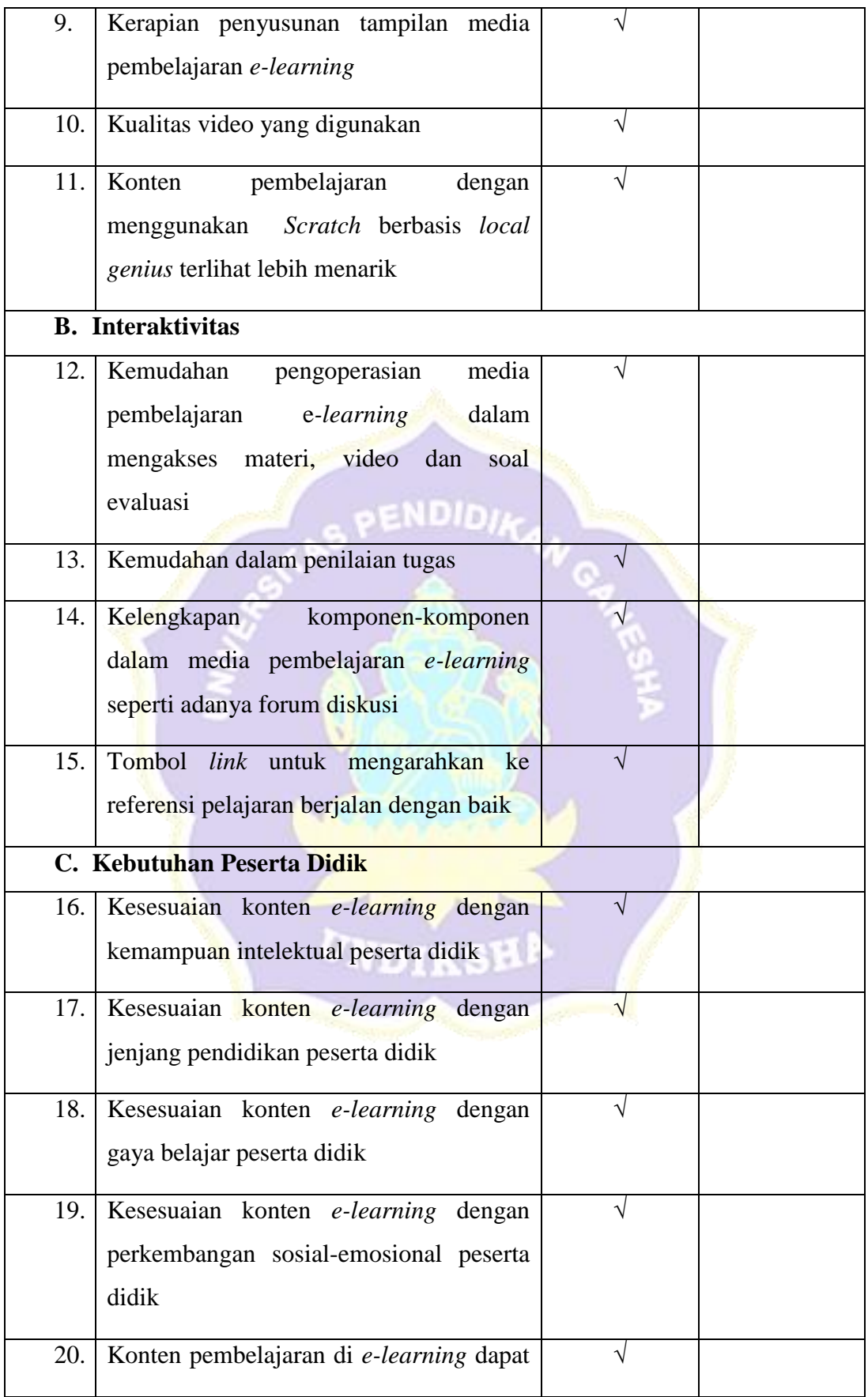

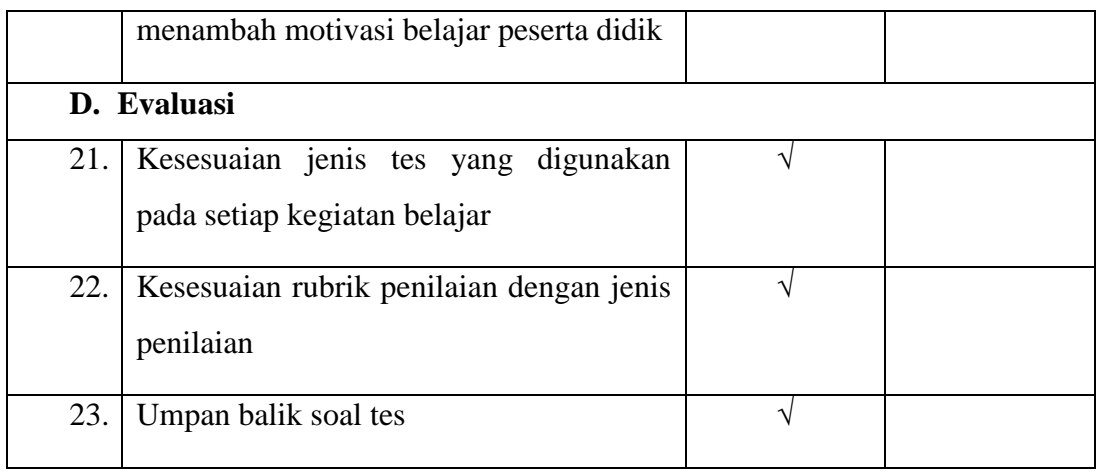

Konten pembelajaran *e-learning* ini dinyatakan\*:

- 1. Layak untuk digunakan tanpa revisi
- 2. Layak untuk digunakan dengan revisi sesuai saran
- 3. Tidak layak digunakan

\*(Mohon beri tanda lingkaran pada nomor sesuai dengan kesimpulan Bapak/Ibu)

Kritikan/Masukan:

- 1. Pada KD-1, pertemuan pertama, bagian forum diskusi, kalimat Mengatakan "Hadir No absen", ubah menjadi Mengetikkan "Hadir No absen". Cek yang lain pada bagian KD 1 dan 3 untuk masing-masing pertemuan.
- 2. Pada bagian pendahuluan di masing-masing KD isikan tahapan pembelajaran yang akan dilakukan mengacu pada model yang digunakan.

Singaraja, 24 Agustus 2020 Penilai, Luh Putu Eka Damayanthi, S.Pd.,M.Pd NIR. 1986031320130502135

# **ANGKET VALIDITAS AHLI MEDIA-DESAIN PEMBELAJARAN PENGEMBANGAN KONTEN MATA PELAJARAN INFORMATIKA KELAS VII MENGGUNAKAN** *SCRATCH* **BERBASIS** *LOCAL GENIUS* **(STUDI KASUS : SMP NEGERI 6 SINGARAJA)**

Hari/Tanggal : Rabu, 2 September 2020 Validator : Luh Putu Eka Damayanti, S.Pd., M.Pd

Petunjuk Pengisian :

Berilah tanda centang ( $\sqrt{ }$ ) pada kolom untuk pernyataan yang paling sesuai dengan penilaian Anda.

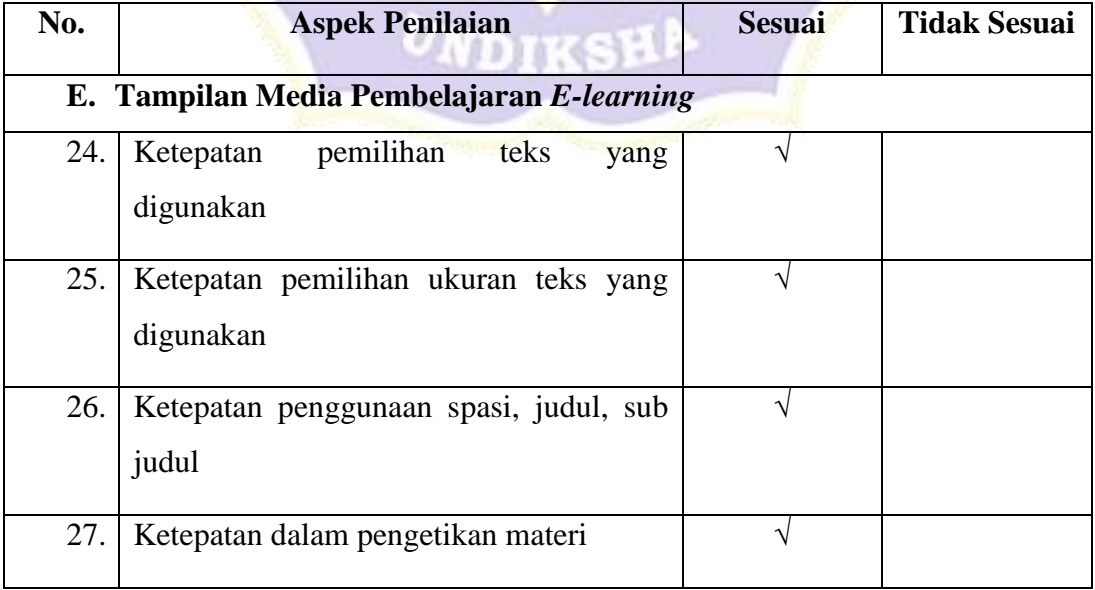

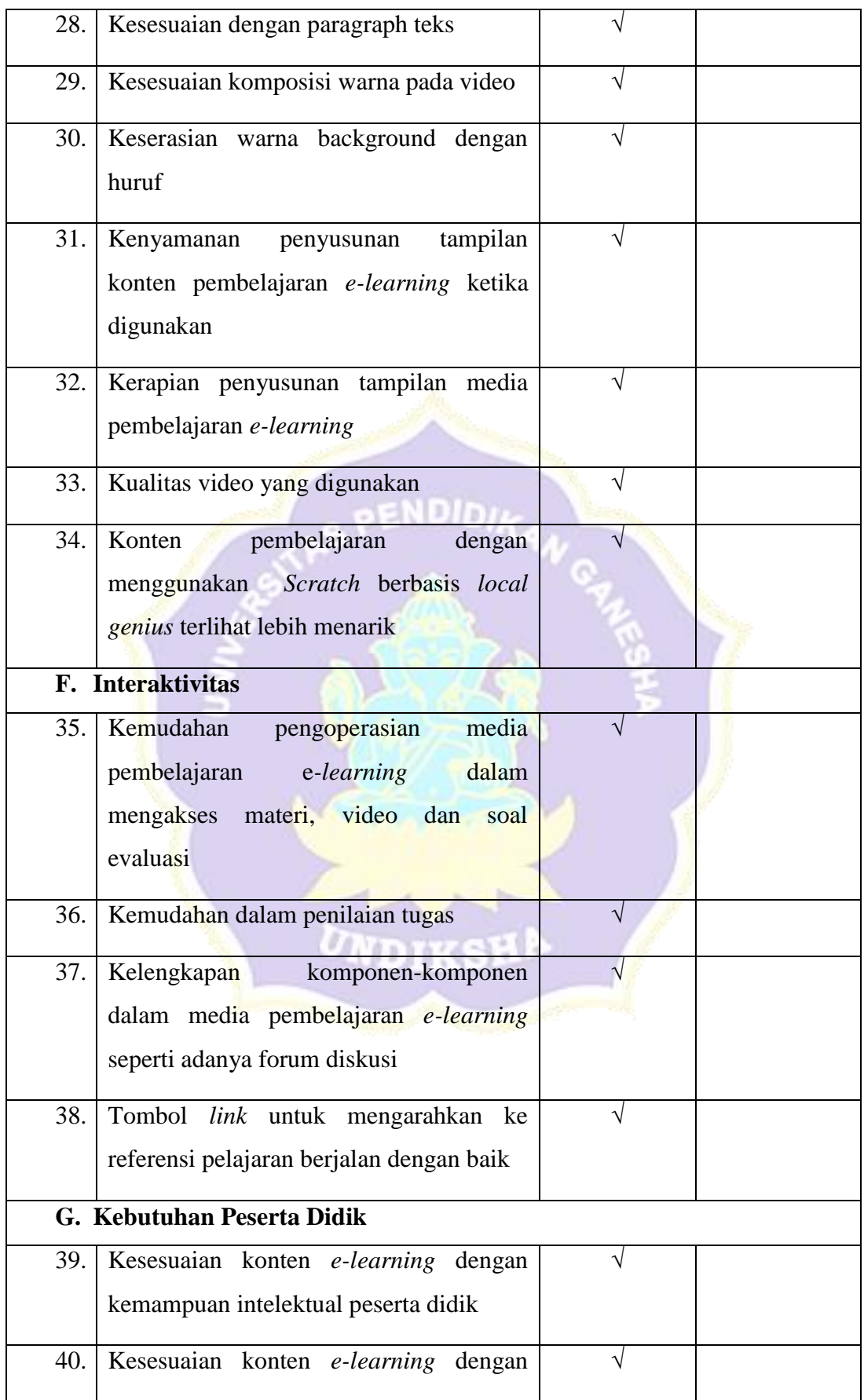

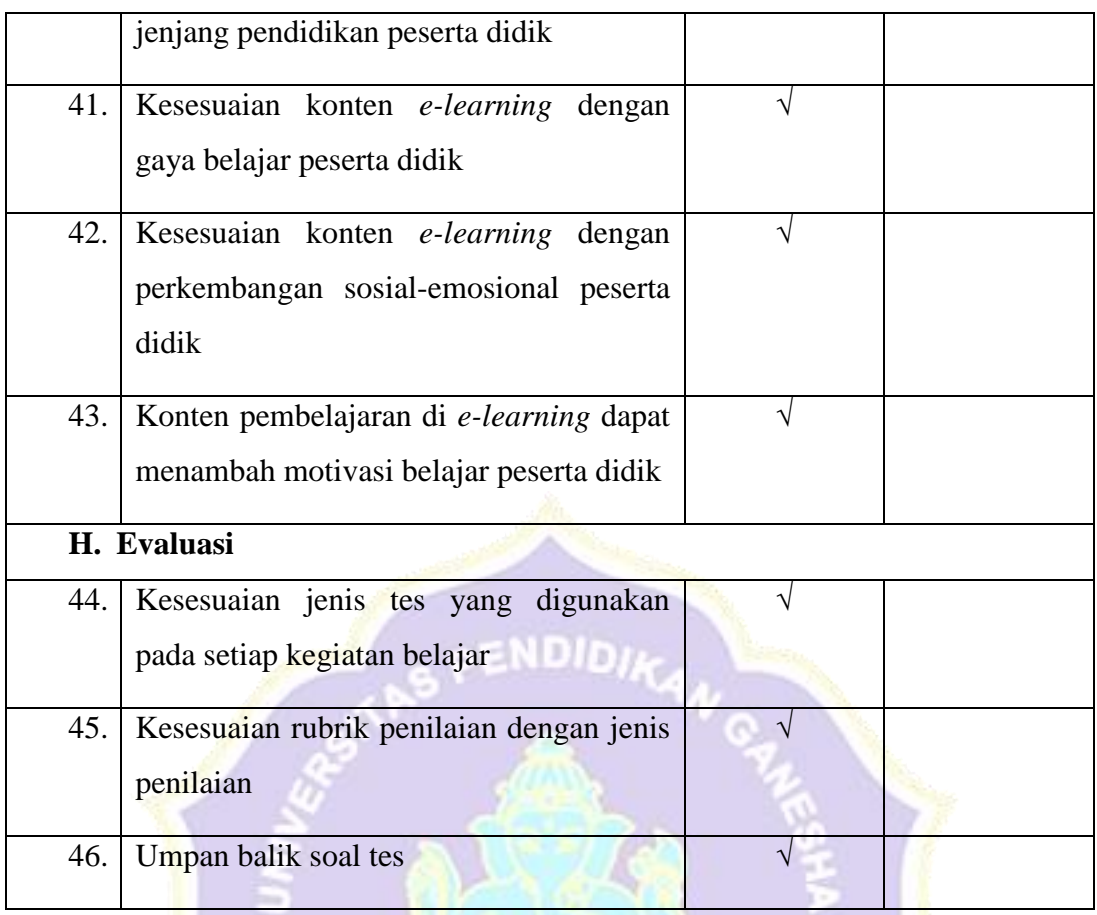

Konten pembelajaran *e-learning* ini dinyatakan\*:

- 4. Layak untuk digunakan tanpa revisi√
- 5. Layak untuk digunakan dengan revisi sesuai saran
- 6. Tidak layak digunakan

\*(Mohon beri tanda lingkaran pada nomor sesuai dengan kesimpulan Bapak/Ibu)

#### Kritikan/Masukan:

Silakan melakukan proses/tahapan selanjutnya.

……………………………………………………………………………………… ……………………………………………………………………………………… ……………………………………………………………………………………… ……………………………………………………………………………………… ………………………………………………………………………………………

……………………………………………………………………………………… ……………………………………………………………………………………… …

Singaraja, 2 September 2020 Penilai, Luh Putu Eka Damayanti, S.Pd.,M.Pd

NIR. 1986031320130502135

Lampiran 12 Kisi-Kisi Angket Uji Coba Perorangan, Kelompok Kecil dan Lapangan

VDID

#### **Kisi-Kisi Angket Uji Perorangan, Kelompok Kecil Dan Lapangan**

Uji perorangan dilakukan untuk memperoleh masukan tentang kesalahankesalahan yang tampak dalam produk pengembangan dan memperoleh petunjuk awal tentang daya guna konten pembelajaran. Sedangkan uji kelompok kecil dilakukan dengan mengujicobakan program terhadap kelompok kecil calon pengguna. Uji lapangan dilakukan untuk mengetahui respon siswa terhadap konten pembelajaran Informatika yang telah dikembangkan saat uji lapangan. Kisi-kisi instrumen yang akan digunakan dalan uji perorangan, kelompok kecil dan lapangan oleh peserta didik ditunjukkan dalam tabel berikut.

| N <sub>o</sub> | <b>Aspek Yang Dinilai</b> | <b>Indikator</b>               | <b>No Soal</b> |
|----------------|---------------------------|--------------------------------|----------------|
| $\mathbf{1}$   | Penyajian Materi          | Urutan Sajian                  | $\overline{2}$ |
|                |                           | Pemberian                      | 13             |
|                |                           | Informasi                      |                |
| $\overline{2}$ | Interaktivitas            | Usability/mudah                | 6              |
|                |                           | digunakan                      |                |
|                |                           | Fitur                          | 4,12           |
| $\overline{3}$ | Tampilan                  | Ilustrasi, gambar              | 1,5,9          |
| $\overline{4}$ | Pembelajaran              | Motivasi                       | 3,7,8,14,15    |
|                |                           | Ketertarikan                   | 10,11          |
|                |                           | penggunaan<br>$e-$<br>learning |                |
|                |                           |                                |                |

Lampiran 13 Angket Uji Coba Perorangan

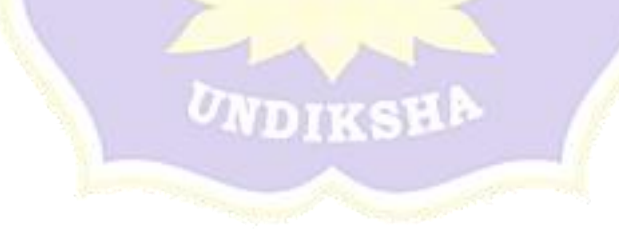

Responses cannot be edited

# Uji Perorangan

Pengembangan Konten Mata Pelajaran Informatika Kelas VII Menggunakan Scratch Berbasis Local Genius (Studi Kasus : SMP Negeri 6 Singaraja)

Data yang diisikan tidak akan mempengaruhi prestasi belajar di sekolah. Oleh karena itu, mohon membaca setiap pernyataan tersebut dengan seksama dan mengisi pilihan dengan sejujur-jujurnya.

\* Required

Nama\*

komang Ayu Ratih Juliantini

No Absen\*

 $16$ 

Kelas\*

8.6

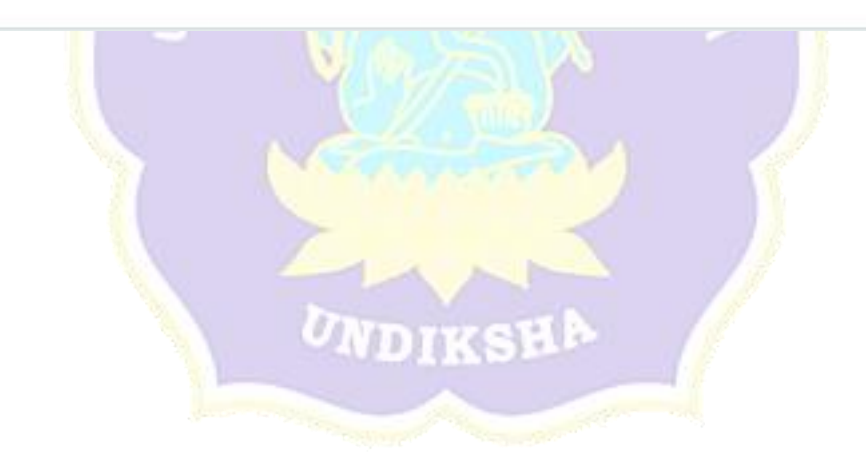

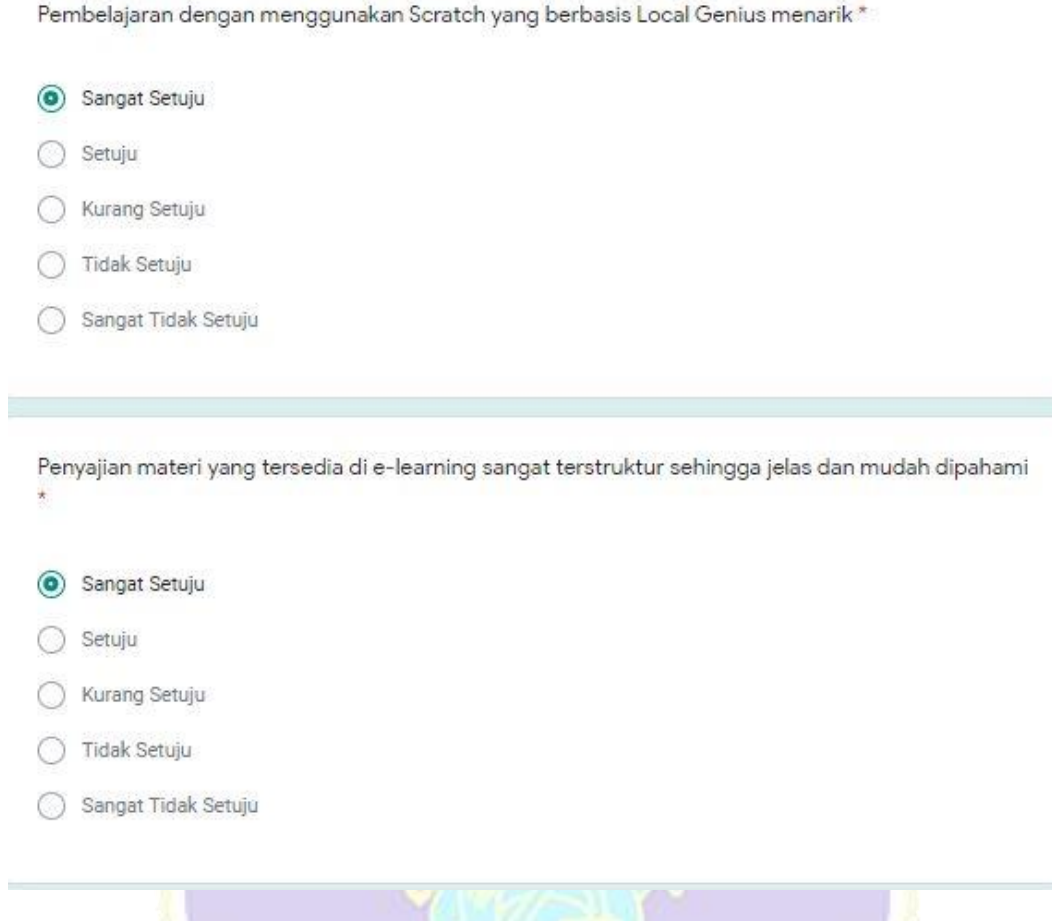

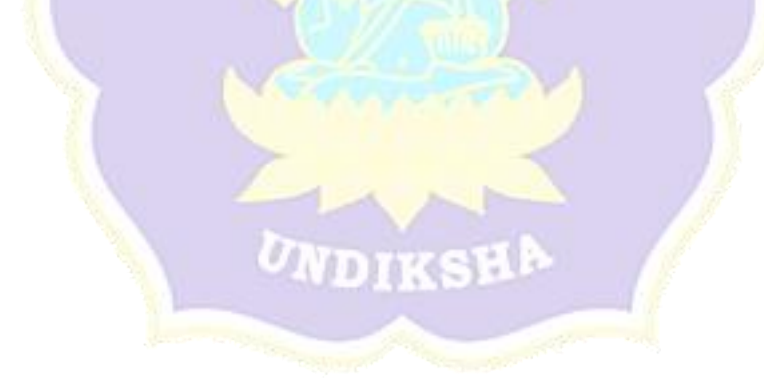

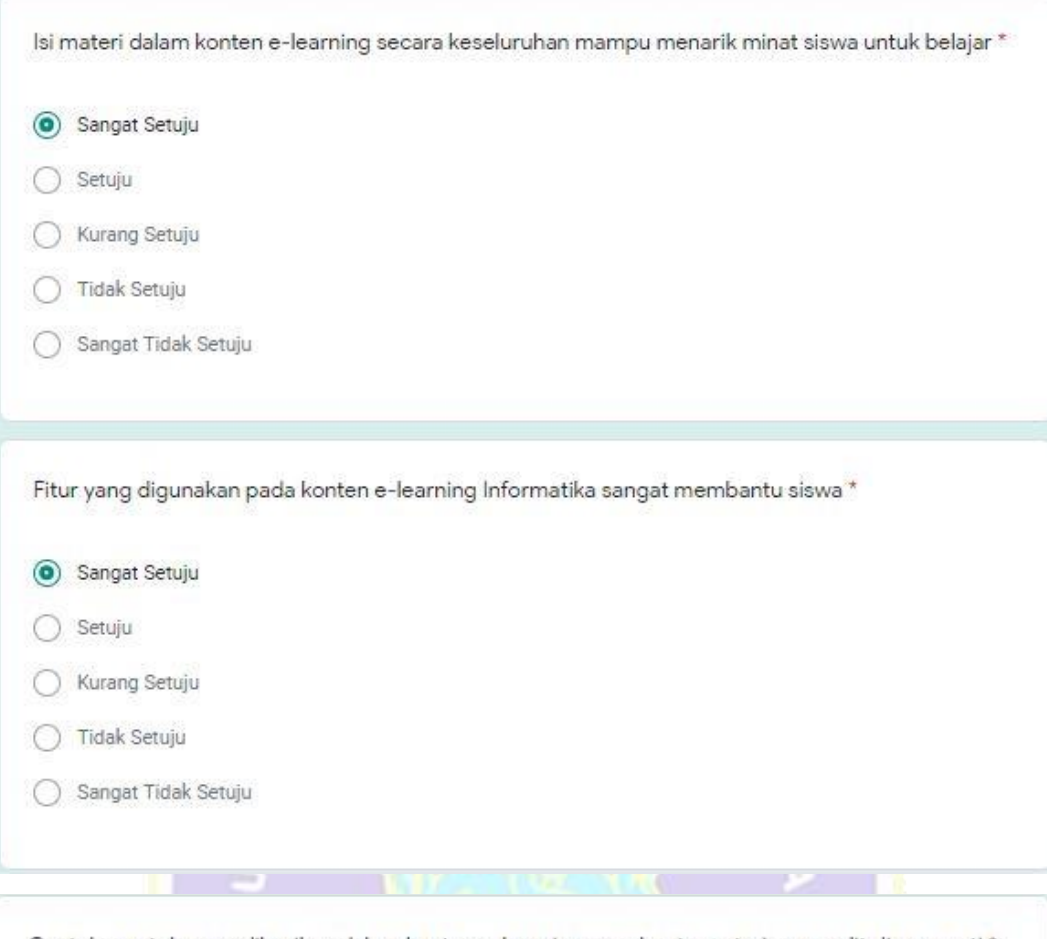

Contoh-contoh yang diberikan dalam konten e-learning membantu materi yang sulit dimengerti \*

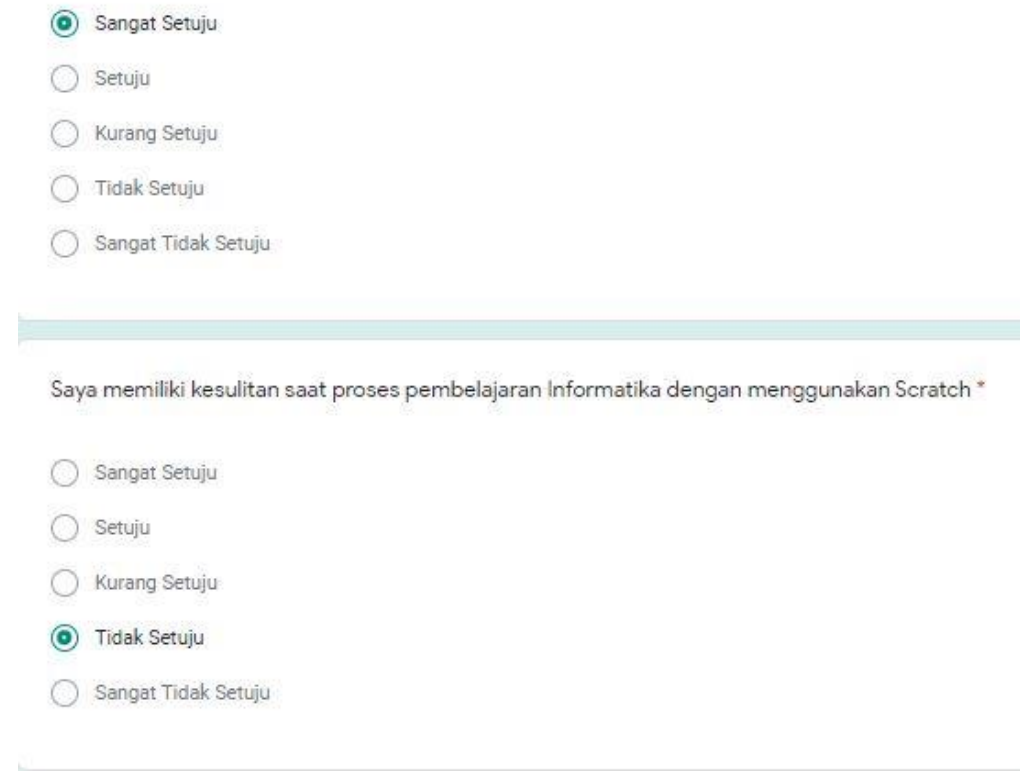

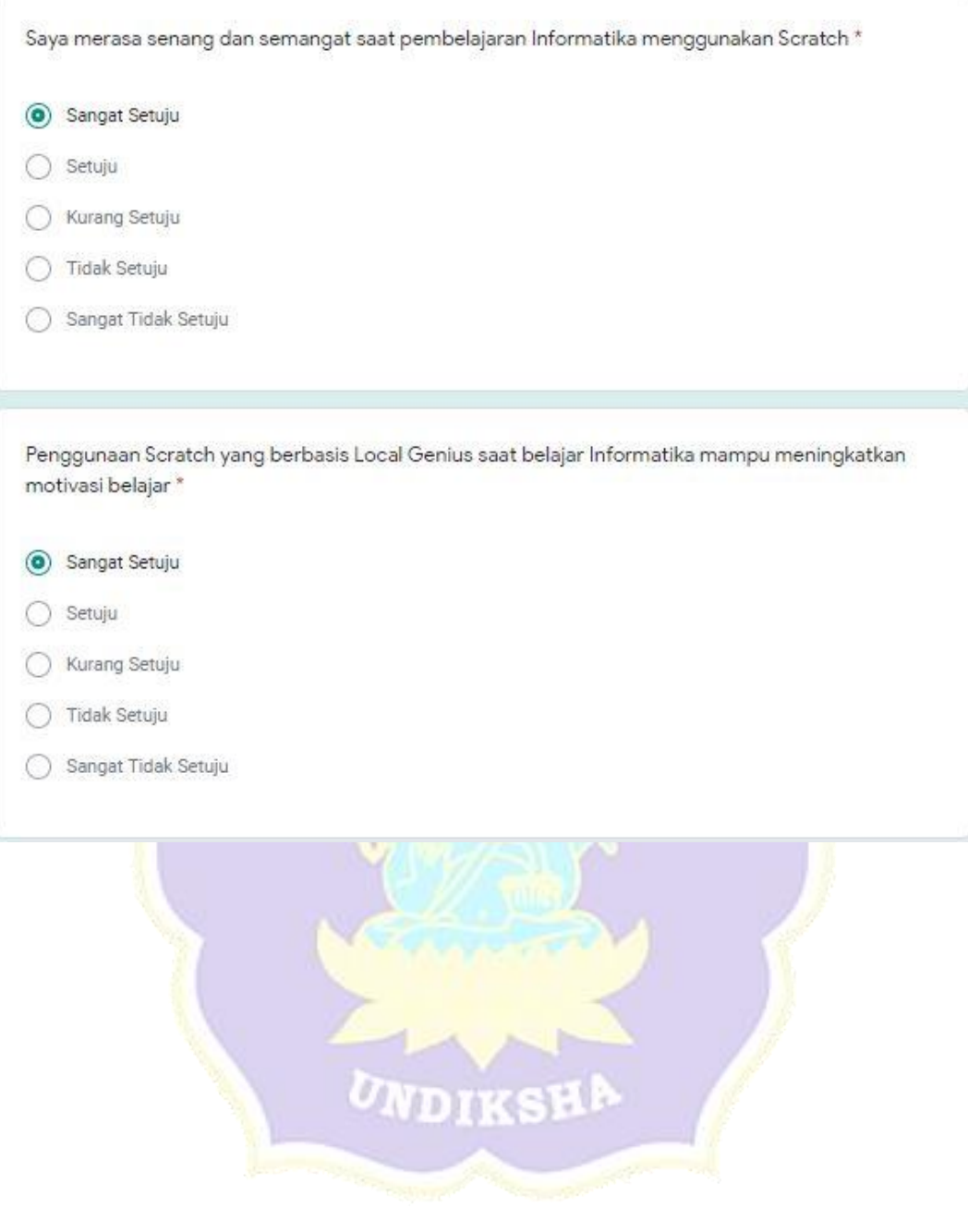

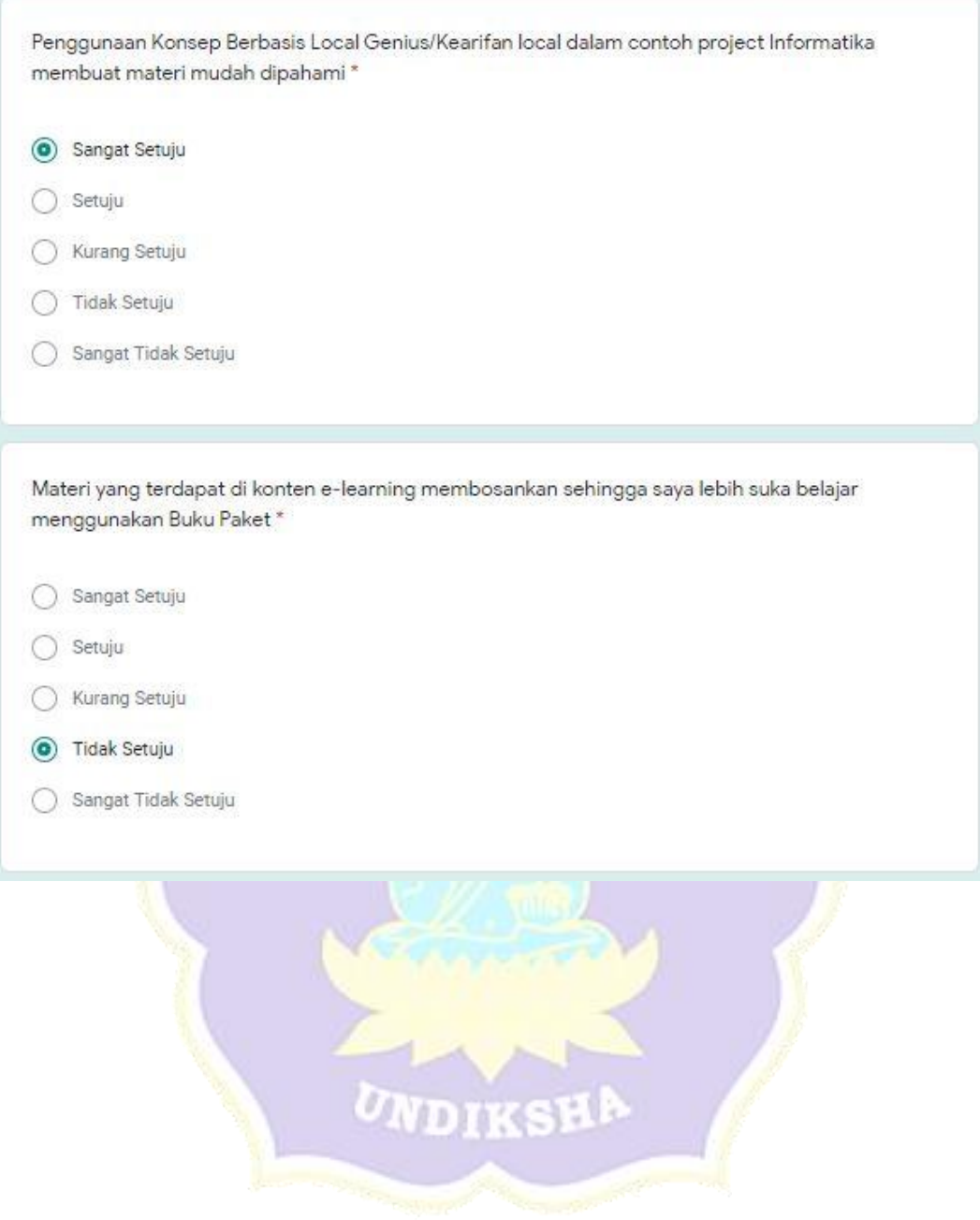
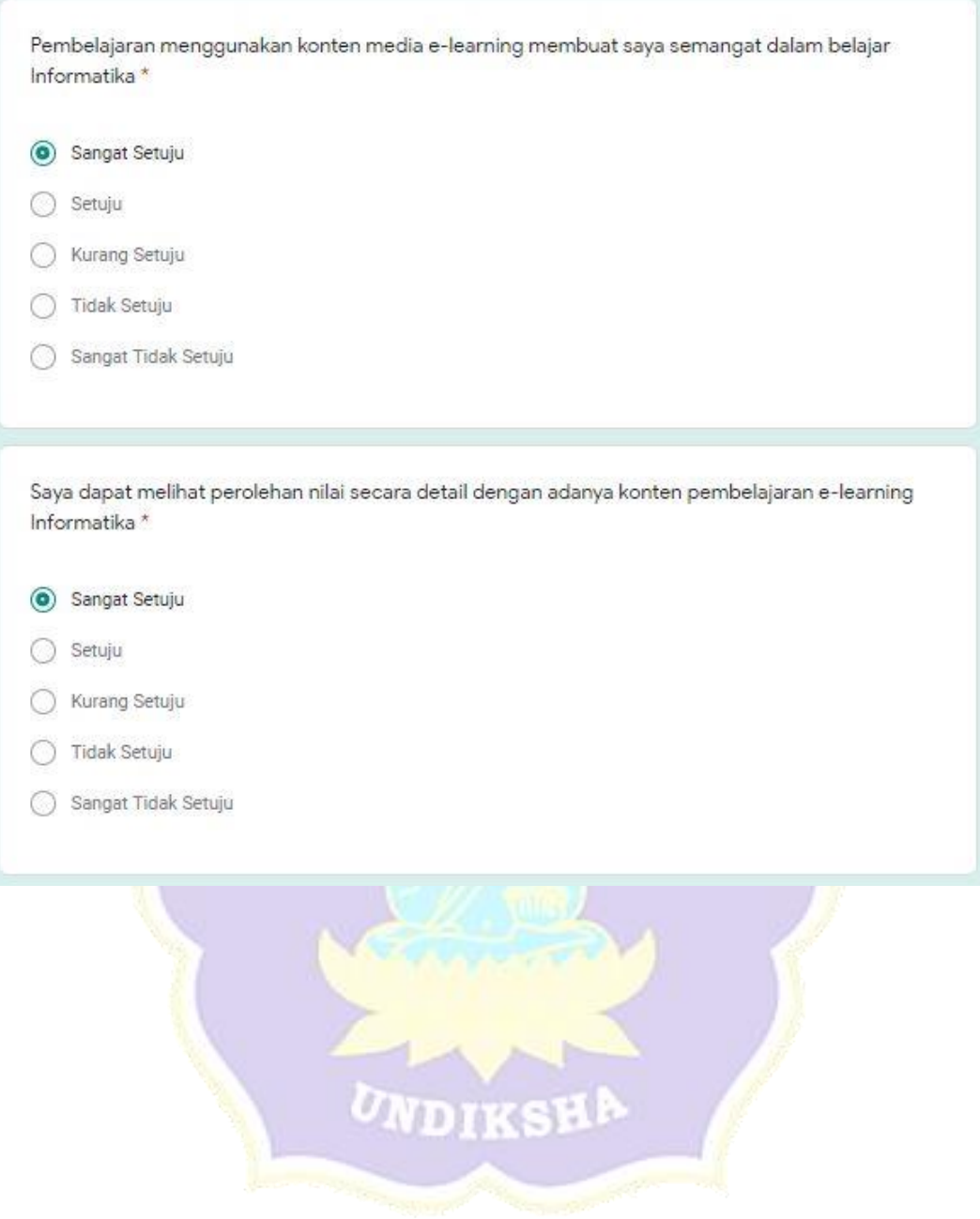

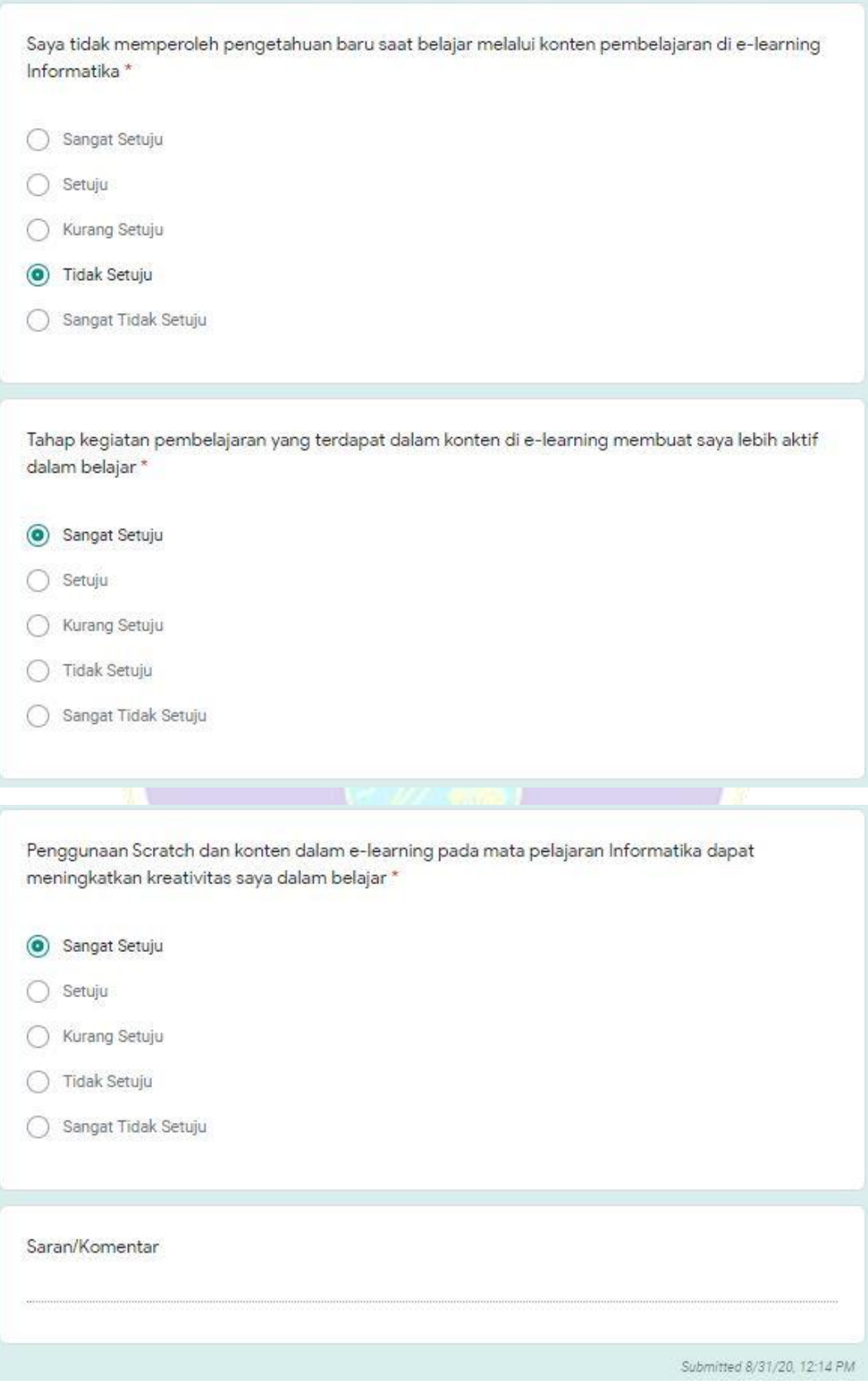

| No. | <b>Daftar Pertanyaan</b>                                                                                                    | <b>Responden</b> |                |                         |
|-----|----------------------------------------------------------------------------------------------------|------------------|----------------|-------------------------|
|     |                                                                                                    | $\mathbf{1}$     | $\overline{2}$ | $\overline{\mathbf{3}}$ |
| 1.  | Pembelajaran dengan menggunakan Scratch<br>yang berbasis Local Genius menarik                                                               | 5                | 5              | $\overline{4}$          |
| 2.  | Penyajian materi yang tersedia di e-learning<br>sangat terstruktur sehingga jelas dan mudah<br>dipahami                                     | 5                | 5              | $\overline{4}$          |
| 3.  | Isi<br>materi dalam konten e-learning<br>secara<br>keseluruhan mampu menarik minat siswa untuk<br>belajar                                   | $\overline{4}$   | 5              | $\overline{4}$          |
| 4.  | Fitur yang digunakan pada konten e-learning<br>Informatika sangat membantu siswa                                                            | 5                | 5              | 4                       |
| 5.  | Contoh-contoh yang diberikan dalam konten e-<br>learning membantu materi yang sulit dimengerti                                              | 5                | 5              | 4                       |
| 6.  | memiliki<br>kesulitan<br>Saya<br>saat<br>proses<br>pembelajaran Informatika dengan menggunakan<br><b>Scratch</b>                            | 5                | $\overline{4}$ | 4                       |
| 7.  | Saya<br>senang<br>dan<br>merasa<br>semangat<br>saat<br>pembelajaran Informatika menggunakan Scratch                                         | 5                | 5              | $\overline{4}$          |
| 8.  | Penggunaan Scratch yang berbasis Local Genius<br>saat belajar Informatika mampu meningkatkan<br>motivasi belajar                            | 5                | 5              | 4                       |
| 9.  | Konsep<br><b>Berbasis</b><br>Penggunaan<br>Local<br>Genius/Kearifan local dalam contoh project<br>Informatika membuat materi mudah dipahami | 4                | 5              | 4                       |
| 10. | Materi yang terdapat di konten e-learning<br>membosankan sehingga saya lebih suka belajar                                                   | 5                | $\overline{4}$ | $\overline{A}$          |

Lampiran 14 Hasil Angket Uji Coba Perorangan

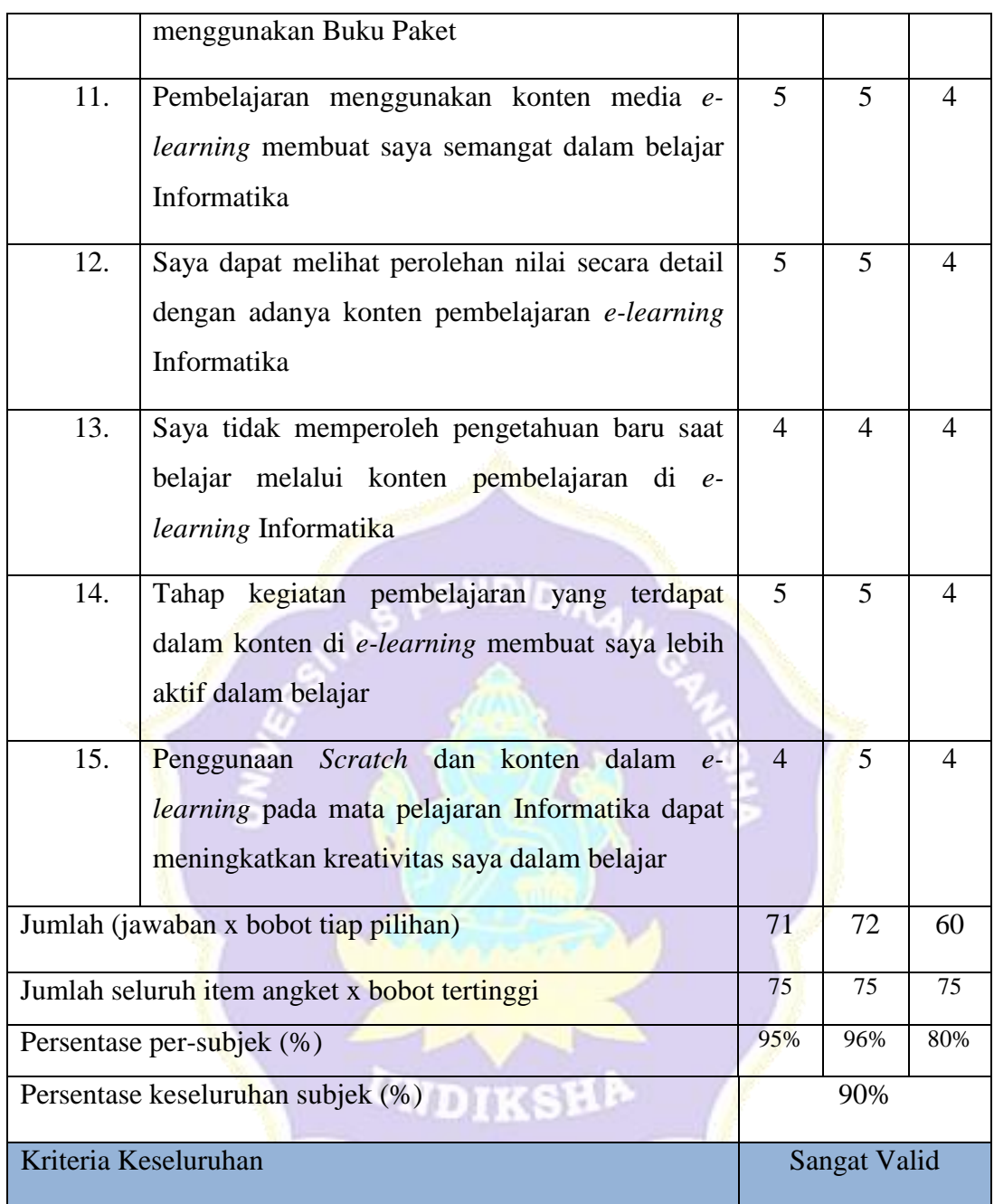

# Lampiran 15 Angket Uji Coba Kelompok Kecil

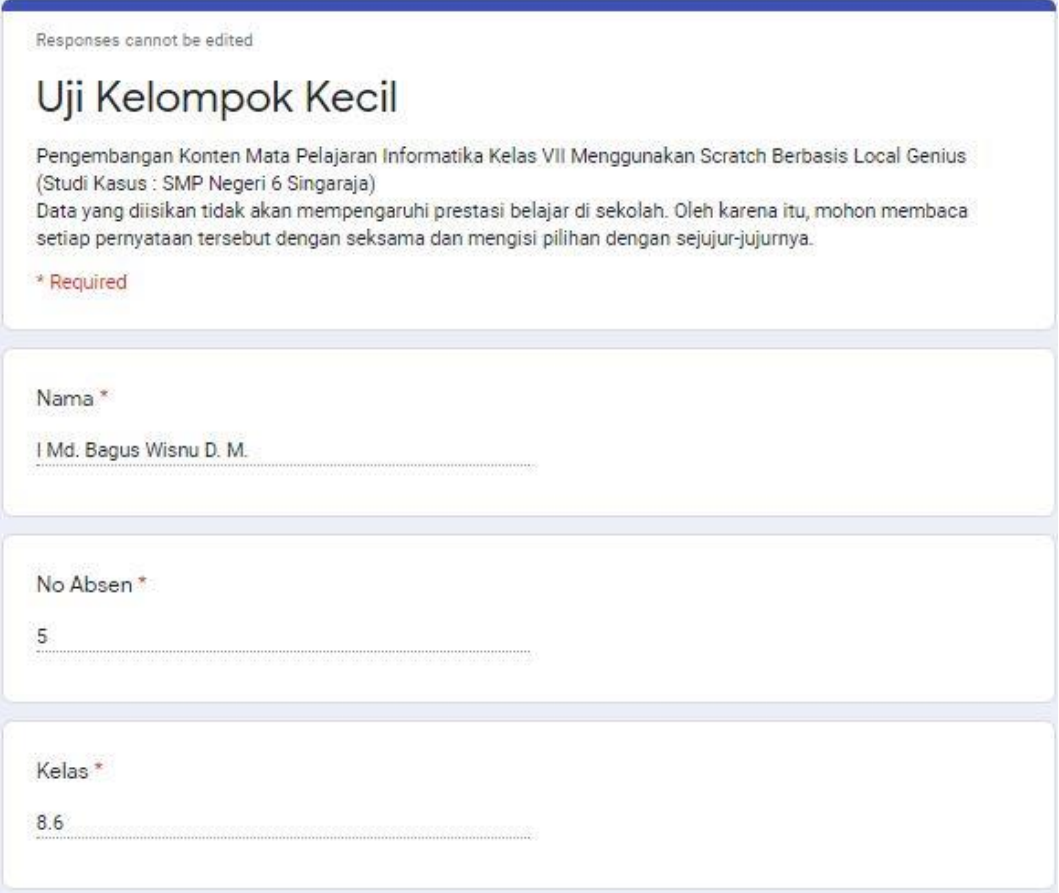

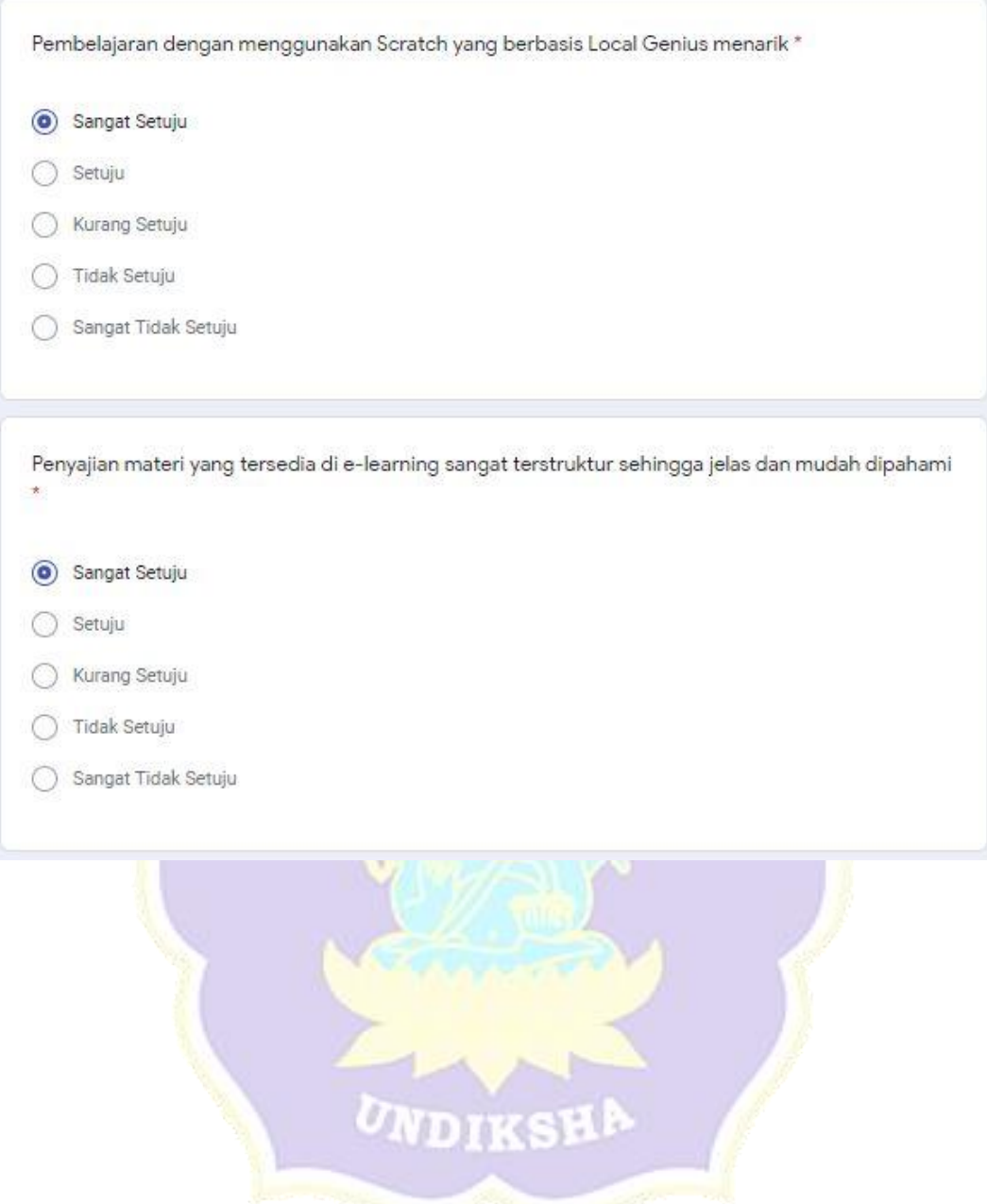

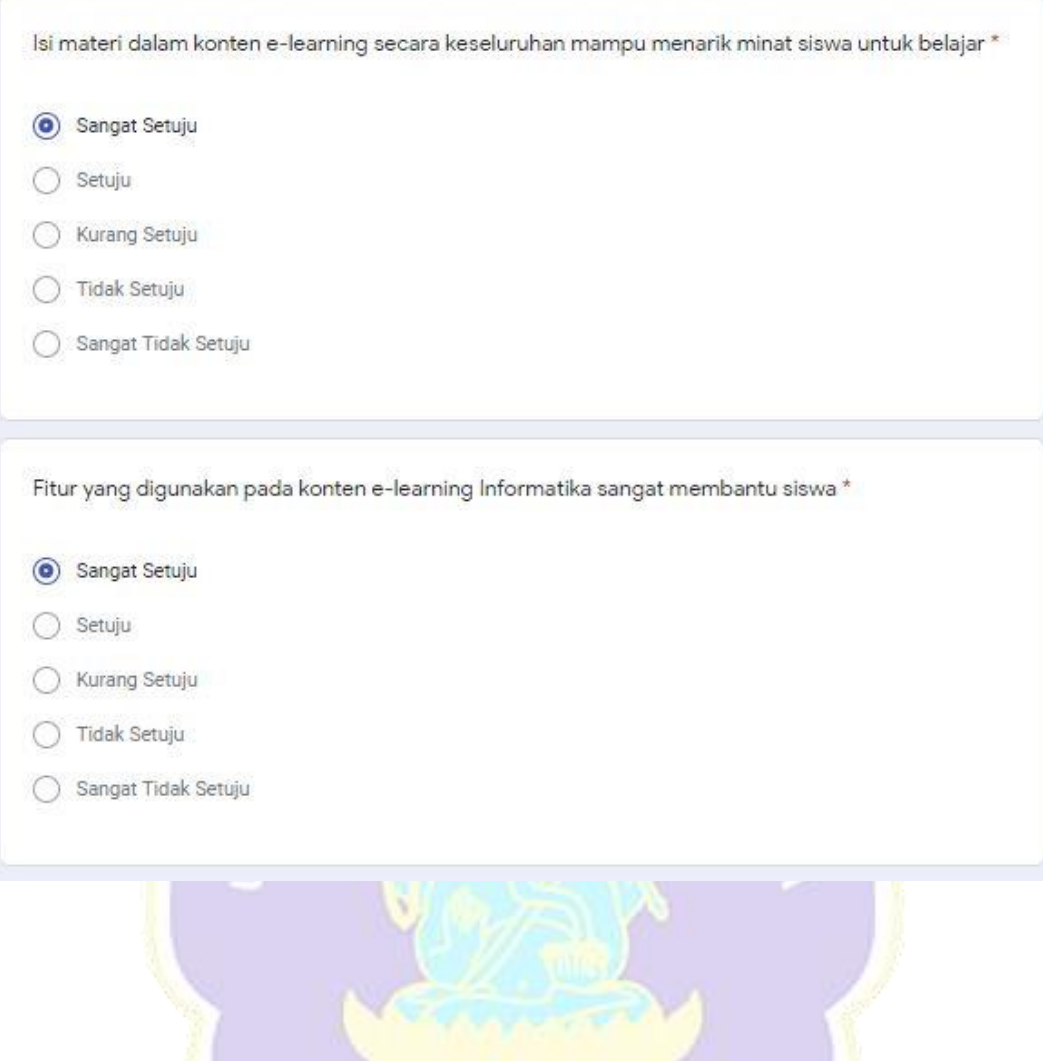

UNDIKSHA

**Company of Company** 

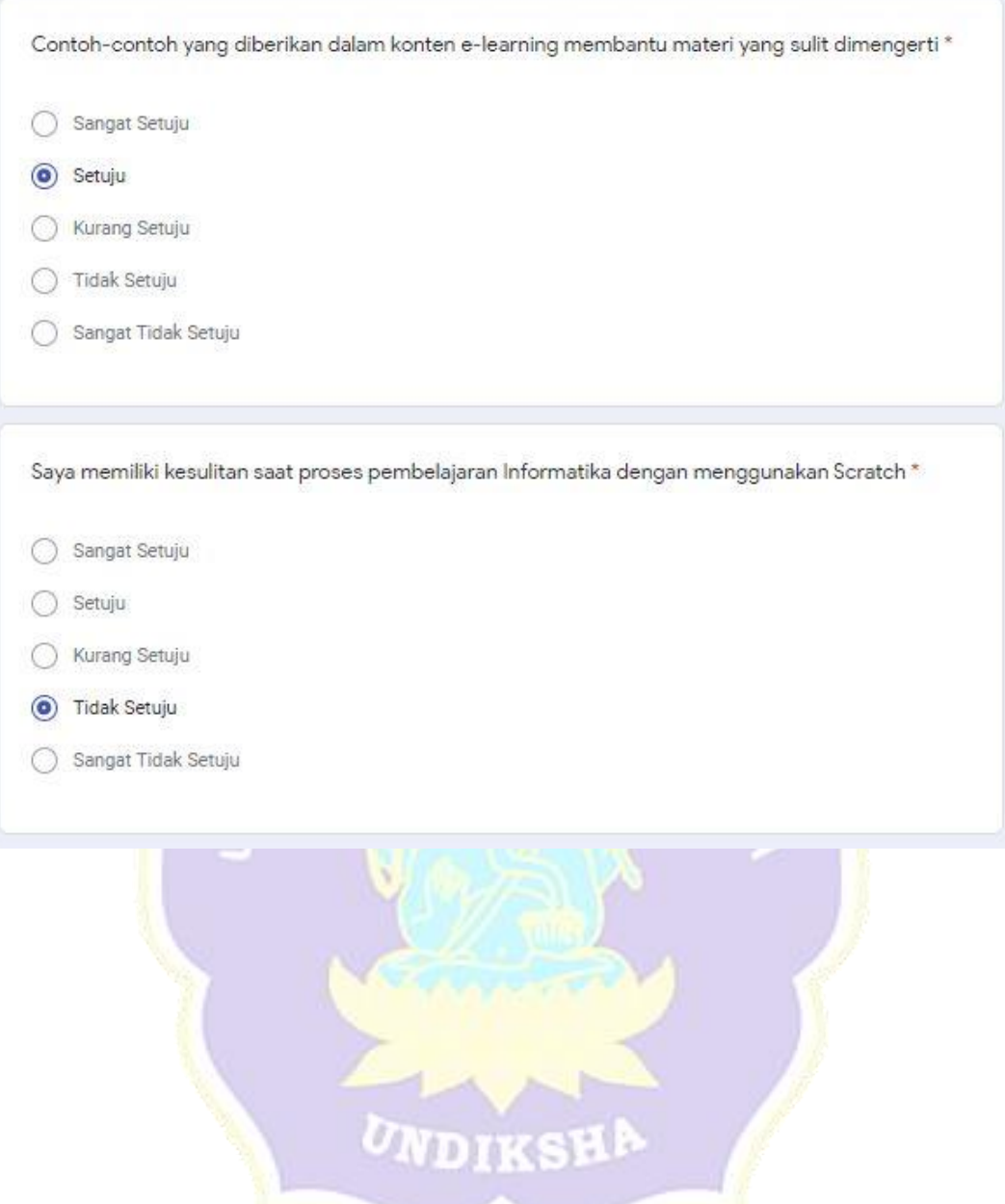

Ŋ

**CONTRACTOR** 

Management of the Contractor

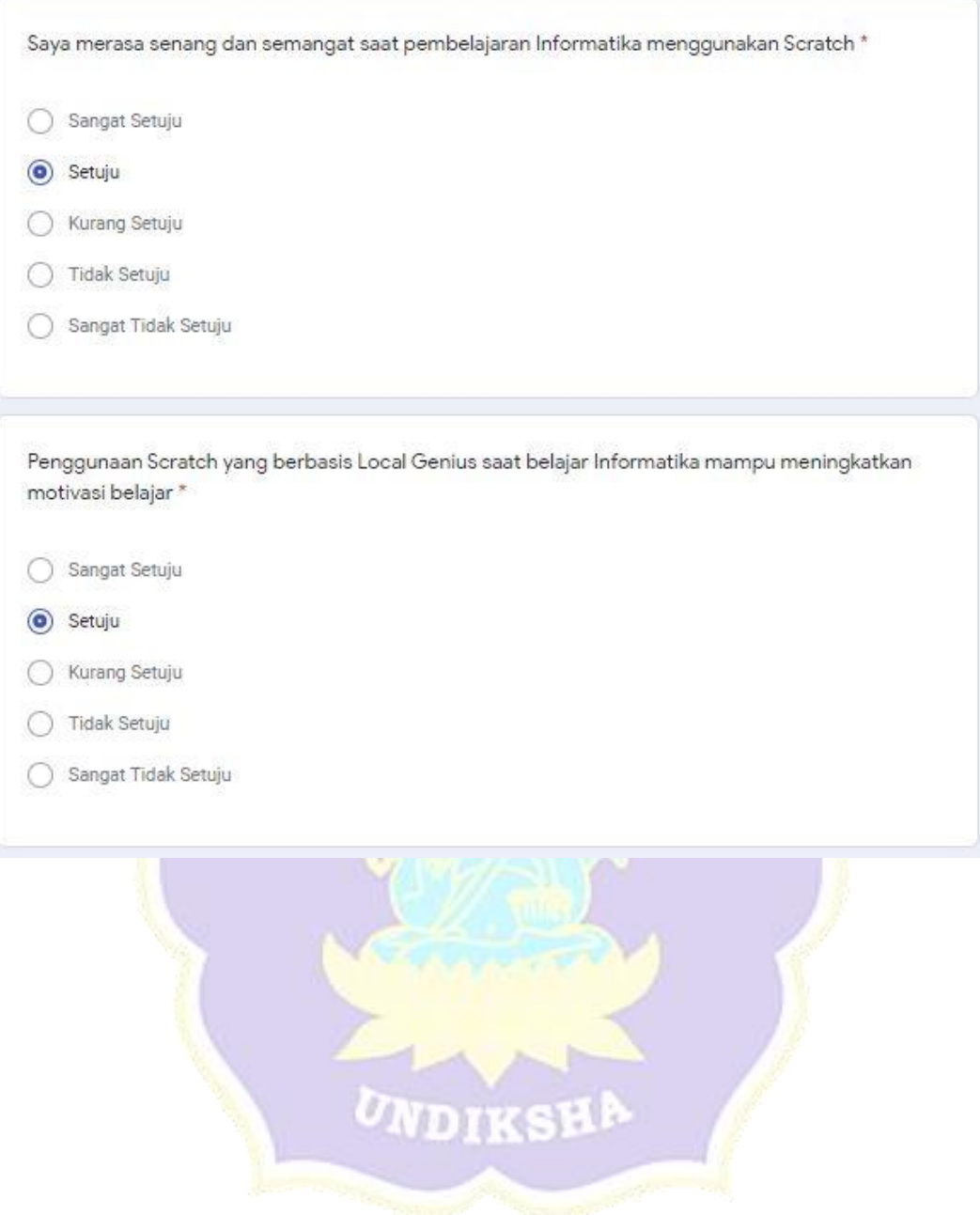

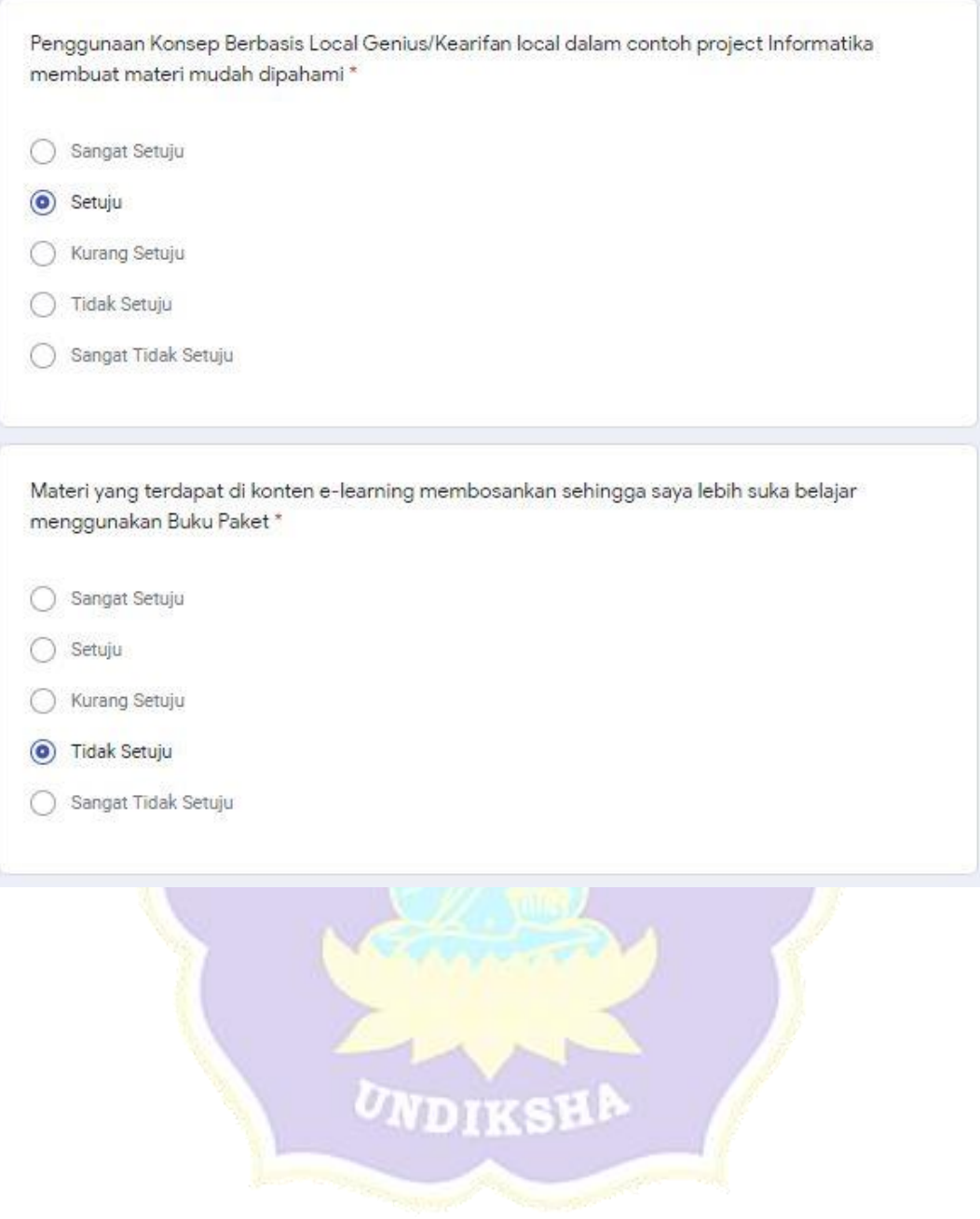

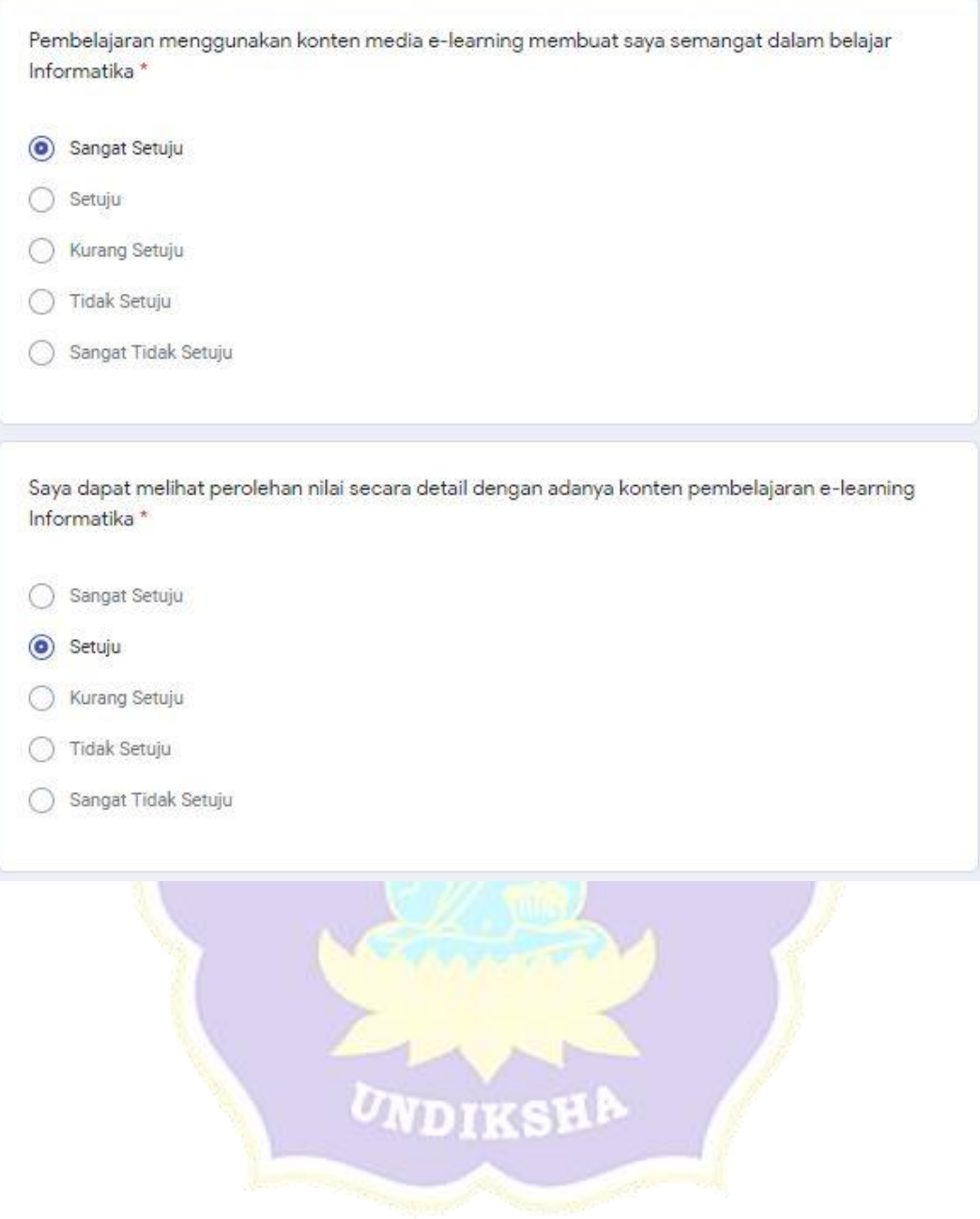

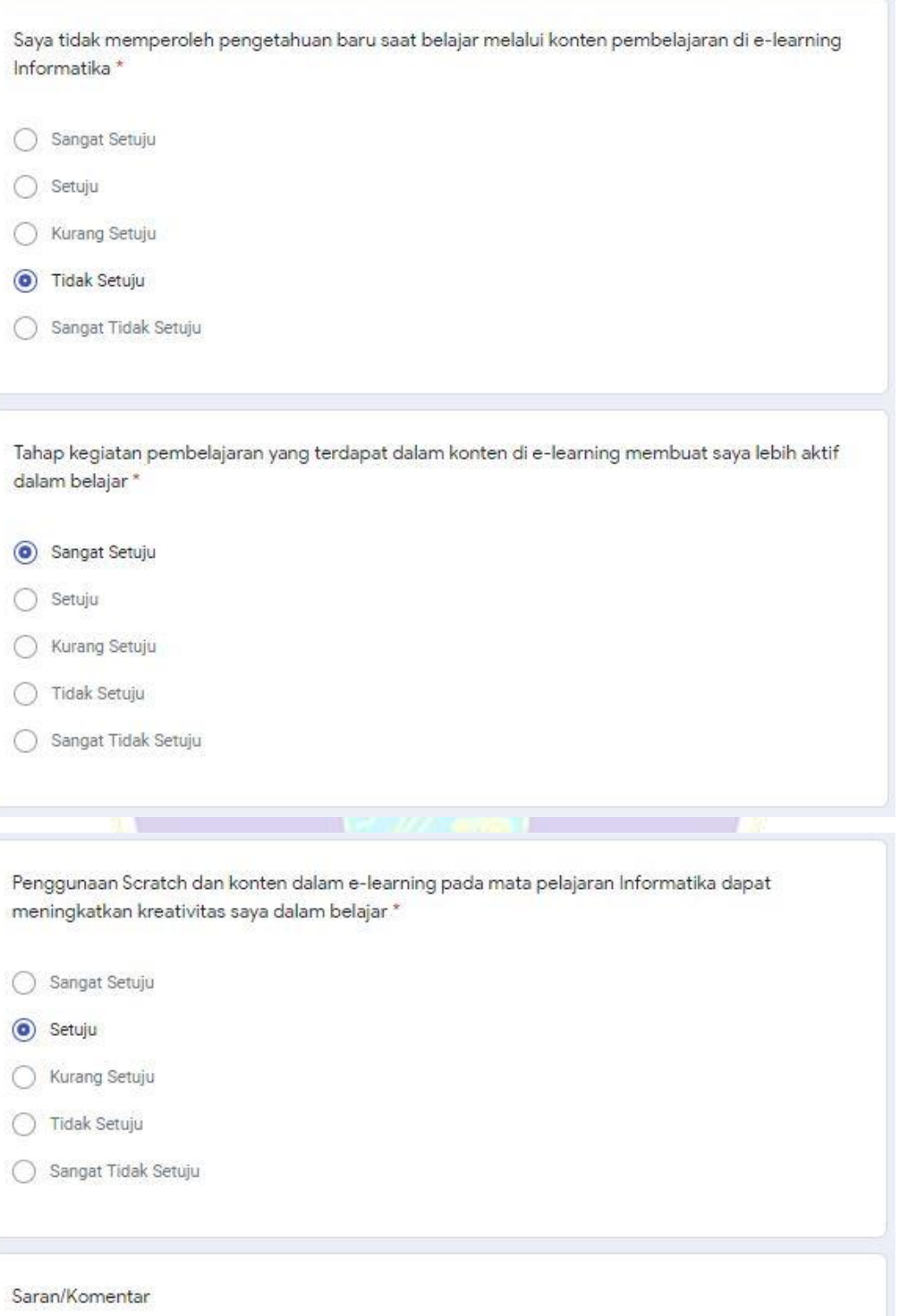

 $\circ$  $\circ$ 

 $\circlearrowright$ 

 $\circledcirc$  $\circ$ 

 $\circledcirc$  $\circ$ 

 $\circlearrowright$ 

 $\circ$ 

 $\circ$ 

 $\begin{matrix} \bullet \\ \bullet \end{matrix}$ 

 $\circ$ 

 $\circ$ 

Submitted 8/31/20, 10:36 AM

| No. | Daftar Pertanyaan                                                                                                | <b>Responden</b> |                |                |                         |                 |                |                 |                |                |
|-----|----------------------------------------------------------------------------------------------------|------------------|----------------|----------------|-------------------------|-----------------|----------------|-----------------|----------------|----------------|
|     |                                                                                                    | $\mathbf{1}$     | $\overline{2}$ | $\mathbf{3}$   | $\overline{\mathbf{4}}$ | 5               | 6              | $7\phantom{.0}$ | 8              | 9              |
| 1.  | Pembelajaran<br>dengan<br>menggunakan<br>Scratch yang berbasis Local Genius<br>menarik                           | $\overline{4}$   | 5              | $\overline{4}$ | $\overline{4}$          | $5\overline{)}$ | $\overline{4}$ | $\overline{4}$  | $\overline{4}$ | 4              |
| 2.  | Penyajian materi yang tersedia di e-<br>learning sangat terstruktur sehingga<br>jelas dan mudah dipahami         | $\overline{4}$   | 5              | 5              | $\overline{4}$          | 5               | $\overline{4}$ | $\overline{4}$  | $\overline{4}$ | 4              |
| 3.  | Isi materi dalam konten e-learning<br>secara keseluruhan mampu menarik<br>minat siswa untuk belajar              | $\overline{4}$   | $\overline{5}$ | $\overline{5}$ | $\overline{4}$          | 5               | $\overline{4}$ | $\overline{4}$  | $\overline{4}$ | 4              |
| 4.  | Fitur yang digunakan pada konten e-<br>learning Informatika sangat membantu<br>siswa                             | $\overline{4}$   | $\overline{5}$ | $\overline{5}$ | $\overline{4}$          | 5               | $\overline{4}$ | $\overline{4}$  | $\overline{4}$ | 4              |
| 5.  | Contoh-contoh yang diberikan dalam<br>konten e-learning membantu materi<br>yang sulit dimengerti                 | $\overline{4}$   | $\overline{4}$ | $\overline{5}$ | $\overline{4}$          | $\overline{5}$  | $\overline{4}$ | $\overline{4}$  | $\overline{4}$ | $\overline{4}$ |
| 6.  | Saya memiliki kesulitan saat proses<br>pembelajaran Informatika<br>dengan<br>menggunakan Scratch                 | $\overline{4}$   | $\overline{4}$ | $\overline{4}$ | $\overline{4}$          | $5\overline{}$  | 4              | 4               | 4              | 4              |
| 7.  | Saya merasa senang dan semangat saat<br>pembelajaran Informatika menggunakan<br><b>Scratch</b>                   | $\overline{4}$   | $\overline{4}$ | $\overline{4}$ | $\overline{4}$          | 5               | $\overline{4}$ | $\overline{4}$  | $\overline{4}$ | $\overline{4}$ |
| 8.  | Penggunaan Scratch yang berbasis Local<br>Genius saat belajar Informatika mampu<br>meningkatkan motivasi belajar | $\overline{4}$   | $\overline{4}$ | $\overline{4}$ | $\overline{4}$          | 5               | 5              | $\overline{4}$  | $\overline{4}$ | 4              |
| 9.  | Penggunaan Konsep Berbasis Local<br>Genius/Kearifan local dalam<br>contoh                                        | $\overline{4}$   | $\overline{4}$ | $\overline{4}$ | $\overline{4}$          | 5               | 5              | $\overline{4}$  | $\overline{4}$ | $\overline{4}$ |

Lampiran 16 Hasil Angket Uji Coba Kelompok Kecil

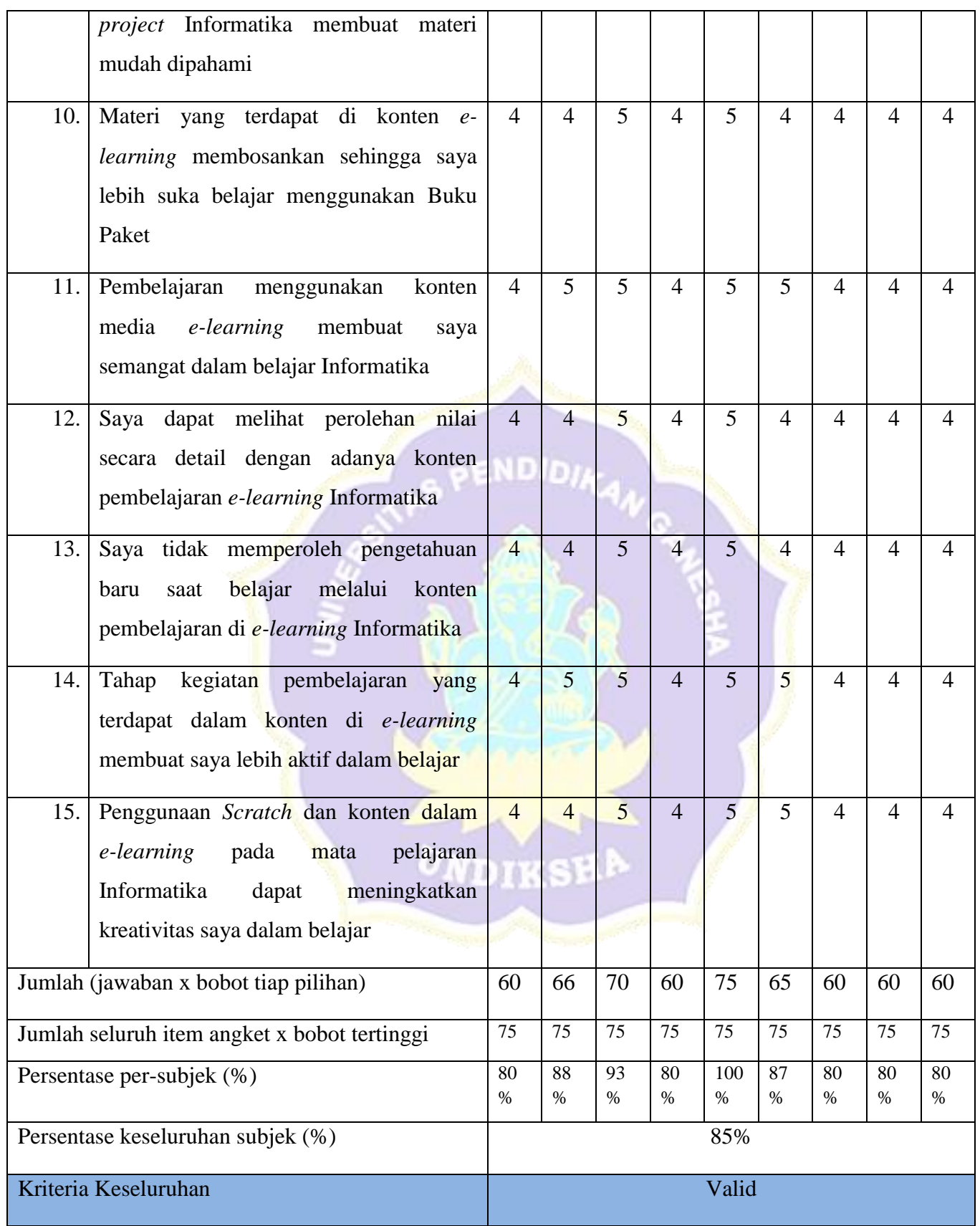

# Lampiran 17 Angket Uji Lapangan

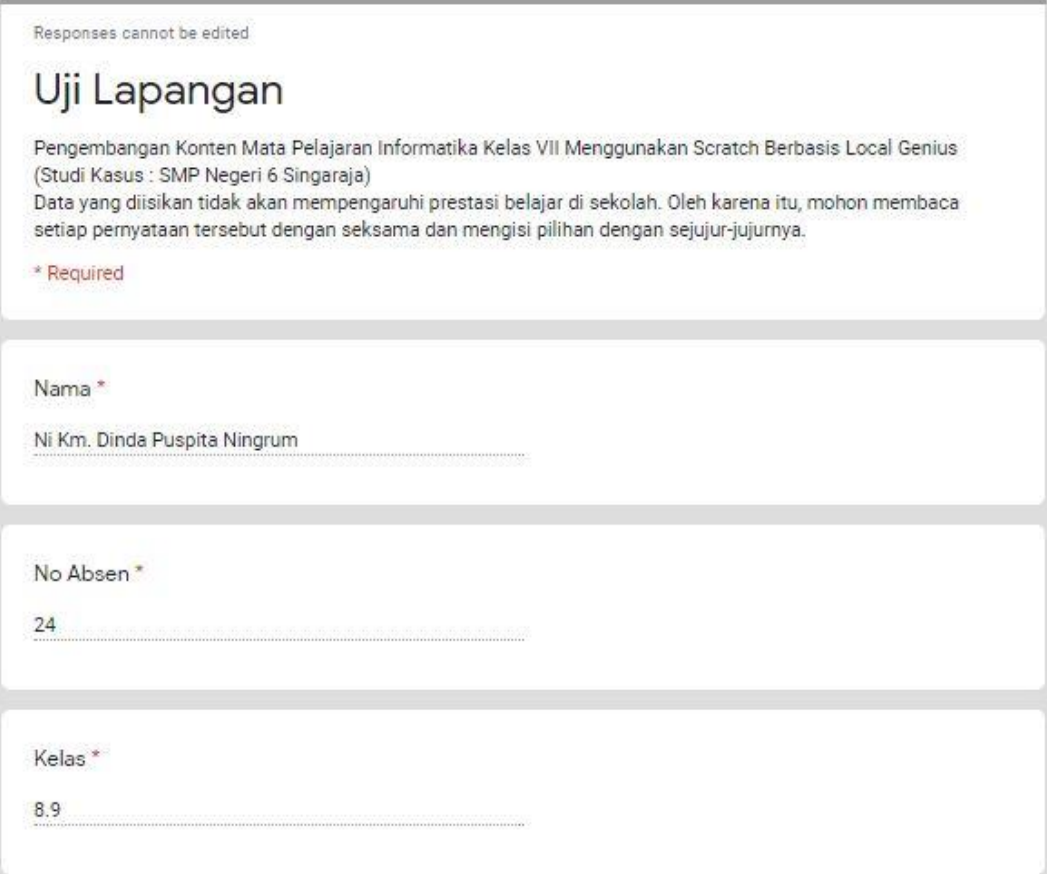

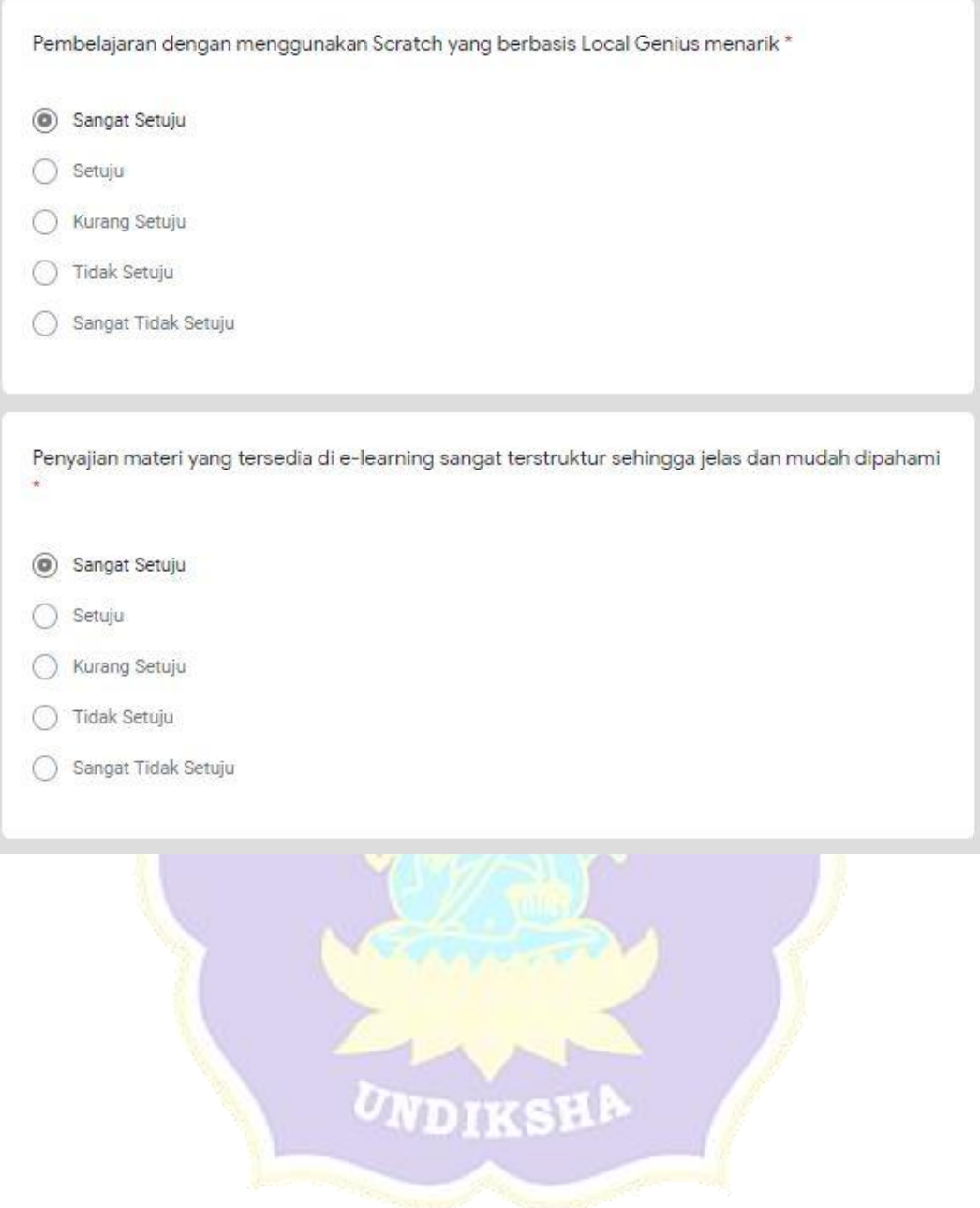

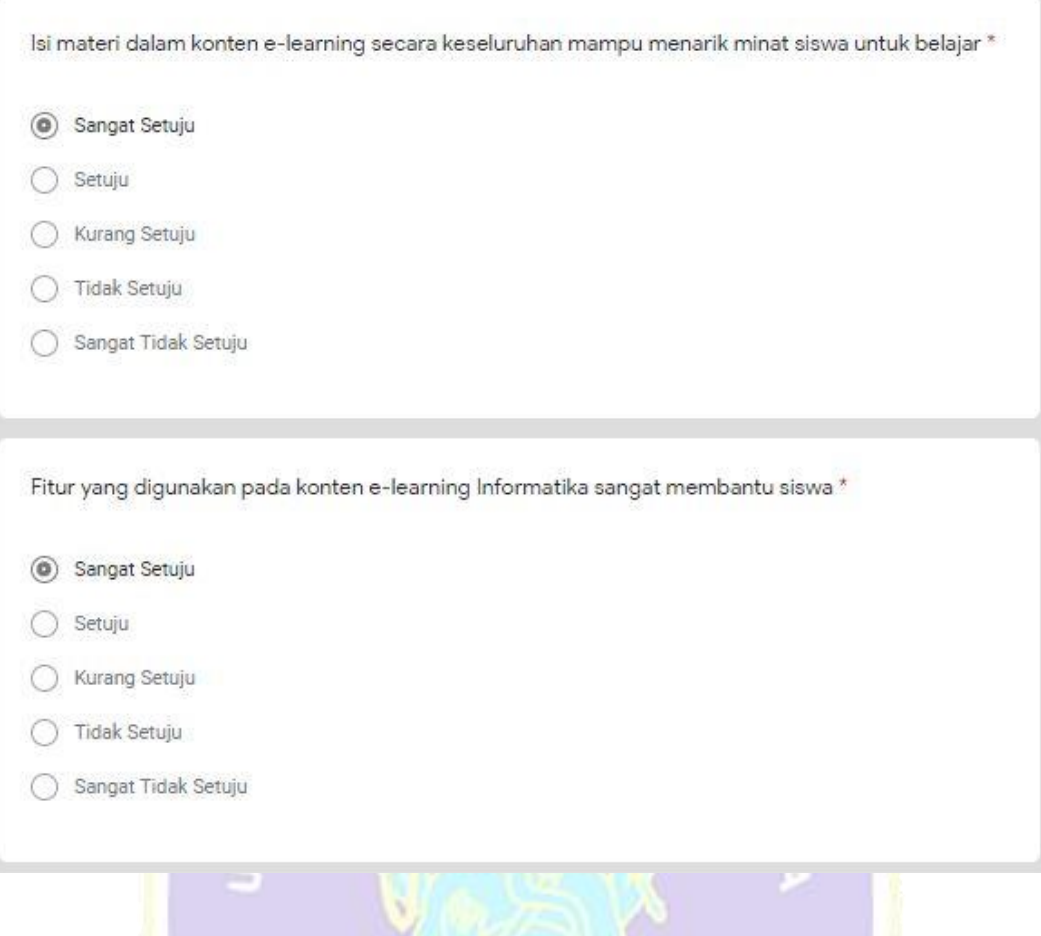

UNDIKSH

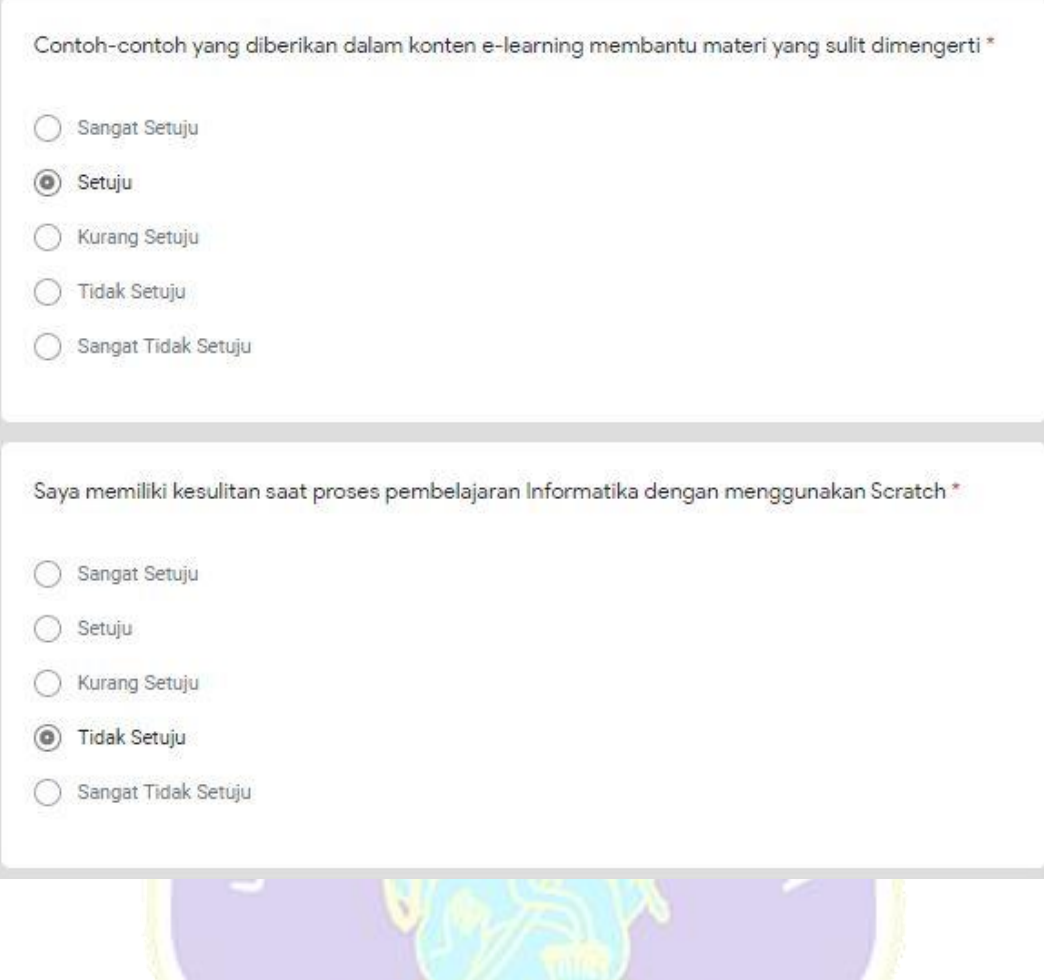

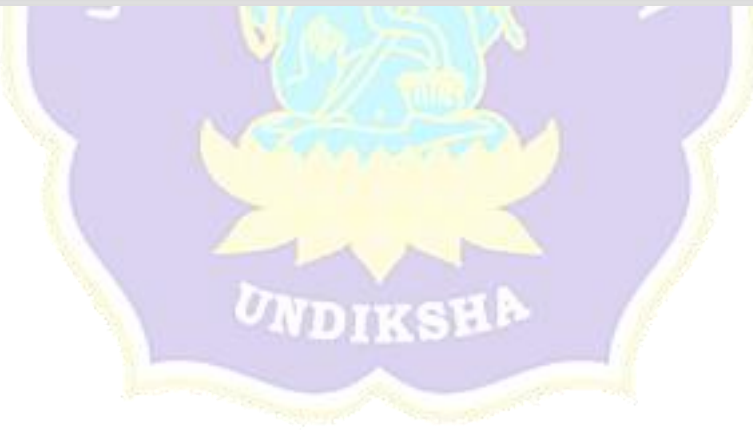

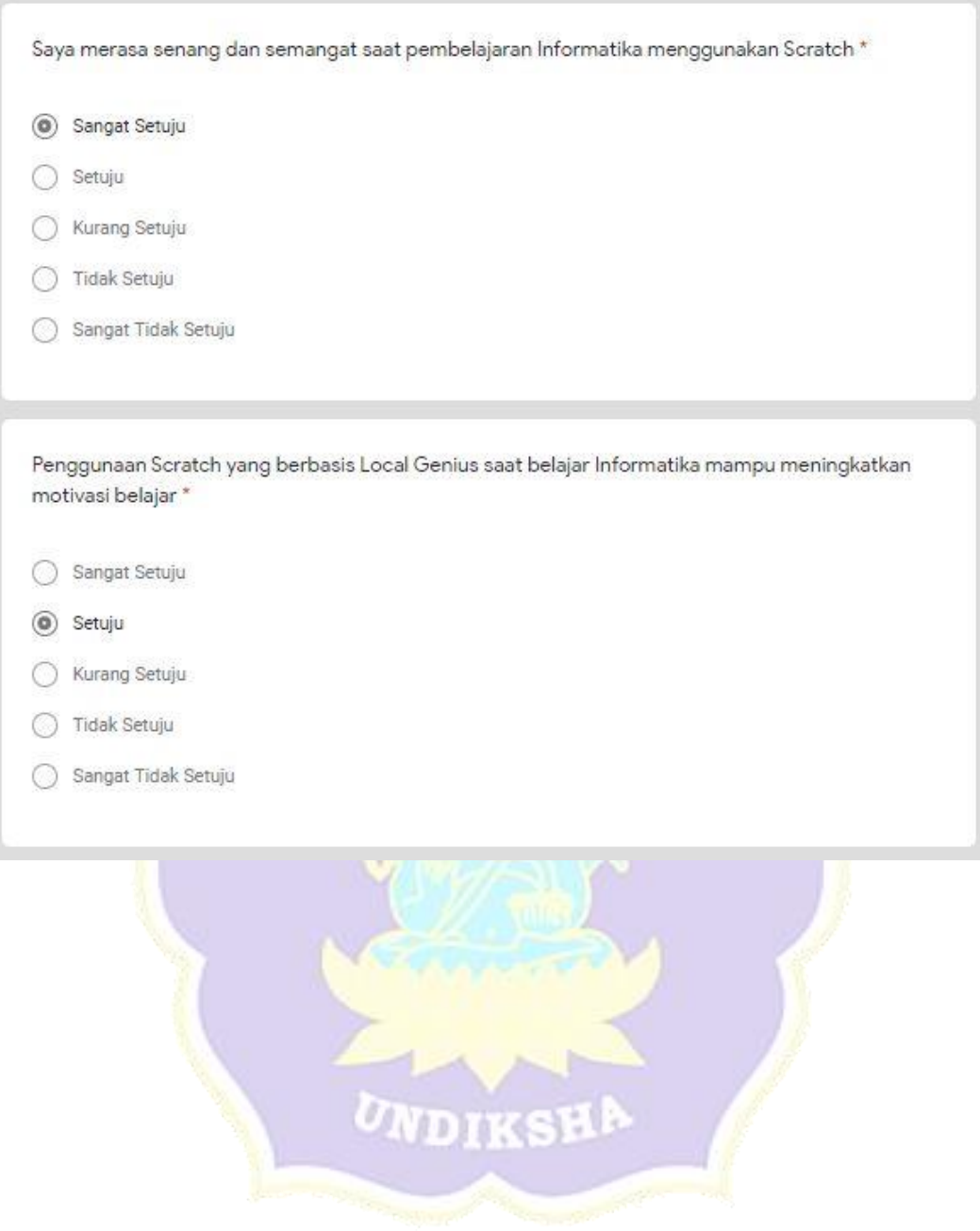

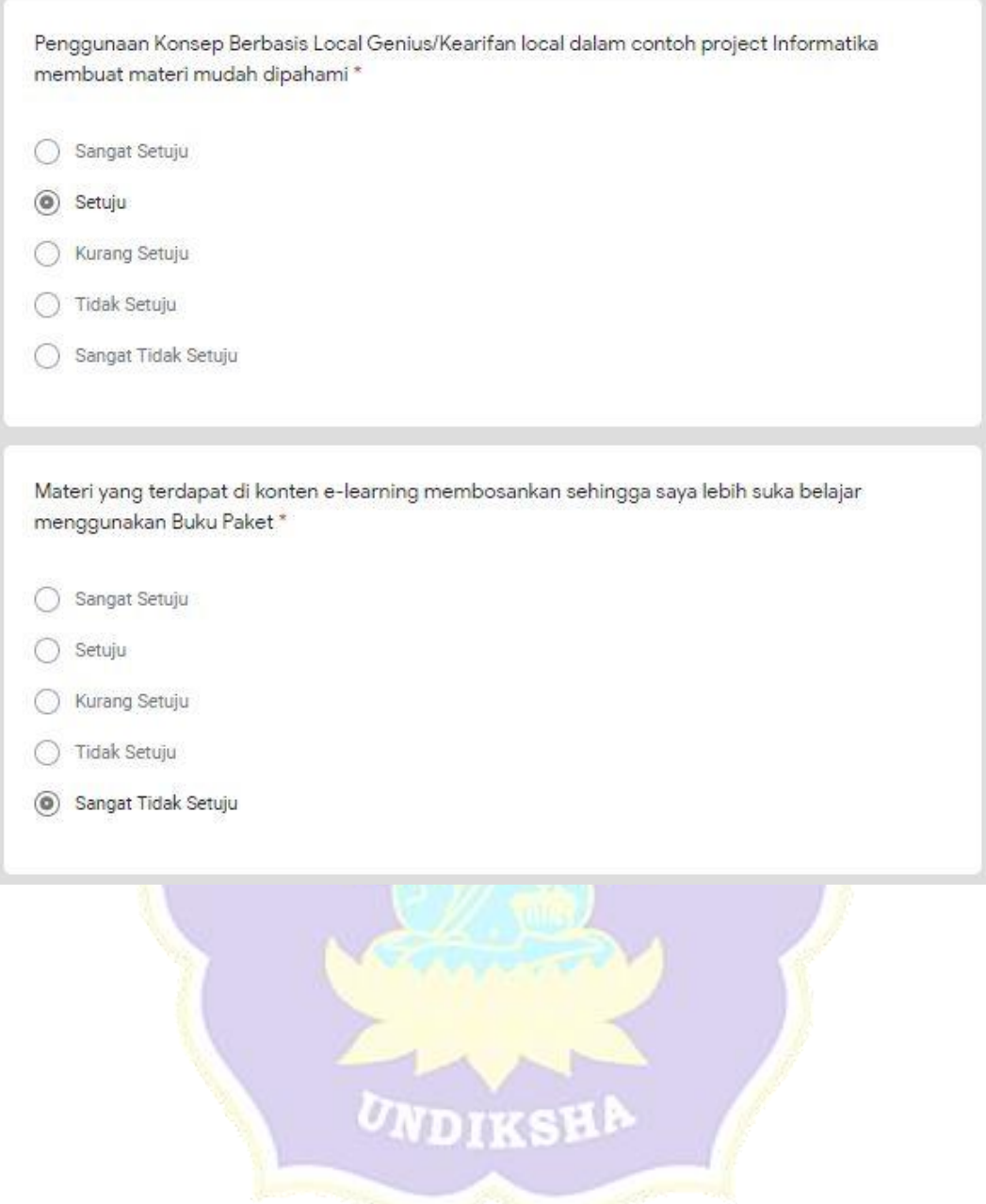

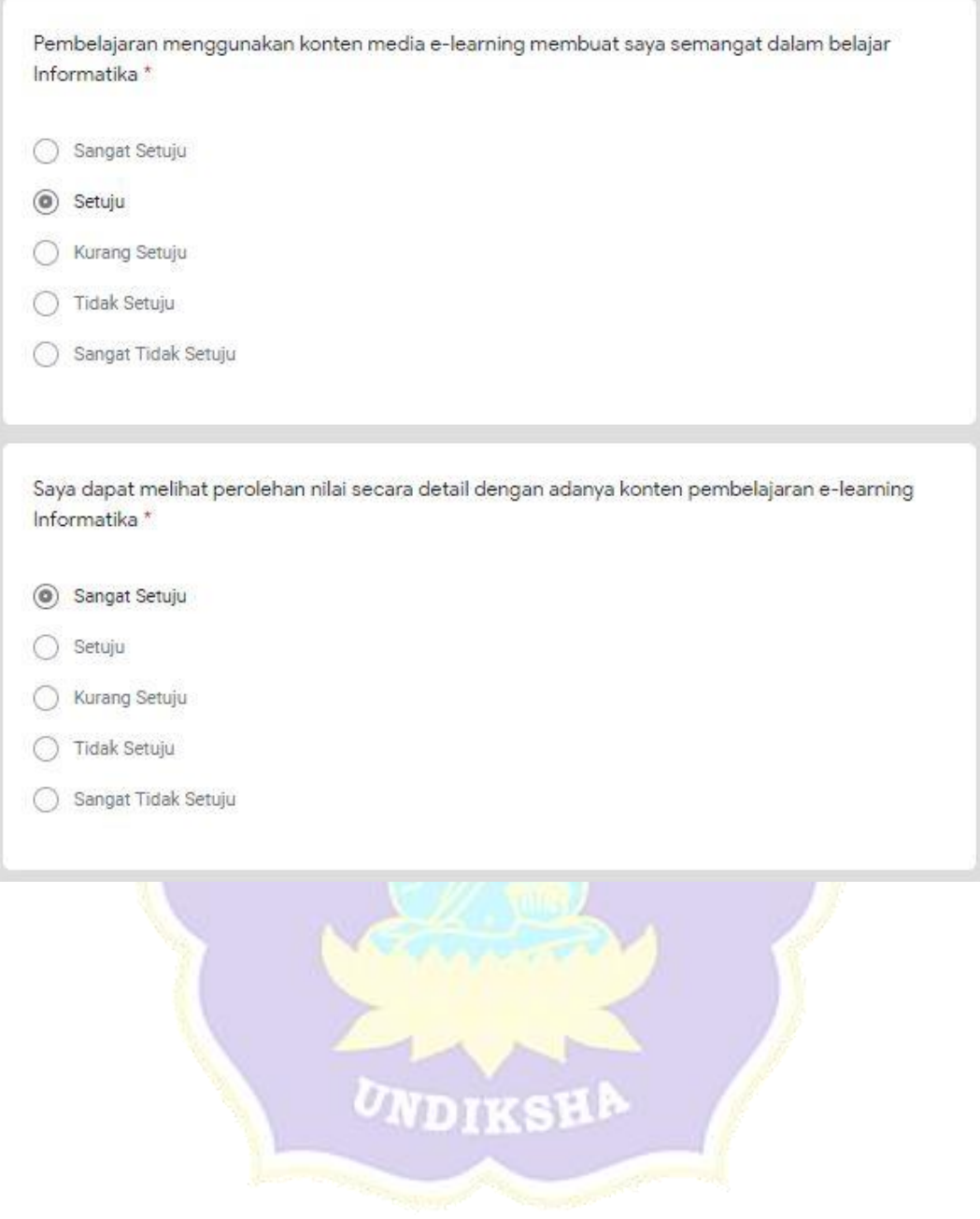

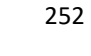

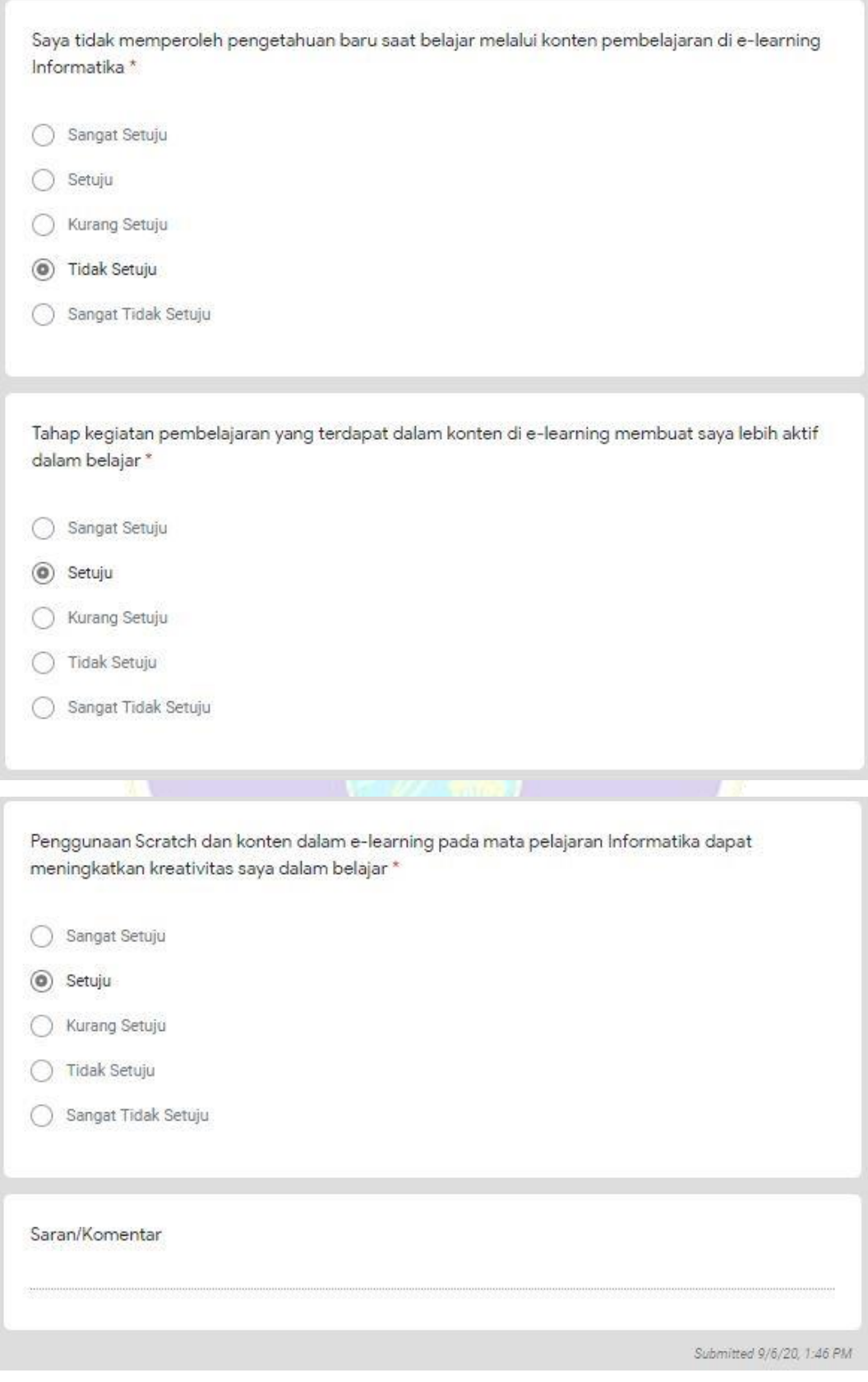

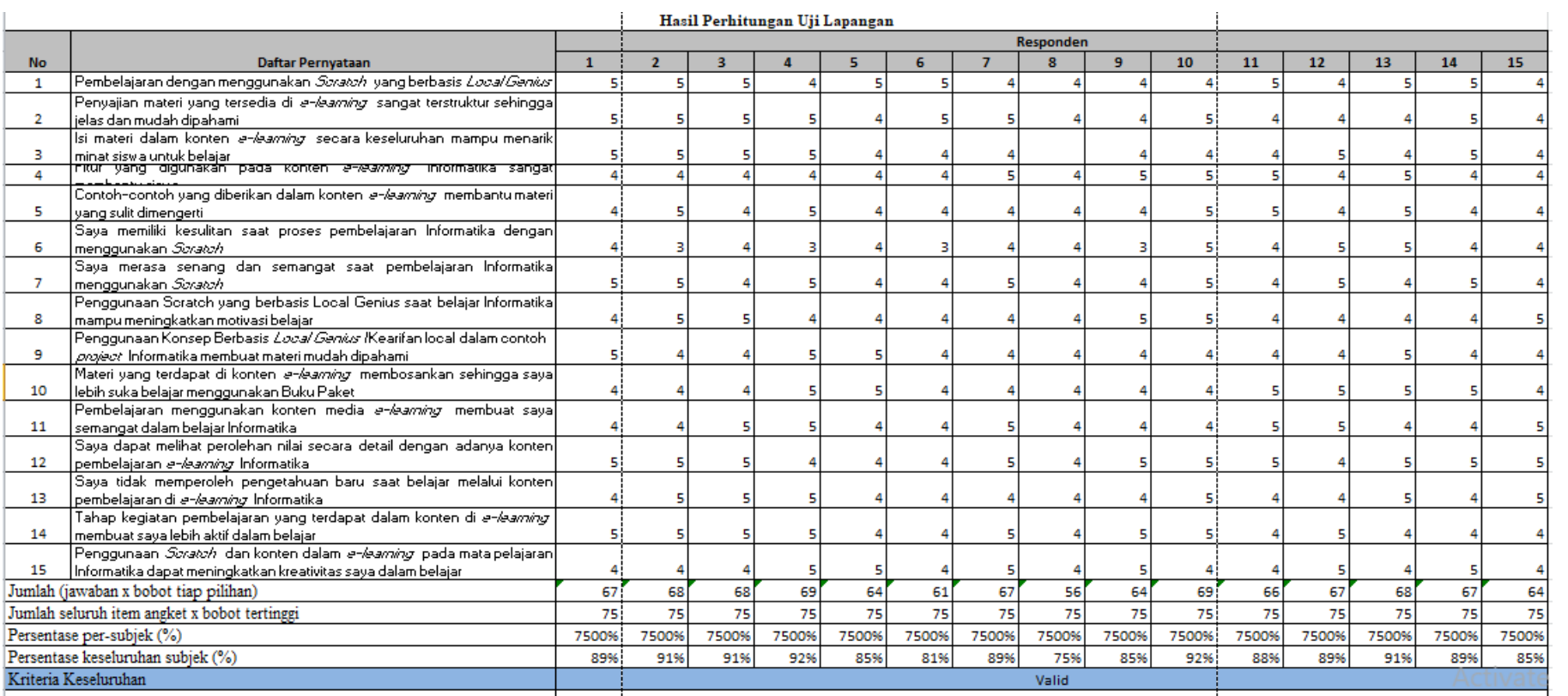

# Lampiran 18 Hasil Angket Uji Lapangan

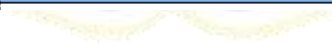

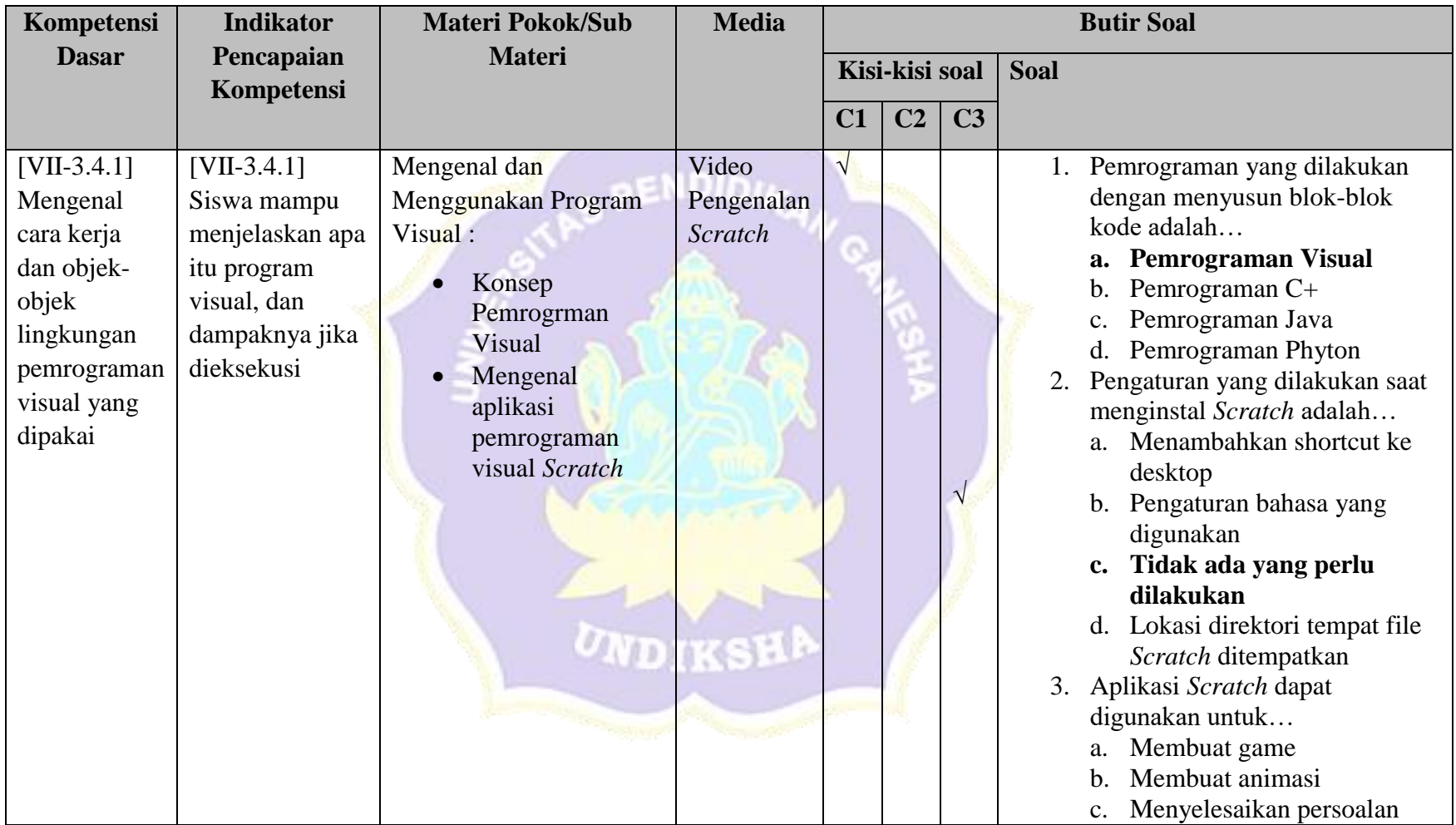

Lampiran 19 Kisi-Kisi Soal Instrumen Uji Efektivitas

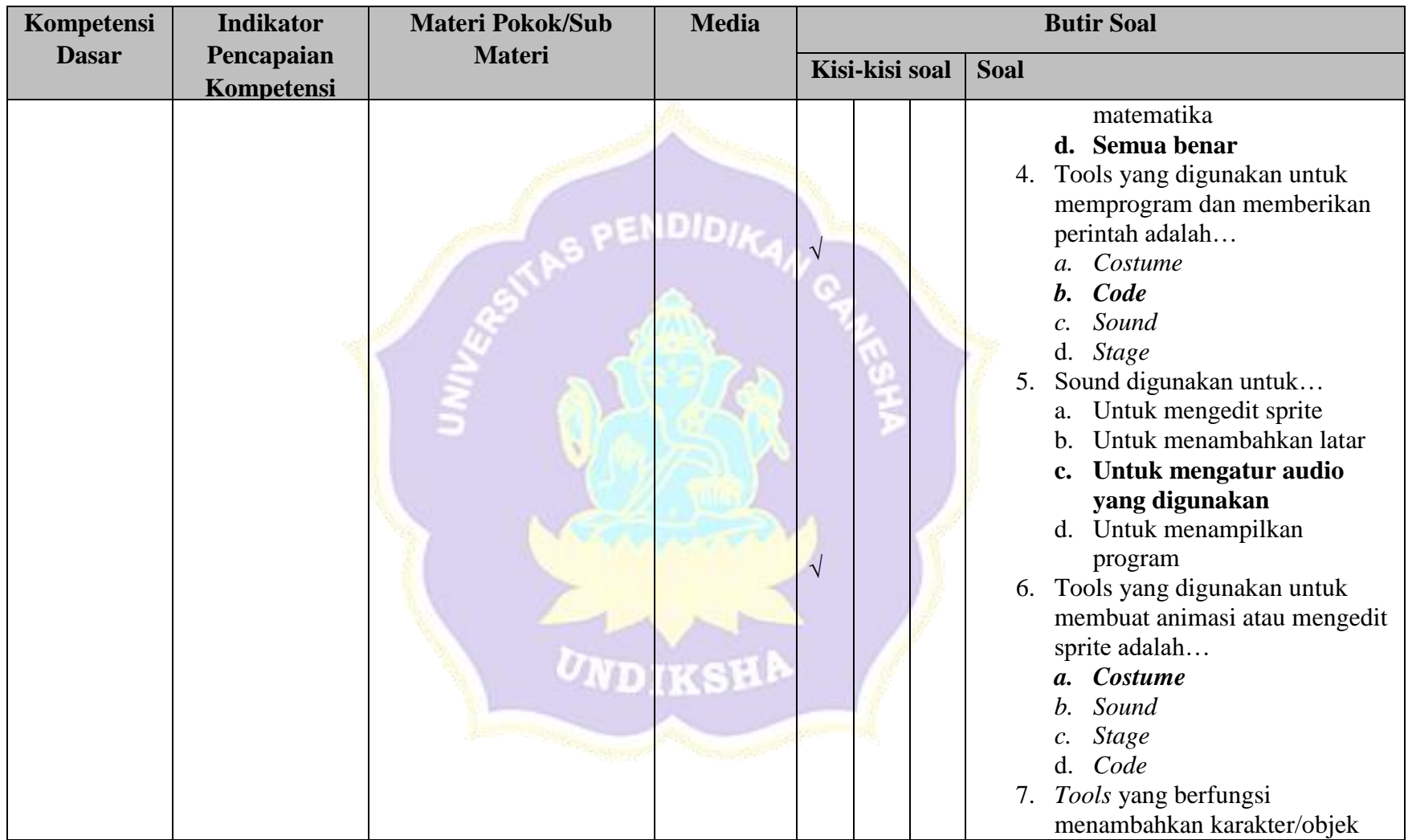

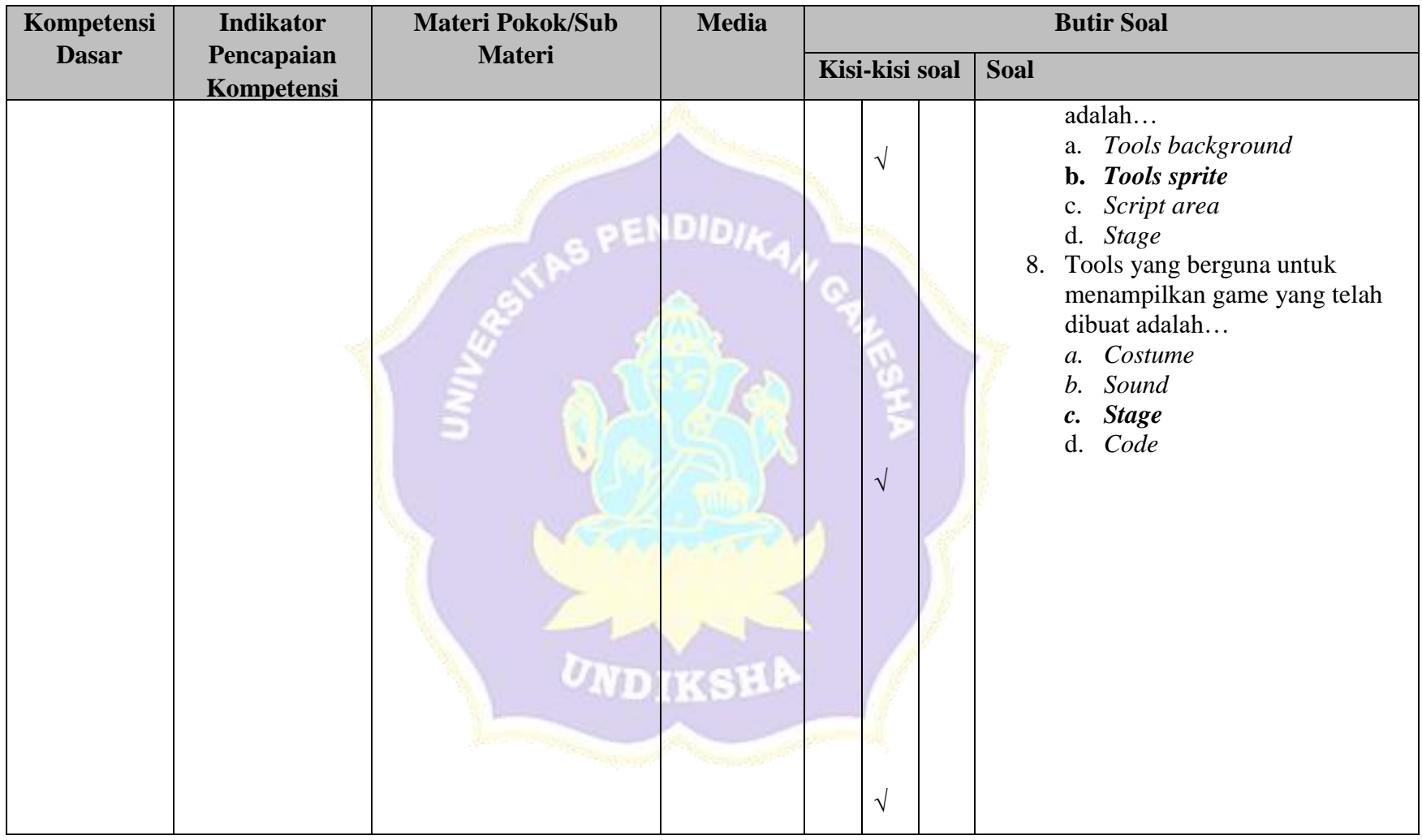

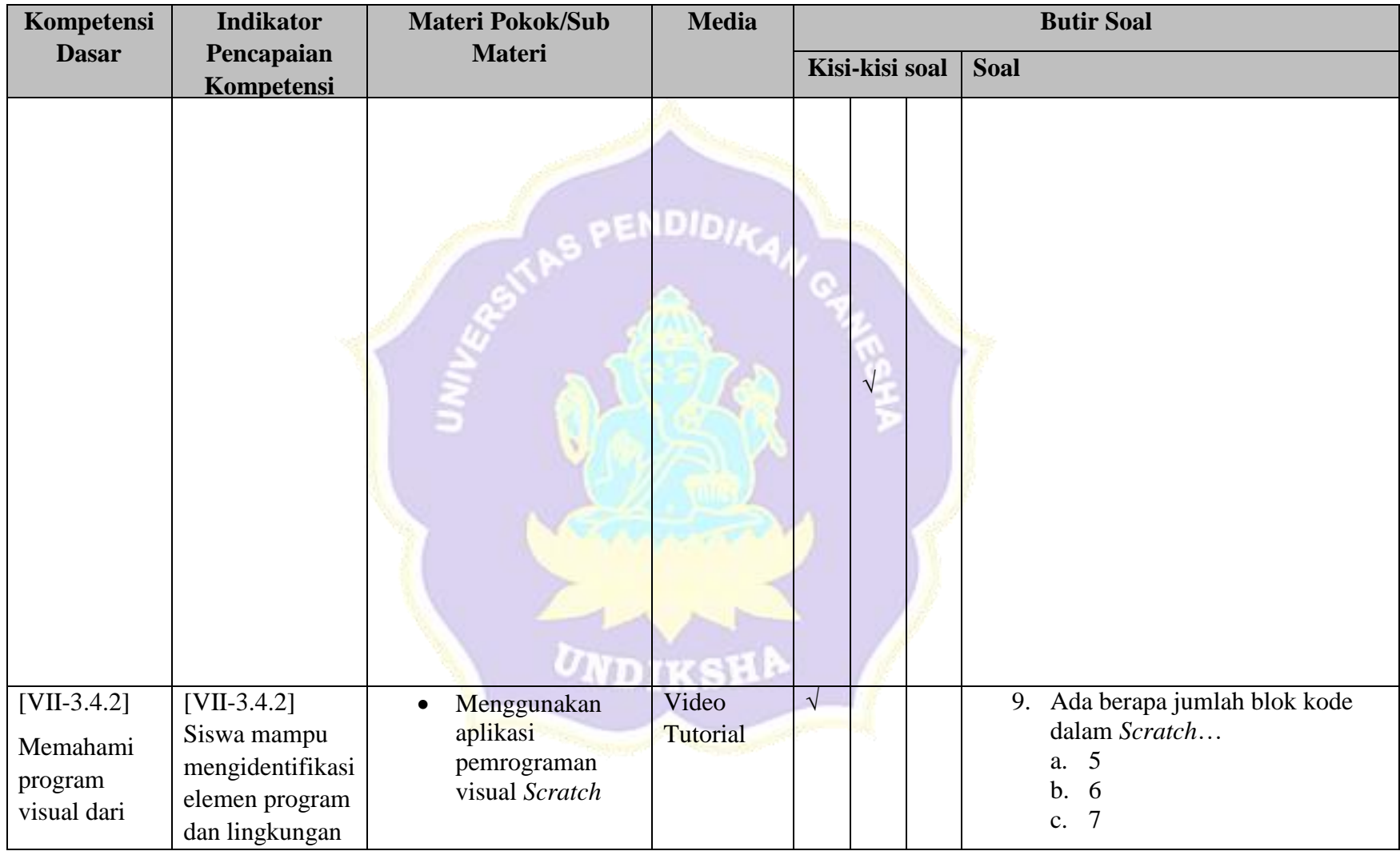

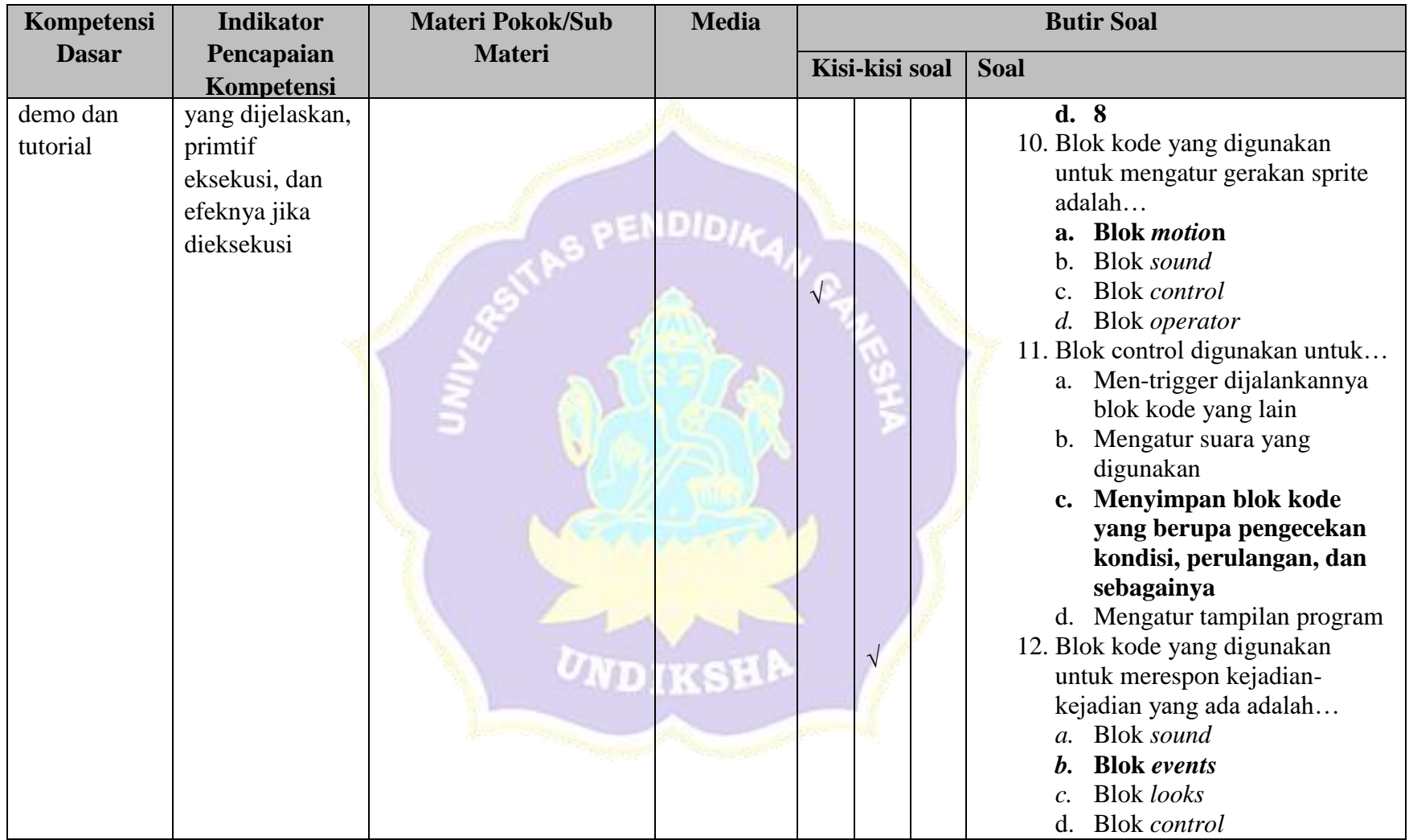

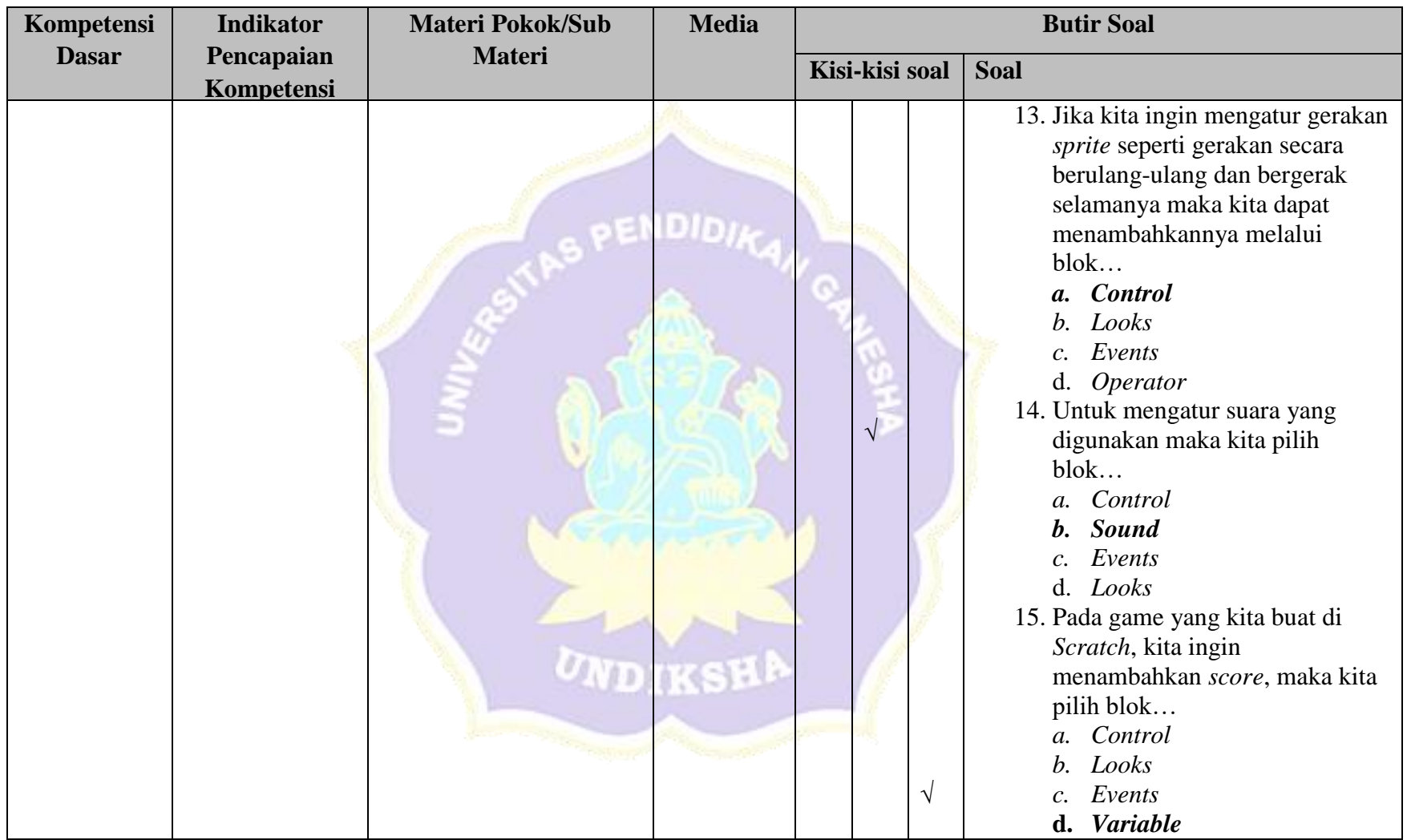

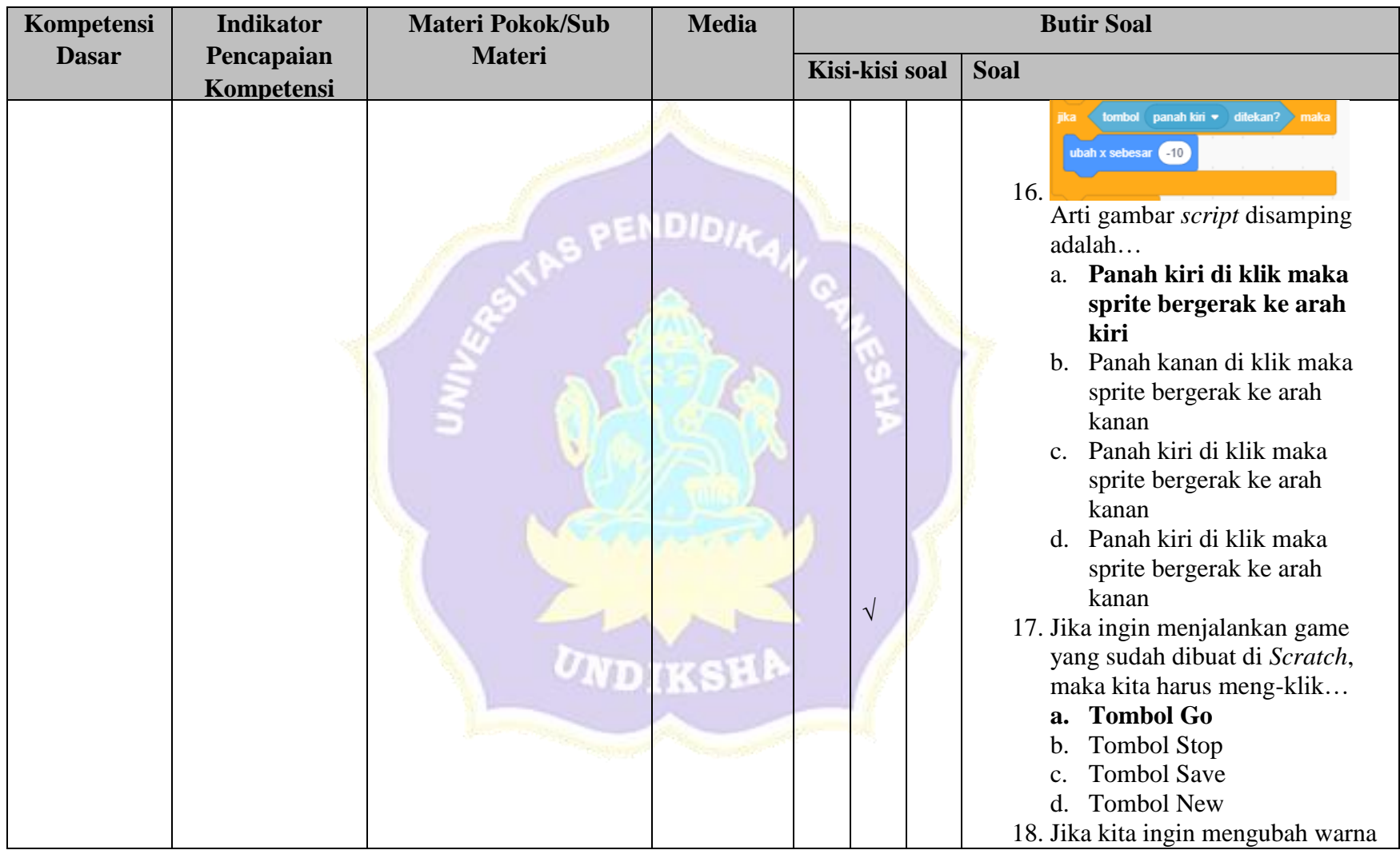

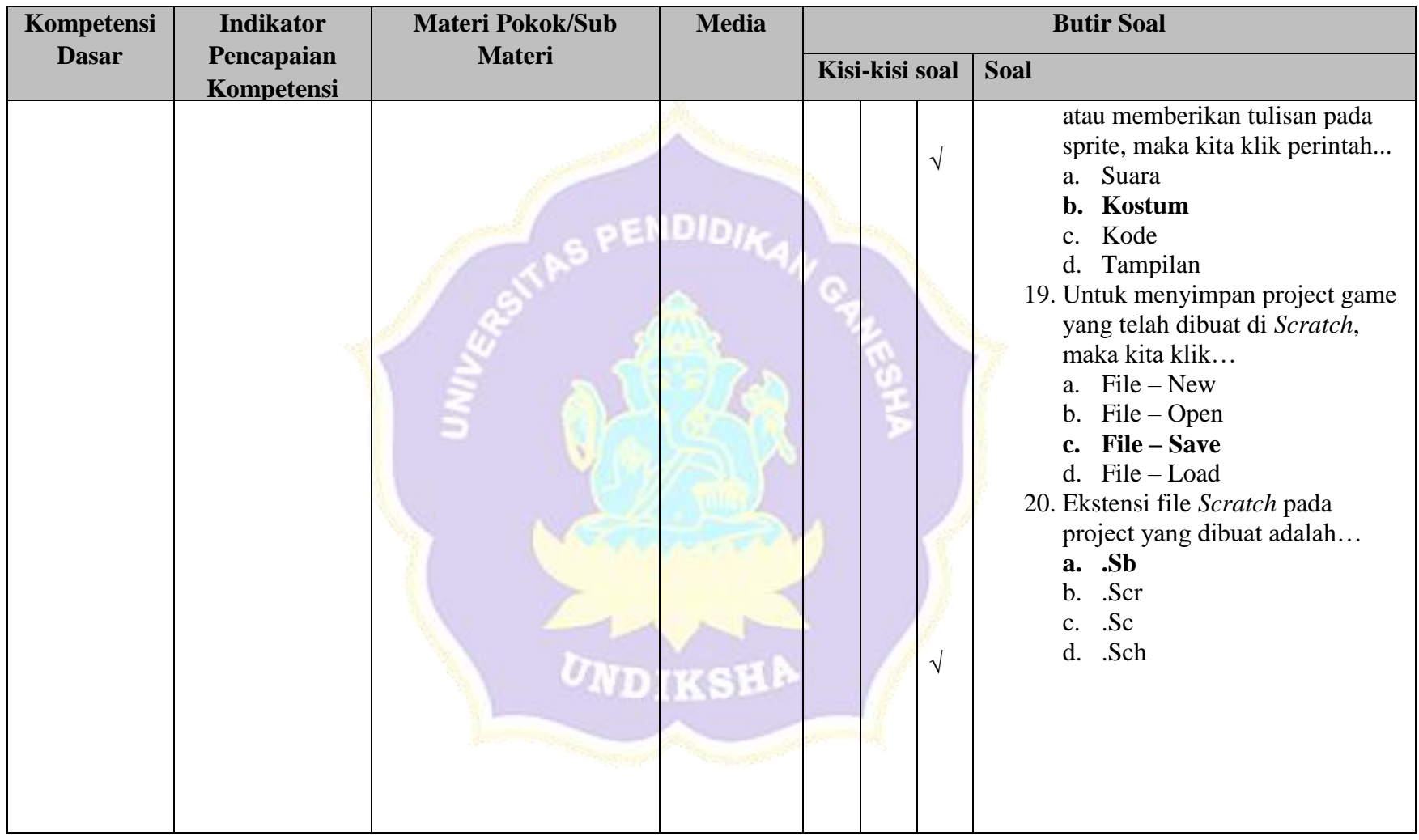

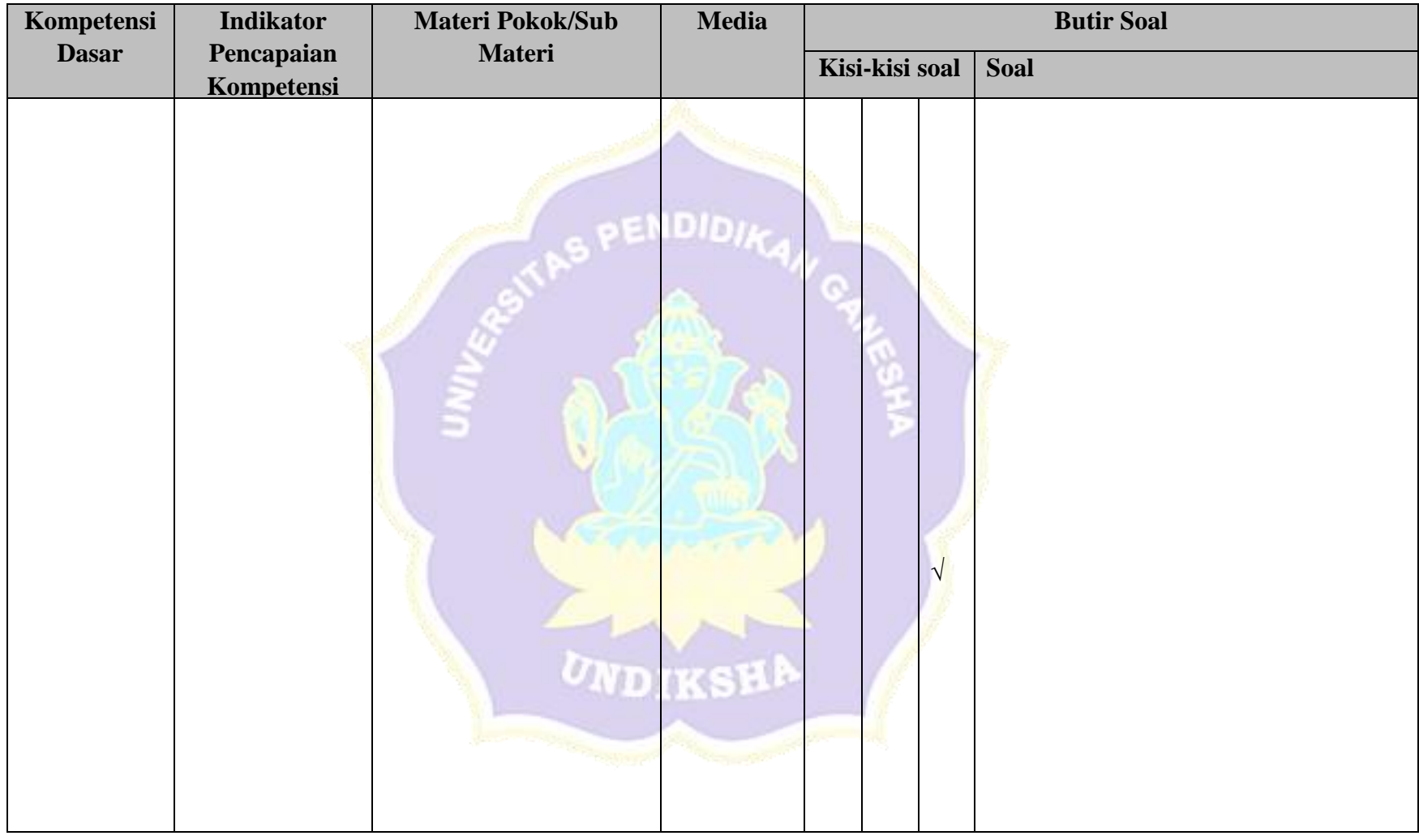

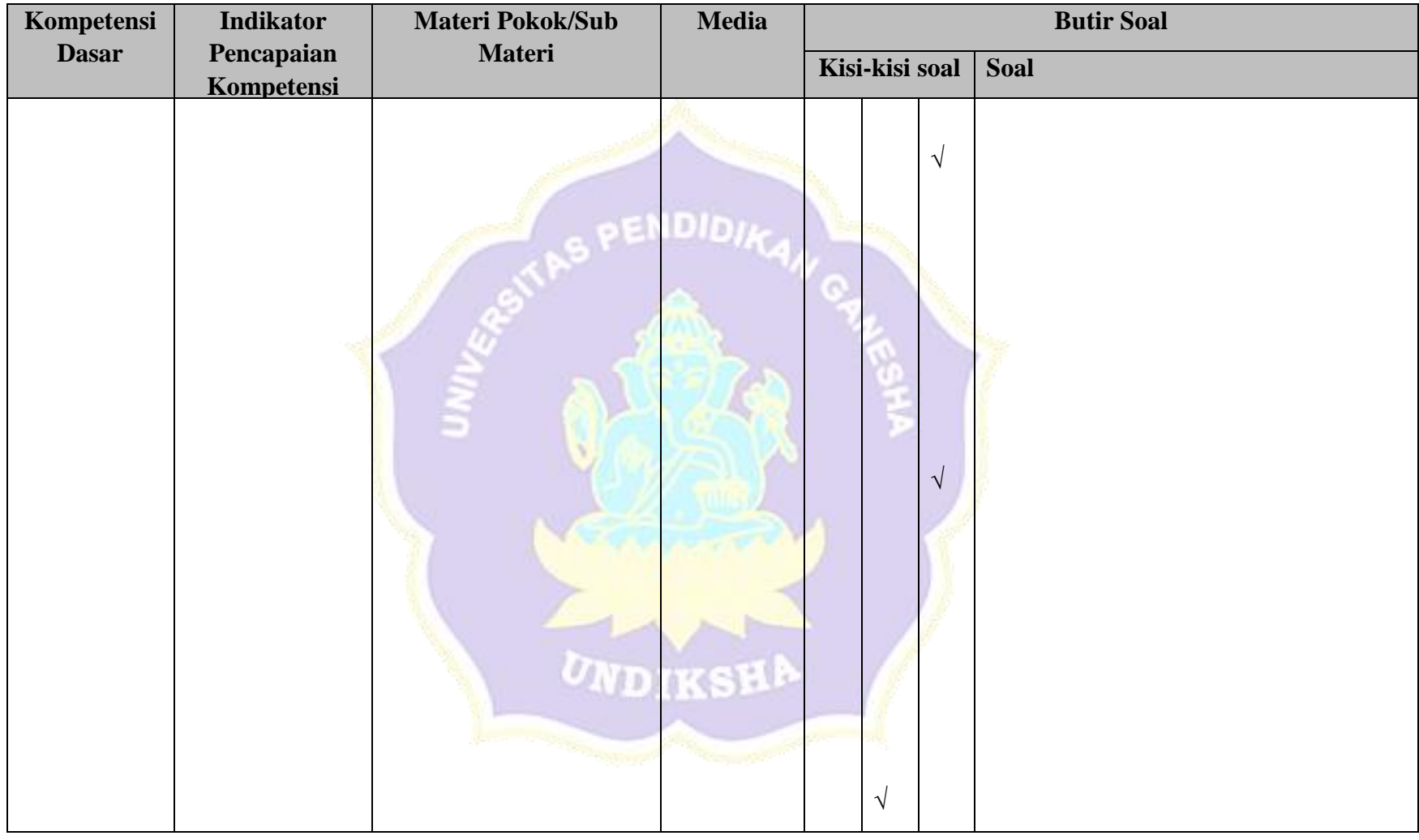

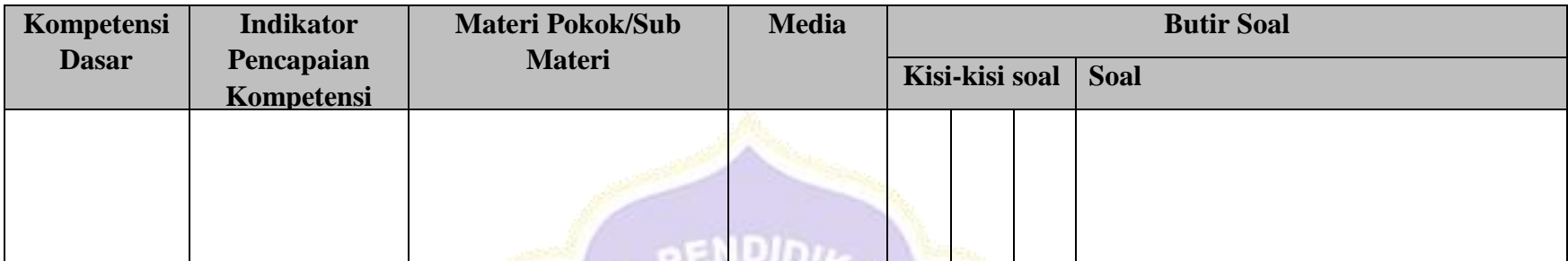

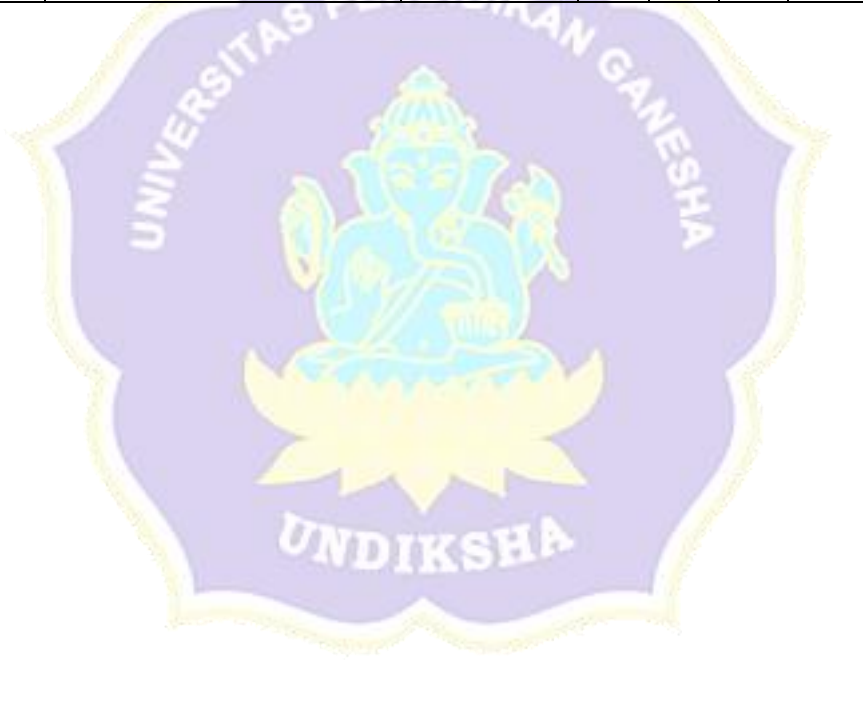

Lampiran 20 Kisi-Kisi Angket Uji Respon Guru

### **KISI-KISI ANGKET UJI RESPON GURU**

Angket dibuat dan dikembangkan untuk mengetahui respons guru terhadap konten pembelajaran e-learning yang telah dikembangkan. Angket yang dibuat ditinjau dari beberapa aspek yaitu aspek manfaat. Kisi-kisi angket uji respons guru ditunjukkan dalam tabel berikut Particular Construction of the Construction

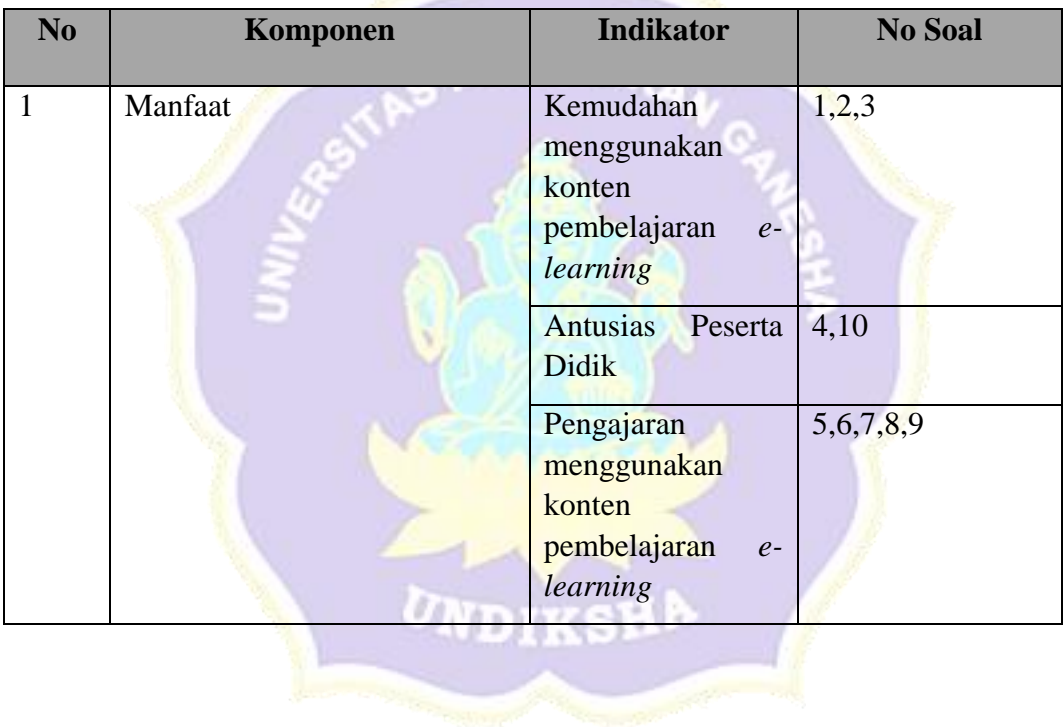

### Lampiran 21 Hasil Angket Uji Respon Guru

### ANGKET RESPON GURU PENGEMBANGAN KONTEN MATA PELAJARAN INFORMATIKA KELAS VII MENGGUNAKAN SCRATCH BERBASIS LOCAL GENIUS (STUDI KASUS: SMP NEGERI 6 SINGARAJA)

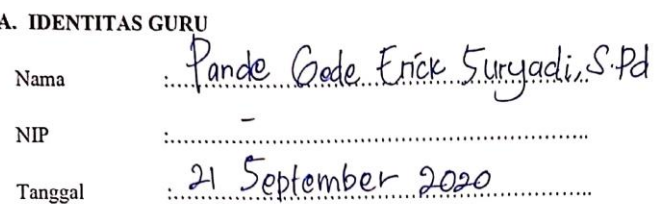

#### B. Petunjuk Pengisian.

Berilah tanda centang $(\mathcal{N})$ pada kolom skor yang telah tersedia untuk masing-masing butir penilaian.

Berikan nilai :

- STS : Sangat Tidak Setuju
- : Tidak Setuju  ${\rm TS}$
- : Kurang Setuju KS
- : Setuju  $\,$  S
- : Sangat Setuju SS

Daftar Pernyataan Respon Guru

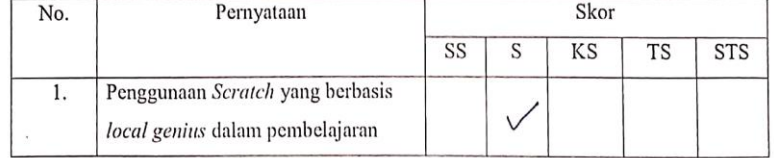
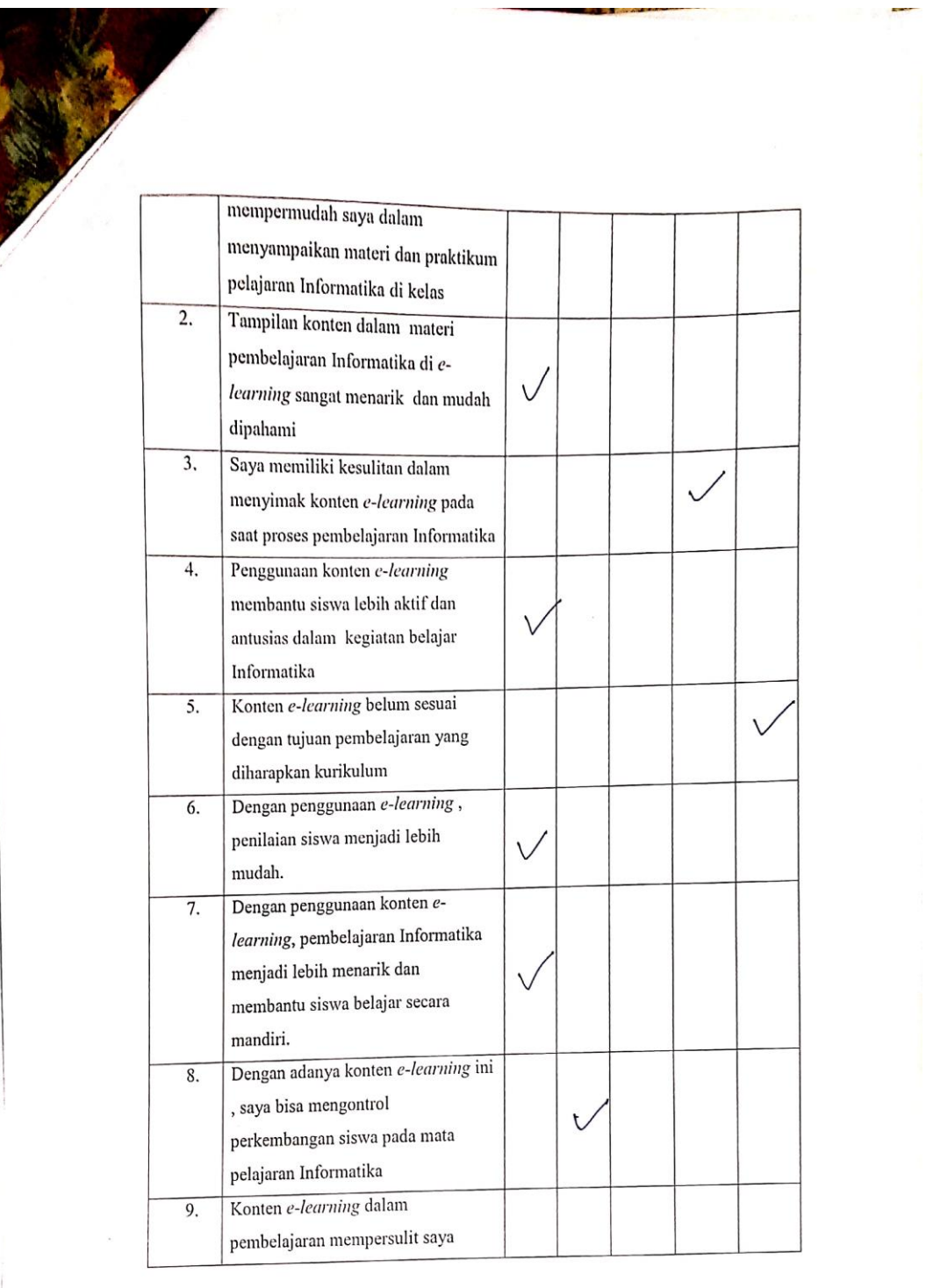

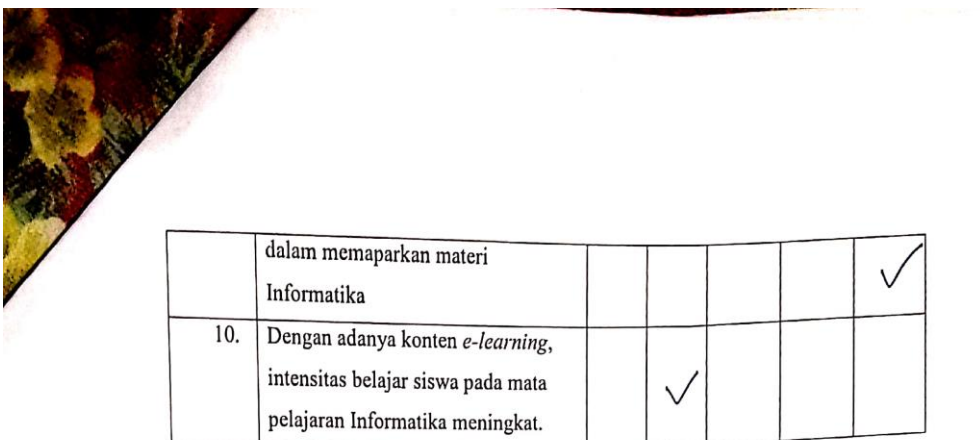

## Komentar dan Saran

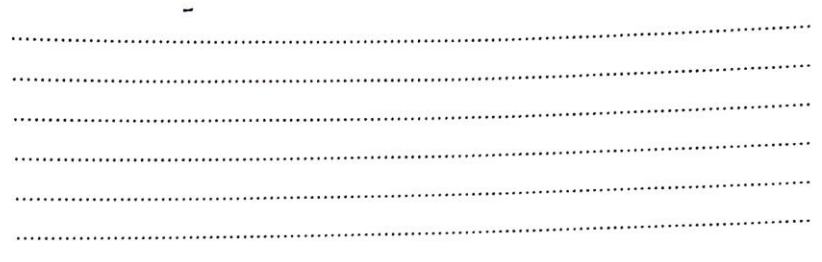

Singaraja,

Responden Pande Code trot Surgedi, s. Pd

## Lampiran 22 Dokumentasi Penelitian

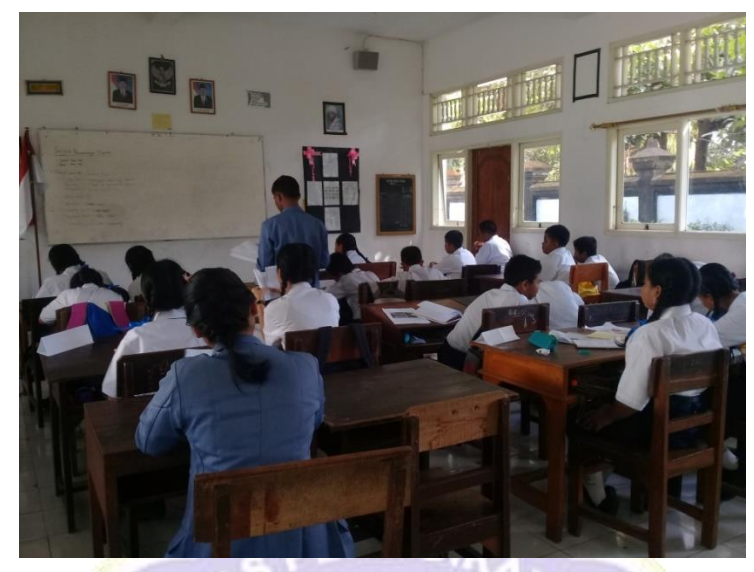

**DOKUMENTASI**

Observasi Kelas

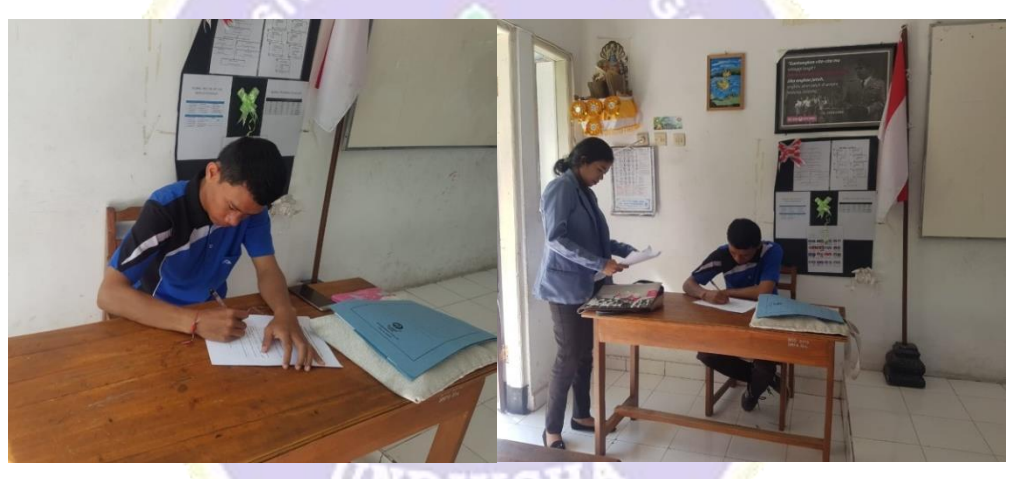

Wawancara dan Pengisian Angket Guru Mata Pelajaran

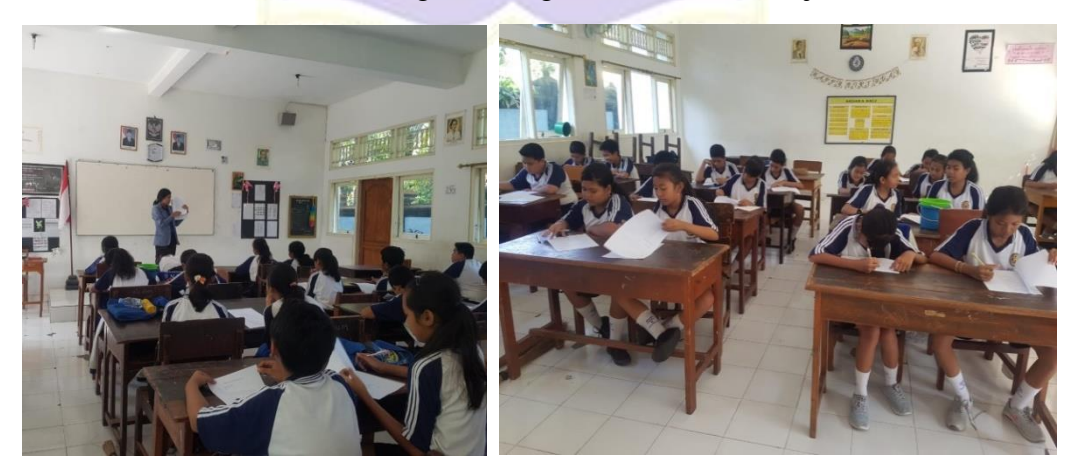

Penyebaran Angket Peserta Didik

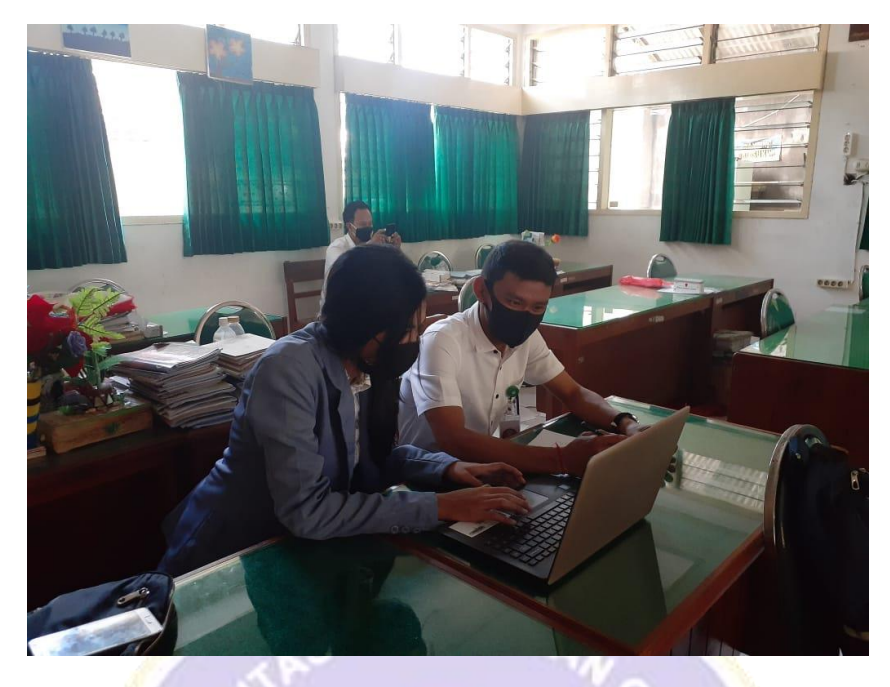

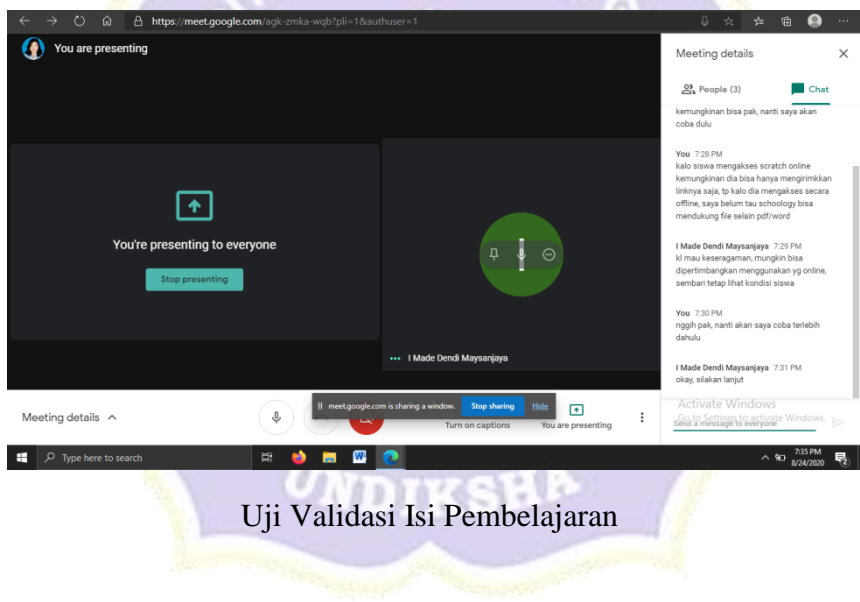

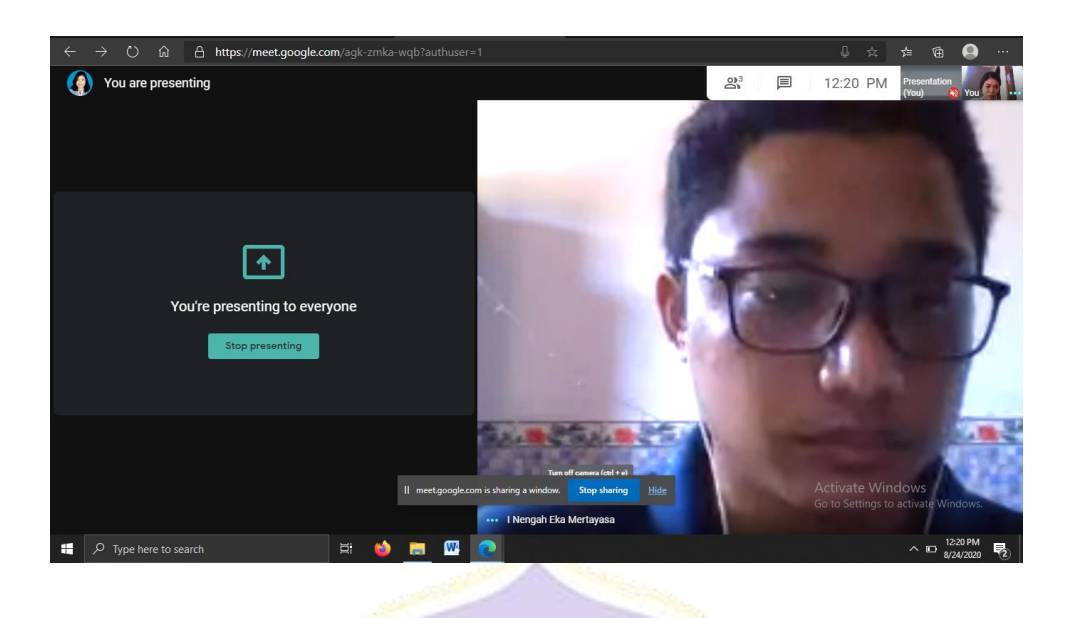

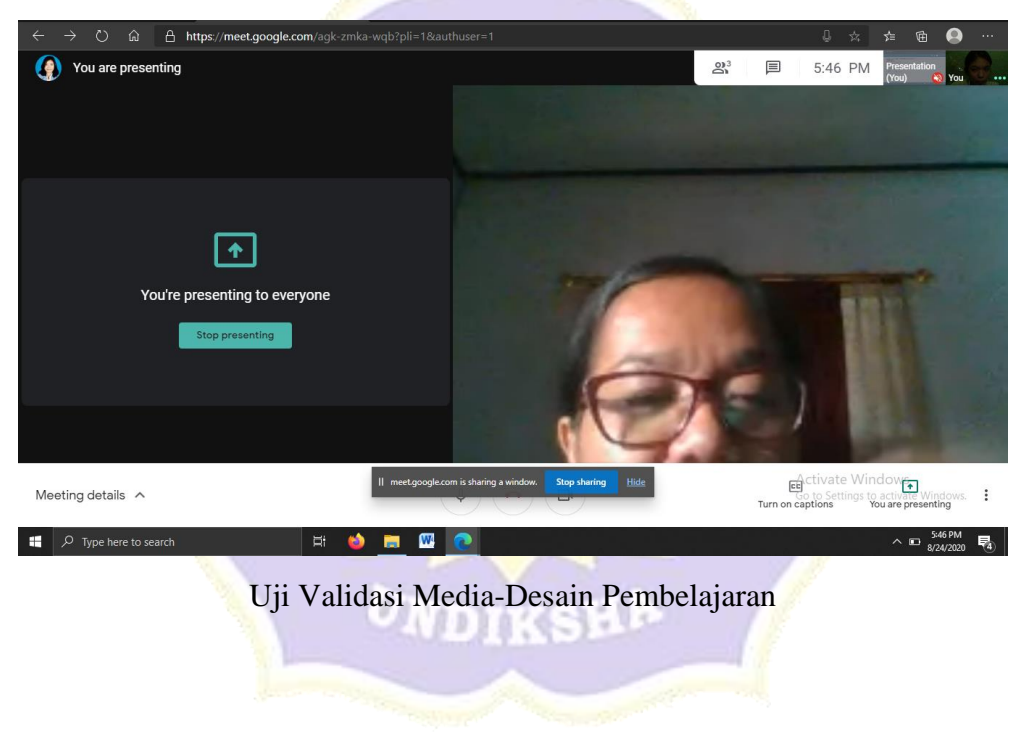

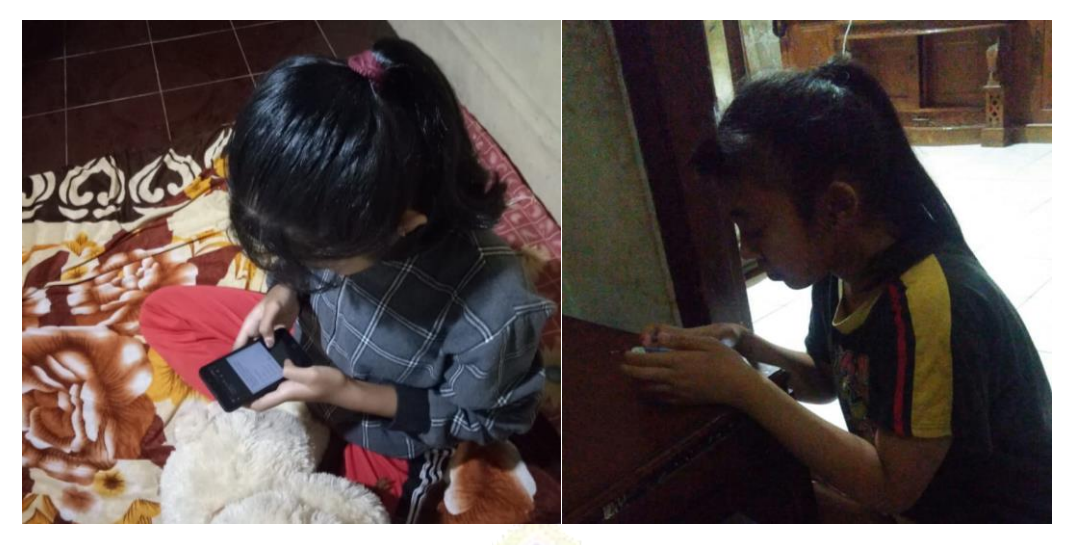

Uji Coba Perorangan

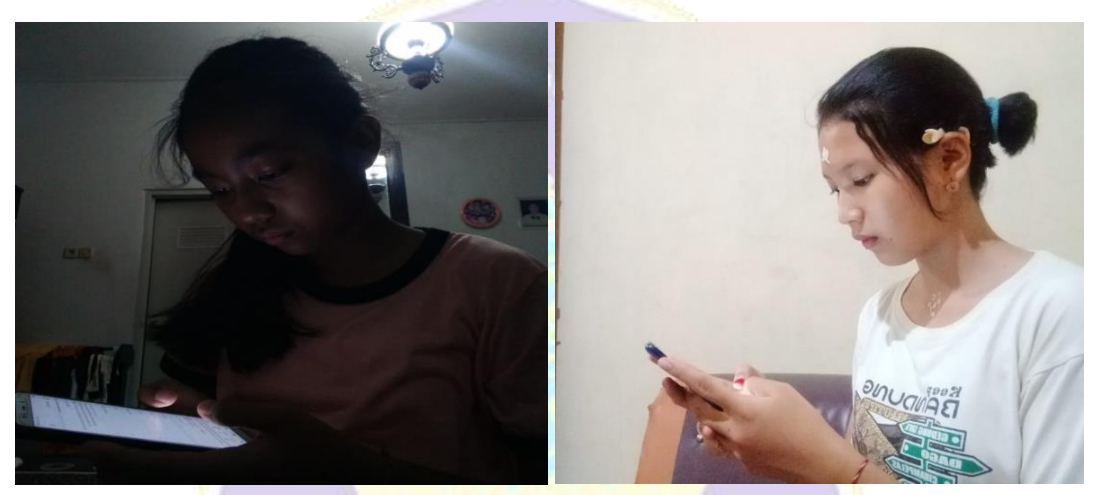

Uji Coba Kelompok Kecil

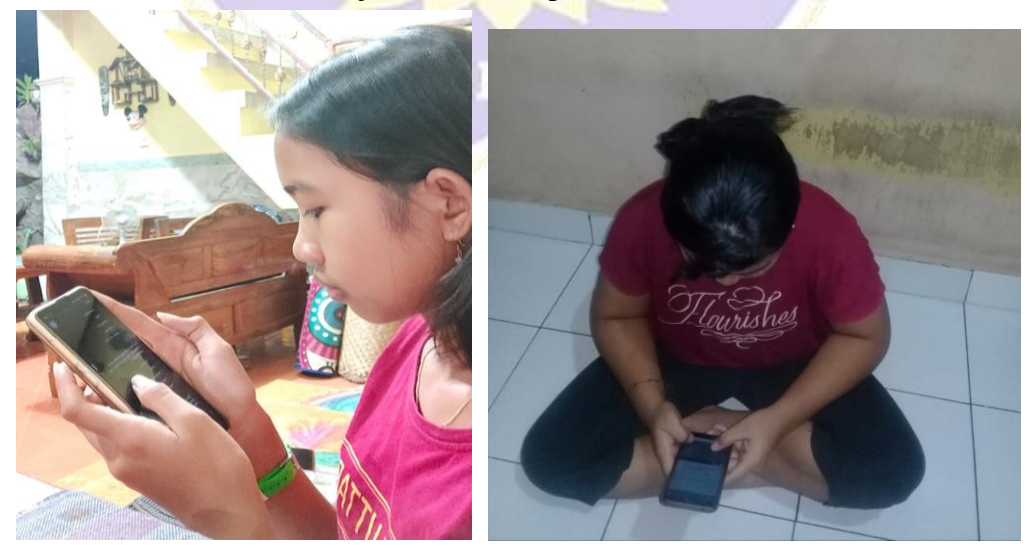

Uji Lapangan

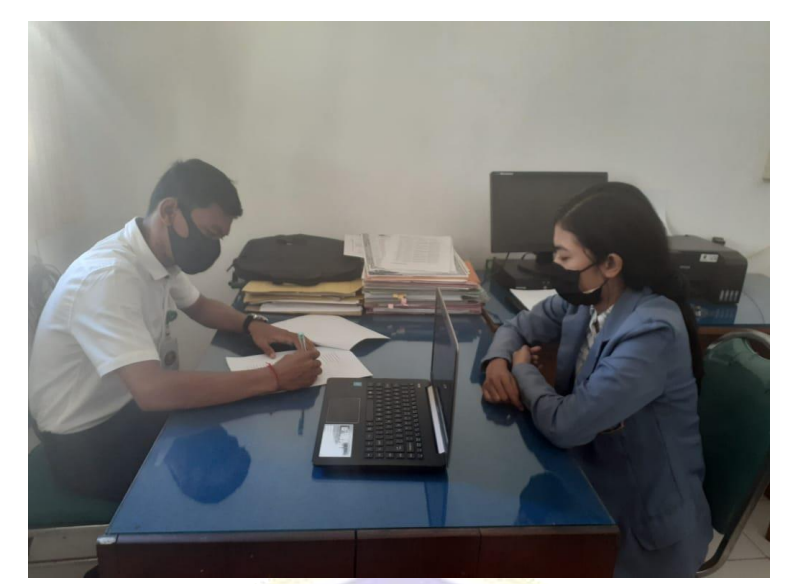

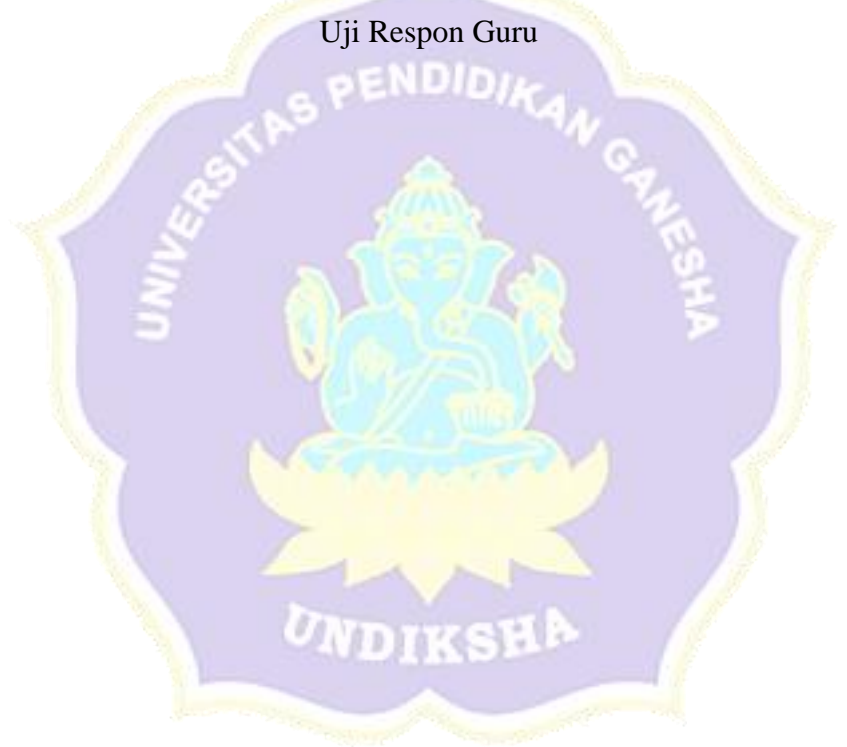